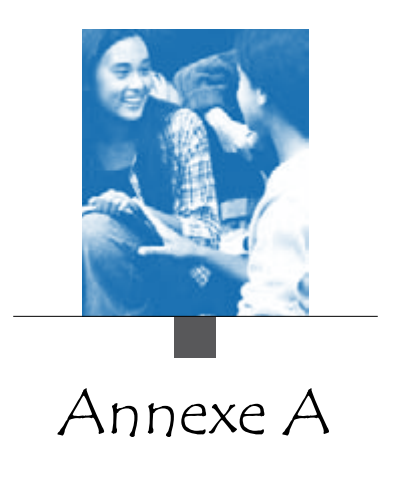

# **Cadre technique**

Tous les tableaux de l'annexe A sont disponibles en ligne

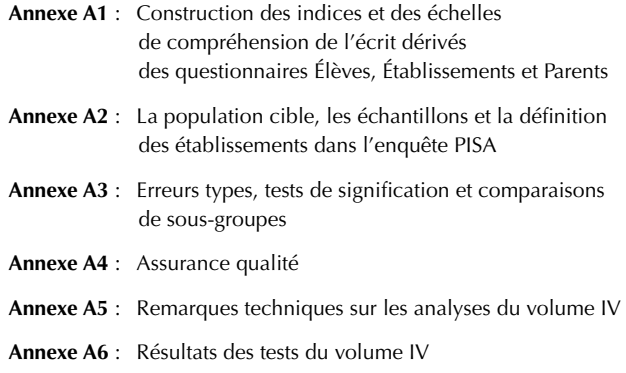

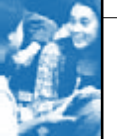

# Annexe A1

# Construction DES INDICES ET DES ÉCHELLES DE COMPRÉHENSION DE L'ÉCRIT DÉRIVÉS DES QUESTIONNAIRES ÉLÈVES, ÉTABLISSEMENTS ET PARENTS

# **Conception, analyse et mise à l'échelle des évaluations de la compréhension de l'écrit lors du cycle PISA 2009**

Les épreuves de compréhension de l'écrit du cycle PISA 2009 ont été conçues par un consortium international d'institutions de recherche pédagogique pour le compte de l'OCDE, sous la direction d'un groupe d'experts en lecture des pays participants. Les pays participants ont soumis des stimuli et des items qui ont fait l'objet d'une analyse, d'un essai de terrain et d'un processus itératif d'amélioration au cours des trois années qui ont précédé l'administration des épreuves en 2009. Au cours de ce processus de développement, les pays participants ont eu l'occasion à plusieurs reprises de faire part de leurs commentaires et les items ont fait l'objet d'un essai pilote limité, puis d'un essai pilote de grande envergure dans le cadre duquel ils ont été soumis à des échantillons d'élèves de 15 ans dans tous les pays participants. Le groupe d'experts en lecture a procédé à la sélection finale des tâches constituées d'items soumis par 21 des pays participants. Cette sélection a été faite compte tenu de la qualité technique des tâches, évaluée sur la base du comportement des items lors de l'essai de terrain, ainsi que de leur adéquation culturelle et de leur intérêt pour des jeunes de 15 ans, que les pays participants ont estimés. Un autre critère essentiel a présidé à la sélection des tâches, en l'occurrence le respect des exigences du cadre d'évaluation décrit dans le volume I, *Savoirs et savoir-faire des élèves*, concernant l'équilibre entre les catégories de textes, d'aspect et de situation. Enfin, les tâches ont été choisies de sorte que les épreuves représentent un certain spectre de difficulté qui permette de bien évaluer et décrire les compétences en compréhension de l'écrit de tous les élèves de 15 ans, des moins performants aux plus performants.

Plus de 130 items de compréhension de l'écrit ont été administrés lors du cycle PISA 2009, mais chaque élève n'a répondu qu'à une partie d'entre eux, car des groupes différents d'items ont été constitués. Les items de compréhension de l'écrit sélectionnés pour être administrés lors du cycle PISA 2009 ont été répartis en « blocs » d'une demi-heure de test. Ces blocs d'items ont été répartis avec ceux de mathématiques et de sciences dans différents carnets de test, à raison de quatre blocs par carnet, pour constituer au total deux heures de test par élève. Comme la compréhension de l'écrit est le domaine majeur d'évaluation du cycle PISA 2009, les carnets de test contiennent tous au moins un bloc d'items de compréhension de l'écrit. La rotation des blocs d'items est telle que chaque bloc figure dans les quatre positions possibles dans les carnets de test et que toutes les paires de blocs figurent au moins dans un des 13 carnets administrés dans chaque pays.

Cette structure, similaire à celle utilisée lors des cycles PISA précédents, permet de construire une échelle de compétence unique en compréhension de l'écrit sur laquelle sont situés à un endroit donné chacun des items en fonction de leur degré de difficulté et chacun des élèves en fonction de leur performance. La technique de modélisation utilisée à cette intention est décrite dans le rapport technique sur le cycle PISA 2009 (*PISA 2009 Technical Report*, OCDE, à paraître).

La difficulté relative des items d'un test est estimée en fonction du pourcentage d'élèves qui y répondent correctement. La performance relative des élèves à une épreuve donnée est estimée sur la base du pourcentage de tâches auxquelles ils répondent correctement. Une échelle combinée de compétence montre la relation entre la difficulté des questions et la performance des élèves. Construire une échelle qui indique le degré de difficulté de chaque question permet de situer le niveau de compétence à laquelle chaque question correspond. Indiquer la position des élèves sur la même échelle permet de décrire leur niveau de compétence en compréhension de l'écrit.

Les élèves sont situés sur l'échelle de compétence en fonction des items spécifiques administrés dans le cadre de l'évaluation, mais ceux-ci sont conçus pour être représentatifs du concept de compréhension de l'écrit, au même titre que les échantillons d'élèves qui se soumettent aux épreuves du cycle PISA 2009 sont représentatifs de tous les élèves de 15 ans dans les pays participants. Les estimations du niveau de compétence des élèves reflètent les types de tâches qu'ils sont théoriquement capables d'effectuer. En d'autres termes, les élèves sont susceptibles de répondre correctement (mais pas systématiquement) aux questions dont le degré de difficulté sur l'échelle de compétence est inférieur ou égal à leur niveau de compétence sur cette échelle. De même, ils ne sont pas susceptibles de répondre correctement aux questions dont le degré de difficulté sur l'échelle de compétence est supérieur à leur niveau de compétence sur cette échelle (même s'il leur arrive d'y répondre correctement).

Plus le niveau d'un élève est supérieur au degré de difficulté d'un item donné sur l'échelle de compétence, plus la probabilité qu'il a de répondre correctement à cet item (ou à d'autres items dont le degré de difficulté est similaire) est élevée. Plus le niveau d'un élève est inférieur au degré de difficulté d'un item donné sur l'échelle de compétence, moins la probabilité qu'il a de répondre correctement à cet item (ou à d'autres items dont le degré de difficulté est similaire) est élevée.

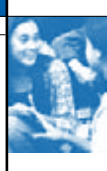

# **Détermination des niveaux de compétence en compréhension de l'écrit lors du cycle PISA 2009**

Une échelle globale de compréhension de l'écrit a été élaborée sur la base de la totalité des épreuves du cycle PISA 2009. Trois souséchelles d'aspect et deux sous-échelles de format ont également été créées. La moyenne de l'échelle globale de compréhension de l'écrit, qui s'établit à 500 points, est celle qui a été calculée sur la base des pays de l'OCDE lors du cycle PISA 2000. Son écart type est égal à 100 points. Pour faciliter l'interprétation des scores des élèves, l'échelle de compétence est divisée en niveaux, sur la base d'une série de principes statistiques. Les niveaux de compétence sont décrits en fonction de la nature des tâches qui y sont associées afin de montrer les connaissances et les compétences requises pour les mener à bien.

Le spectre de difficulté des tâches du cycle PISA 2009 permet la description de sept niveaux de compétence en compréhension de l'écrit. Le niveau 1b est le niveau le plus faible. Viennent ensuite le niveau 1a, le niveau 2, le niveau 3 et ainsi de suite jusqu'au niveau 6.

Les élèves qui se situent au niveau 1b sont susceptibles de mener à bien les tâches de ce niveau (et d'autres tâches dont le degré de difficulté est similaire), mais pas des tâches dont le degré de difficulté est supérieur. Les tâches du niveau 6 sont les plus difficiles, ce sont celles qui demandent le plus de savoirs et de savoir-faire en compréhension de l'écrit. Les élèves qui se situent au niveau 6 sont susceptibles de mener à bien les tâches de ce niveau, ainsi que toutes les autres tâches des épreuves PISA de compréhension de l'écrit.

Une méthodologie standard est utilisée pour construire les échelles de compétence PISA. C'est sur la base de leur score aux épreuves PISA que les élèves sont situés à un endroit précis de l'échelle de compétence, ce qui permet d'associer les scores aux niveaux de compétence. L'endroit de l'échelle où se situe le score des élèves correspond au niveau le plus élevé de compétence : les élèves sont théoriquement susceptibles de répondre correctement à la quasi-totalité d'un échantillon aléatoire de questions de ce niveau. Ainsi, dans l'hypothèse d'une épreuve constituée par exemple d'items disséminés uniformément au niveau 3, les élèves situés à ce niveau sont censés répondre correctement à 50 % au moins des items. Cette probabilité de répondre correctement est variable puisque la difficulté des items et les savoirs et savoir-faire varient à l'intérieur d'un niveau de compétence. Les élèves qui se situent à la limite inférieure d'un niveau de compétence sont théoriquement susceptibles de répondre correctement à 50 % à peine des items disséminés uniformément à ce niveau, alors que les élèves qui se situent à la limite supérieure de ce niveau sont théoriquement susceptibles de répondre correctement à un pourcentage nettement supérieur à 70 % de ces mêmes items.

La figure I.2.12, dans le volume I, présente en détail la nature des savoirs, savoir-faire et faculté de compréhension requis à chaque niveau de compétence de l'échelle de compréhension de l'écrit.

# **Description des indices**

Cette section décrit les indices dérivés des questionnaires Élèves, Établissements et Parents administrés lors du cycle PISA 2009. Les indices dérivés du questionnaire Parents ne sont disponibles que dans les 14 pays qui ont choisi d'administrer ce questionnaire facultatif.

Plusieurs indicateurs PISA sont basés sur des indices qui résument les réponses des élèves, de leurs parents et de représentants de leur établissement (le chef d'établissement, le plus souvent) à une série de questions. Ces questions ont été sélectionnées dans des *constructs* plus importants sur la base de considérations théoriques et de recherches antérieures. Des équations structurelles ont été modélisées pour confirmer les dimensions théoriques prévues et valider leur comparabilité entre pays. À cet effet, un modèle individuel a été préparé pour chaque pays et un modèle collectif a été réalisé à l'échelle de l'OCDE.

Pour une description détaillée d'autres indices PISA et des méthodes utilisées, voir le rapport technique sur le cycle PISA 2009 (*PISA 2009 Technical Report*, OCDE, à paraître).

Il existe deux types d'indice : les indices simples et les indices mis à l'échelle.

Les **indices simples** sont les variables calculées après traitement arithmétique ou recodage d'un ou de plusieurs items. Les réponses aux items sont utilisées pour calculer des variables porteuses de sens, par exemple la transposition des codes de la CITE-88 en « indice socio-économique le plus élevé des deux parents (HISEI) » ou le calcul du taux d'encadrement sur la base des informations recueillies dans le questionnaire Établissements.

Les **indices mis à l'échelle** sont les variables calculées après mise à l'échelle de plusieurs items. Sauf mention contraire, lorsqu'un indice se fonde sur les réponses à plusieurs items, il est mis à l'échelle sur la base d'une estimation pondérée des réponses les plus vraisemblables (*Weighted maximum likelihood estimate*, WLE) (Warm, 1985) selon un modèle de réponse à l'item à un seul paramètre (un modèle de crédit partiel est utilisé si les items sont assortis de plus de deux catégories de réponse).

Ce processus se déroule en trois étapes :

- *•* Les paramètres d'item sont estimés à partir de sous-échantillons d'élèves de taille constante dans chaque pays de l'OCDE.
- *•* Les estimations sont calculées compte tenu de tous les élèves et de tous les établissements sur la base de l'ancrage des paramètres d'item obtenus lors de l'étape précédente.
- *•* Enfin, les indices sont normalisés de sorte que la valeur moyenne de l'effectif d'élèves de l'OCDE est égale à 0 et l'écart type, à 1 (pondération équivalente des pays lors du processus de normalisation).

Des codes séquentiels sont attribués à chaque catégorie de réponse, dans l'ordre où ces catégories figurent dans les questionnaires Élèves, Établissements ou Parents. Dans certains indices ou échelles, les codes ont été inversés, ainsi que le précise la présente section. Il y a lieu de souligner que les valeurs négatives d'un indice n'impliquent pas forcément que les élèves ont répondu par la négative aux questions qui y sont associées. Ces valeurs signifient uniquement qu'ils ont répondu moins positivement que ne l'ont fait, en moyenne, tous les élèves de l'OCDE. De même, les valeurs positives d'un indice indiquent qu'ils ont répondu plus favorablement, ou plus positivement, que ne l'ont fait en moyenne tous les élèves des pays de l'OCDE. Dans les descriptions suivantes, les termes figurant entre les symboles < > ont été remplacés par un équivalent approprié dans les versions nationales des questionnaires Élèves, Parents et Établissements. Ainsi, l'expression « diplôme <de niveau CITE 5A> » a été traduite aux États-Unis par « Bachelor's degree, post-graduate certificate program, Master's degree program or first professional degree program ». De même, au Luxembourg, l'expression « cours en <langue de l'évaluation> » a été remplacée par « cours d'allemand » et « cours de français » respectivement dans les versions allemande et française des instruments d'évaluation.

Outre les indices simples et mis à l'échelle décrits ici, un certain nombre de variables dérivées des questionnaires correspondent à des items uniques qui n'ont pas été utilisés dans la construction des indices. Ces variables qui n'ont pas été recodées sont précédées du préfixe « ST » si elles sont dérivées du questionnaire Élèves, « SC », du questionnaire Établissements et « PA », du questionnaire Parents. Les questionnaires contextuels et la base de données internationale de l'enquête PISA, où sont enregistrées toutes les variables, peuvent être consultés sur le site de l'enquête PISA (*www.pisa.oecd.org*).

# **Indices simples de niveau Élève**

# *Âge*

La variable ÂGE correspond à la différence entre le mois et l'année de l'évaluation, et le mois et l'année de naissance des élèves ; elle est exprimée en années et en mois.

# *Programme de cours*

Lors du cycle PISA 2009, des données ont été recueillies sur les programmes de cours proposés aux élèves de 15 ans de chaque pays grâce aux formulaires de suivi des élèves et au questionnaire Élèves (ST02). Tous les programmes de cours ont été classés selon la Classification internationale type de l'éducation (CITE) (OCDE, 1999). Dans la base de données internationale de l'enquête PISA, tous les programmes nationaux sont indiqués par une variable (PROGN) dont les trois premières lettres sont le code ISO des pays, le quatrième chiffre, la catégorie sous-nationale et les deux derniers chiffres, le code national du programme.

Les indices suivants, comparables à l'échelle internationale, sont dérivés des données sur les programmes de cours :

- *•* Le niveau du programme (ISCEDL) indique si les élèves fréquentent : (1) un établissement d'enseignement primaire (niveau 1 de la CTIE) ; (2) un établissement du premier cycle de l'enseignement secondaire ; ou (3) un établissement du deuxième cycle de l'enseignement secondaire.
- *•* La variable ISCEDD désigne la typologie du programme de cours : (1) = « A » (programmes à vocation générale qui permettent d'accéder au niveau d'enseignement suivant) ; (2) = « B » (programmes qui permettent d'accéder à des études à vocation professionnelle au niveau d'enseignement suivant) ; (3) = « C » (programmes qui permettent d'accéder directement au marché du travail) ; et  $(4) = \alpha$  M » (programmes mixtes qui combinent tout ou partie de ces caractéristiques).
- *•* L'orientation du programme (ISCEDO) indique si le contenu pédagogique du programme est : (1) générale ; (2) préprofessionnelle ; (3) professionnelle ; ou (4) mixte, programmes qui combinent tout ou partie de ces caractéristiques.

# *Statut professionnel des parents*

Les données sur le statut professionnel du père et de la mère des élèves proviennent des réponses aux questions ouvertes du questionnaire Élèves (ST9a, ST9b, ST12, ST13a, ST13b et ST16). Les réponses ont été codées à l'aide des codes de la CITP à quatre chiffres (OIT, 1990), puis cartographiées selon l'indice SEI de Ganzeboom *et al.* (1992). Une valeur élevée de l'indice SEI dénote un statut professionnel élevé. Les trois indices suivants ont été obtenus :

- *•* Le statut professionnel de la mère (BMMJ).
- *•* Le statut professionnel du père (BFMJ).
- *•* Le statut professionnel le plus élevé des parents (HISEI), qui correspond à l'indice SEI le plus élevé des deux parents ou à l'indice SEI du seul parent en cas de famille monoparentale.

# *Niveau de formation des parents*

Le niveau de formation des parents est codifié conformément à la CITE (OCDE, 1999) d'après les réponses au questionnaire Élèves (ST10, ST11, ST14 et ST15). Il convient de noter que le format des questions sur le niveau de formation utilisé lors du cycle PISA 2009 diffère de celui utilisé lors des cycles PISA 2000, 2003 et 2006 ; la méthode de calcul du niveau de formation des parents reste toutefois identique.

Comme lors des cycles PISA 2000, 2003 et 2006, les indices ont été élaborés selon le niveau de formation le plus élevé de chaque parent, classé dans l'une des catégories suivantes : (0) pas de formation, (1) CITE 1 (enseignement primaire), (2) CITE 2 (premier cycle de l'enseignement secondaire), (3) CITE 3B ou 3C (filière préprofessionnelle ou professionnelle du deuxième cycle

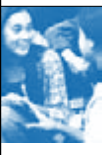

de l'enseignement secondaire), (4) CITE 3A (deuxième cycle de l'enseignement secondaire) et/ou CITE 4 (enseignement postsecondaire non tertiaire), (5) CITE 5B (enseignement tertiaire à vocation professionnelle), (6) CITE 5A ou 6 (enseignement tertiaire théorique et troisième cycle). Les trois indices suivants ont été élaborés sur la base de ces catégories :

- *•* Le niveau de formation de la mère (MISCED).
- *•* Le niveau de formation du père (FISCED).
- *•* Le niveau de formation le plus élevé des parents (HISCED), qui correspond au niveau le plus élevé de la CITE atteint par l'un ou l'autre parent.

Le niveau de formation le plus élevé des parents est également converti en nombre d'années d'études (PARED). Voir la conversion du niveau de formation en années d'études dans le tableau A1.1.

### *Ascendance des élèves et langue parlée en famille*

Les informations sur le pays natal des élèves et de leurs parents (ST17) ont été collectées par le biais de variables nationales avec codes ISO, tout comme lors des cycles PISA 2000, 2003 et 2006. Le code ISO du pays natal des élèves et de leurs parents est disponible dans la base de données internationale de l'enquête PISA (COBN S, COBN M et COBN F).

L'*indice d'ascendance allochtone* (IMMIG) comporte les catégories suivantes : (1) les élèves autochtones (élèves nés dans le pays de l'évaluation ou dont au moins un parent est né dans ce pays ; les élèves nés à l'étranger d'au moins un parent né dans le pays de l'évaluation font également partie de cette catégorie), (2) les élèves de la deuxième génération (élèves nés dans le pays de l'évaluation de parents nés à l'étranger) et (3) les élèves de la première génération (élèves nés à l'étranger de parents nés à l'étranger). Des données sont déclarées manquantes si les élèves n'ont pas répondu à la question les concernant, à celles concernant leurs parents ou s'ils n'ont répondu à aucune des trois questions.

Les élèves ont indiqué la langue qu'ils parlent le plus souvent en famille. Les données sont collectées *via* un code de langue spécifique à chaque pays, par la suite recodé en une variable ST19Q01 avec les deux valeurs suivantes : (1) la langue parlée en famille est identique à la langue de l'évaluation et (2) la langue parlée en famille est différente de la langue de l'évaluation.

# *Structure familiale*

L'*indice de structure familiale* (FAMSTRUC) se fonde sur les déclarations des élèves à propos des personnes avec lesquelles ils vivent (ST08). Cet indice comporte les trois valeurs suivantes : (1) famille monoparentale (les élèves vivent avec l'une des personnes suivantes : leur mère, leur père, leur tuteur ou leur tutrice), (2) famille biparentale (les élèves vivent avec leur père ou un beau-père et leur mère ou une belle-mère) et (3) autre (à l'exception d'une absence de réponse, codée comme réponse manquante ou non applicable).

# *Année d'études relative*

Les données sur l'année d'études des élèves sont dérivées des réponses au questionnaire Élèves (ST01) et des informations du formulaire de suivi des élèves. Comme pour toutes les variables dérivées tant du formulaire de suivi que du questionnaire, les incohérences entre les deux sources ont été détectées et éliminées lors de la saisie des données. Afin de mettre en évidence les variations internationales, l'*indice d'année d'études relative* (GRADE) indique si l'année d'études des élèves est l'année modale (valeur 0), une année supérieure (0 + x) ou une année inférieure (0 - x) afin de rendre compte de la variation entre les pays.

La relation entre l'année d'études et la performance des élèves a été estimée au moyen d'un modèle multiniveau prenant compte tenu des variables contextuelles suivantes : *i)* l'*indice PISA de statut économique, social et culturel* ; *ii)* l'*indice PISA de statut économique, social et culturel* au carré ; *iii)* la moyenne au niveau Établissement de l'*indice PISA de statut économique, social et culturel de l'établissement* ; *iv)* un indicateur de statut allochtone (première génération) ; *v)* le pourcentage d'élèves allochtones de première génération dans l'établissement ; et *vi)* le sexe des élèves.

Le tableau A1.2 présente les résultats de ce modèle multiniveau. La colonne n° 1 du tableau évalue l'écart de score associé à une année d'études. Cet écart peut être estimé dans les 32 pays de l'OCDE dont l'échantillon PISA compte une proportion considérable d'élèves de 15 ans répartis entre deux années d'études différentes au moins. Comme l'hypothèse d'une répartition aléatoire des élèves de 15 ans entre les différentes années d'études est sans fondements, plusieurs ajustements ont été réalisés pour tenir compte des facteurs contextuels mentionnés ci-dessus qui sont susceptibles d'influer sur l'année d'études des élèves. Ces ajustements sont décrits dans les colonnes n° 2 à 7 du tableau. Il est possible d'estimer l'écart typique de performance entre deux années d'études consécutives indépendamment des effets de la différenciation des élèves et des facteurs contextuels. Toutefois, cet écart ne donne pas nécessairement la mesure des progrès accomplis par les élèves au cours de leur dernière année d'études, mais plutôt de la limite inférieure de ces progrès. Cela s'explique non seulement par les différences entre les élèves soumis aux épreuves PISA, mais aussi par le contenu de ces épreuves qui a été choisi pour évaluer le rendement cumulé de l'apprentissage dans le cadre scolaire jusqu'à l'âge de 15 ans et non pour cibler des matières inscrites au programme de l'année scolaire précédente. Ainsi, si les matières inscrites au programme de l'année d'études des élèves de 15 ans sont en grande partie différentes des matières évaluées dans l'enquête PISA (même s'il ne faut pas exclure qu'elles aient été inscrites au programme d'une année d'études antérieure), l'écart de performance calculé selon cette méthode sous-estime les progrès des élèves.

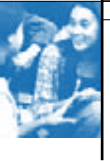

# **[Partie 1/1]**

# **Tableau A1.1** Niveau de formation des parents converti en années d'études

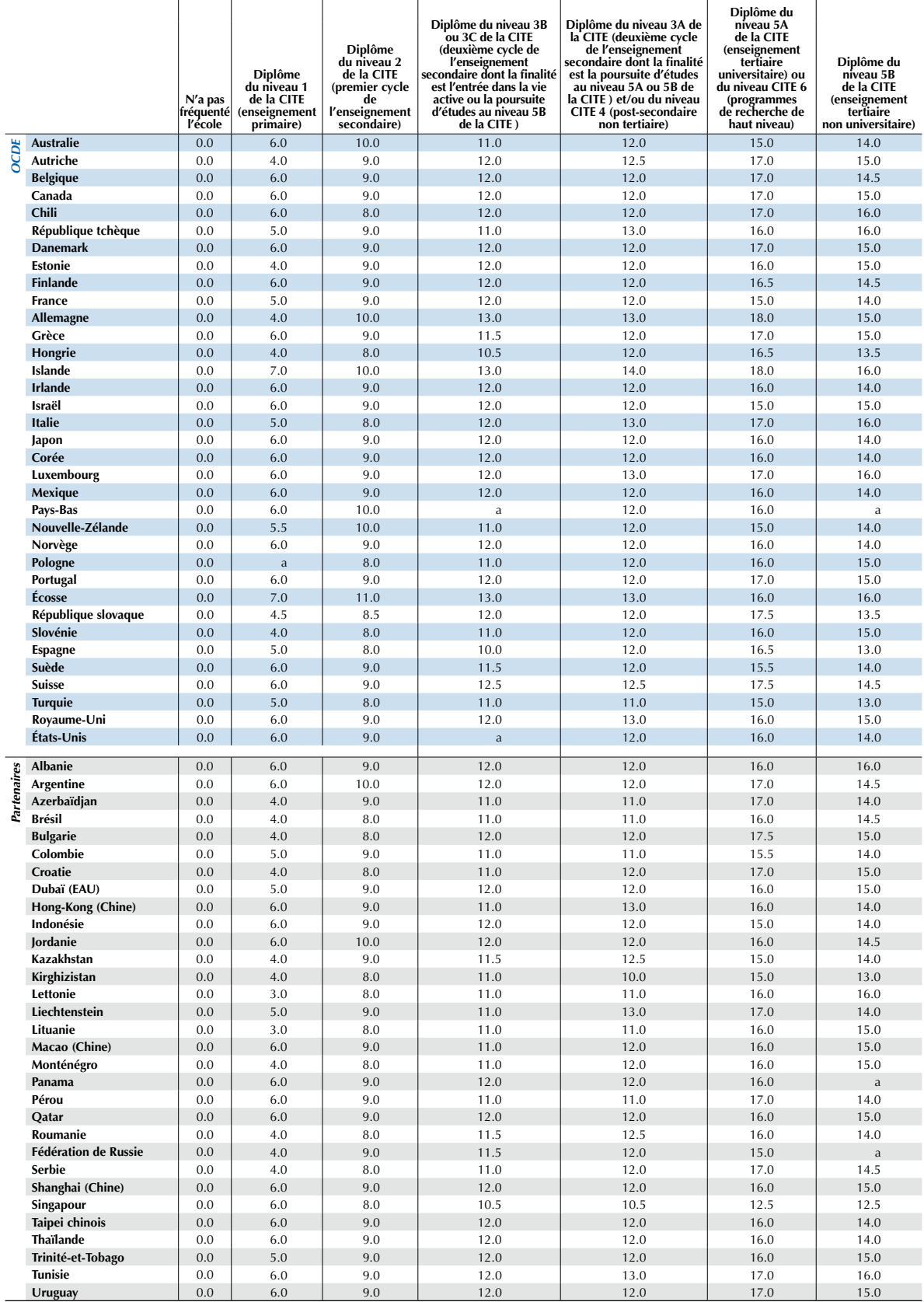

StatLink @ spatial http://dx.doi.org/10.1787/888932367472

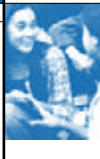

**[Partie 1/1] Tableau A1.2** en compréhension de l'écrit, compte tenu de plusieurs variables contextuelles Modèle multiniveau d'estimation de l'impact d'une année d'études sur la performance

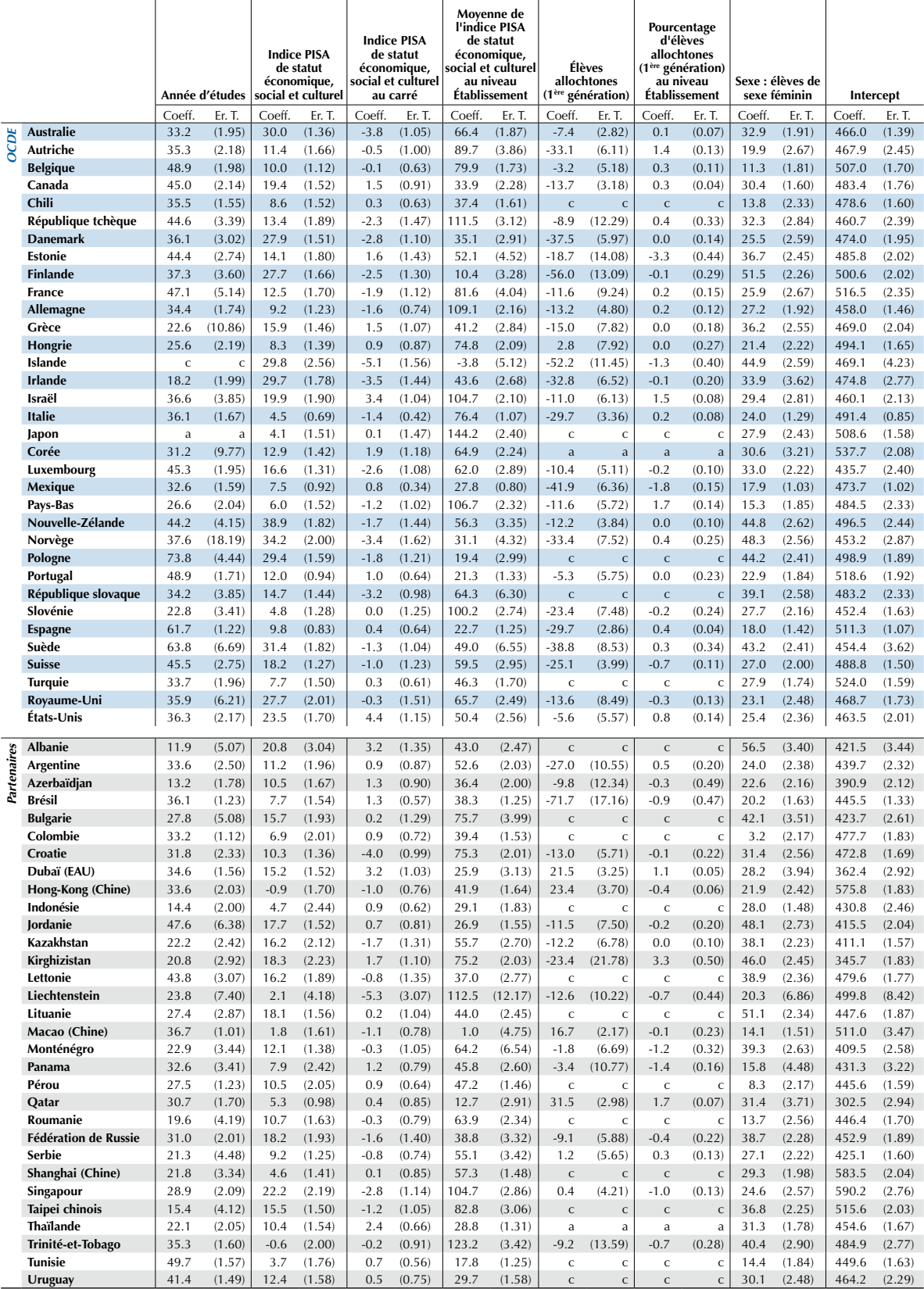

StatLink as http://dx.doi.org/10.1787/888932367472

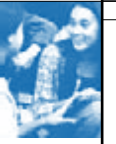

### *Durée d'apprentissage*

La durée d'apprentissage dans la langue de l'évaluation (LMINS) est calculée comme suit : le nombre moyen de minutes consacrées aux cours dans la langue de l'évaluation indiqué par les élèves est multiplié par le nombre hebdomadaire de cours dans la langue de l'évaluation (ST28 et ST29). Des indices analogues seront également calculés pour la culture mathématique (MMINS) et la culture scientifique (SMINS).

# **Indices mis à l'échelle de niveau Élève**

### *Richesse familiale*

L'*indice de richesse familiale* (WEALTH) est dérivé des réponses des élèves à la question suivante : « À la maison, disposez-vous des choses suivantes ? » : « une chambre pour vous seul(e) », « une connexion à Internet », « un lave-vaisselle » (item national), « un lecteur de DVD » et trois items nationaux (certains items de ST20). Les élèves ont également indiqué le nombre de téléphones portables, de téléviseurs, d'ordinateurs, de voitures et de pièces avec bain ou douche (ST21) qu'il y a chez eux.

# *Ressources éducatives familiales*

L'*indice de ressources éducatives familiales* (HEDRES) est dérivé des items évaluant la présence de ressources éducatives au domicile des élèves : un bureau ou une table pour travailler, un endroit calme pour travailler, un ordinateur dont ils peuvent se servir pour leur travail scolaire, des logiciels éducatifs, des livres utiles pour leur travail scolaire, des ouvrages techniques de référence et un dictionnaire (certains items de ST20).

### *Patrimoine culturel familial*

L'*indice de patrimoine culturel familial* (CULTPOSS) est dérivé des réponses des élèves à la question suivante : «À la maison, disposez-vous des choses suivantes ? » : « de la littérature classique », « des recueils de poésie » et « des œuvres d'art » (certains items de ST20).

### *Statut économique, social et culturel*

L'*indice PISA de statut économique, social et culturel* (SESC) est dérivé des trois indices suivants : le statut professionnel le plus élevé des parents (HISEI), le niveau de formation le plus élevé des parents converti en années d'études d'après la CITE (PARED) et le patrimoine familial (HOMEPOS). L'*indice de patrimoine familial* (HOMEPOS) englobe les items des indices WEALTH, CULTPOSS et HEDRES, et inclut la bibliothèque familiale recodée en une variable à quatre catégories (0-10 livres, 11-25 ou 26-100 livres, 101-200 ou 201-500 livres, plus de 500 livres).

L'*indice PISA de statut économique, social et culturel* (SESC) est dérivé d'une analyse en composantes principales de variables normalisées (la moyenne de l'OCDE de toutes ces variables est égale à 0, et leur écart type, à 1), mesurant l'indice de statut économique, social et culturel d'après les valeurs des facteurs de la première composante principale.

L'analyse en composantes principales a également été menée dans chaque pays participant afin de déterminer si les composantes de l'indice se comportent de la même façon dans les différents pays. Il ressort de ces analyses que les saturations factorielles sont comparables d'un pays à l'autre, la contribution à l'indice des trois composantes étant équivalente. La saturation factorielle du statut professionnel s'établit à 0.80 en moyenne et varie entre 0.66 et 0.87 selon les pays. La saturation factorielle du niveau de formation s'établit à 0.79 en moyenne et varie entre 0.69 et 0.87 selon les pays. Enfin, la saturation factorielle du patrimoine familial s'établit à 0.73 en moyenne et varie entre 0.60 et 0.84 selon les pays. La fidélité de l'indice varie entre 0.41 et 0.81. Ces chiffres tendent à confirmer la validité transnationale de l'*indice PISA de statut économique, social et culturel* (SESC).

Des données ont été imputées en lieu et place des données manquantes de l'une des composantes sur la base d'une régression des deux autres variables, avec l'inclusion d'une composante d'erreur aléatoire. La moyenne de l'OCDE de l'*indice PISA de statut économique, social et culturel* (SESC) est égale à 0 et son un écart type, à 1.

#### *Plaisir de la lecture*

L'*indice de plaisir de la lecture* (ENJOY) est dérivé du degré d'assentiment des élèves avec les affirmations suivantes (ST24) : *i)* « Je ne lis que si j'y suis obligé(e) » ; *ii)* « La lecture est un de mes loisirs favoris » ; *iii)* « J'aime bien parler de livres avec d'autres gens » ; *iv)* « J'ai du mal à finir un livre » ; *v)* « J'aime bien recevoir un livre en cadeau » ; *vi)* « Pour moi, la lecture est une perte de temps » ; *vii)* « J'aime bien aller dans une librairie ou une bibliothèque » ; *viii)* « Je ne lis que pour trouver les informations dont j'ai besoin » ; *ix)* « Je n'arrive pas à rester assis(e) à lire tranquillement pendant plus de quelques minutes » ; *x)* « J'aime bien donner mon avis sur les livres que j'ai lus » ; et *xi)* « J'aime bien échanger des livres avec mes amis ».

Tous les items dont la formulation est négative (items *i*, *iv*, *vi*, *viii* et *ix*) ont été inversés lors de la mise à l'échelle de sorte que les valeurs plus élevées de cet indice dénotent un plus grand plaisir de la lecture.

# *Diversité des lectures*

L'*indice de diversité des lectures* (DIVREAD) est dérivé de la fréquence à laquelle les élèves lisent parce qu'ils en ont « envie » (ST25) : des revues, des magazines, des bandes dessinées, des livres de fiction, des livres documentaires et des journaux. Les valeurs plus élevées de cet indice dénotent une plus grande diversité des lectures.

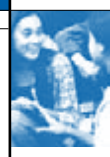

### *Activités de lecture en ligne*

L'*indice des activités de lecture en ligne* (ONLNREAD) est dérivé de la fréquence à laquelle les élèves se livrent aux activités suivantes(ST26) : « Lire du courrier électronique », « <Chatter en ligne> », « Lire les actualités en ligne », « Utiliser un dictionnaire ou une encyclopédie en ligne », « Chercher des informations en ligne sur un thème particulier », « Participer à des débats et des forums en ligne », et « Chercher des renseignements pratiques en ligne ». Les valeurs plus élevées de cet indice dénotent une plus grande fréquence de ces activités en ligne.

### *Approches à l'égard de l'apprentissage*

Les approches que les élèves adoptent à l'égard de l'apprentissage sont décrites sur la base de leurs réponses à l'item ST27 ; elles sont évaluées en fonction des trois indices suivants : les stratégies de mémorisation (MEMOR), les stratégies d'élaboration (ELAB) et les stratégies de contrôle (CSTRAT).

L'*indice de stratégies de mémorisation* (MEMOR) est dérivé de la fréquence à laquelle les élèves effectuent les activités suivantes lorsqu'ils étudient : *i)* essayer de mémoriser tous les points abordés dans le texte ; *ii)* essayer de retenir autant de détails que possible ; *iii)* relire le texte tant de fois qu'ils arrivent à le réciter par cœur ; et *iv)* relire le texte encore et encore.

L'*indice de stratégies d'élaboration* (ELAB) est dérivé de la fréquence à laquelle les élèves effectuent les activités suivantes lorsqu'ils étudient : *i*) essayer de faire le lien entre les nouvelles informations et ce qu'ils ont déjà appris dans d'autres matières ; *ii)* essayer de voir comment ces informations pourraient leur être utiles en dehors de l'école ; *iii)* essayer de mieux comprendre le contenu en le reliant à leur expérience personnelle ; et *iv)* essayer de voir si les informations du texte correspondent à ce qui se passe dans la vie.

L'*indice de stratégies de contrôle* (CSTRAT) est dérivé de la fréquence à laquelle les élèves disent effectuer les activités suivantes : *i)* « Quand j'étudie, je commence par déterminer exactement ce que j'ai besoin d'apprendre » ; *ii)* « Quand j'étudie, je vérifie si je comprends ce que j'ai lu » ; *iii)* « Quand j'étudie, j'essaie de repérer les notions que je n'ai pas encore bien comprises » ; *iv)* « Quand j'étudie, je vérifie que j'ai retenu les points les plus importants du texte » ; et *v)* « Quand j'étudie et que je ne comprends pas quelque chose, je cherche d'autres informations pour y voir plus clair ».

Les valeurs plus élevées de ces indices montrent que les élèves attachent une plus grande importance à la stratégie en question.

### *Attitudes à l'égard de l'école*

L'*indice d'attitude à l'égard de l'école* (ATSCHL) est dérivé du degré d'assentiment des élèves avec les affirmations suivantes (ST33) : *i)* « L'école n'a pas fait grand-chose pour me préparer à la vie d'adulte » ; *ii)* « L'école a été une perte de temps » ; *iii)* « L'école a contribué à me donner confiance en moi pour prendre des décisions » ; et *iv)* « L'école m'a appris des choses qui pourraient m'être utiles pour travailler ». Tous les items dont la formulation est négative (items *i* et *ii*) ont été inversés lors de la mise à l'échelle de sorte que les valeurs plus élevées de cet indice dénotent des attitudes plus positives à l'égard de l'école.

#### *Relations entre enseignants et élèves*

L'*indice de relations entre enseignants et élèves* (STUDREL) est dérivé du degré d'assentiment des élèves avec les affirmations suivantes (ST34) : *i)* « Je m'entends bien avec la plupart de mes professeurs » ; *ii)* « La plupart de mes professeurs s'intéressent à mon bien-être » ; *iii)* « La plupart de mes professeurs sont réellement à l'écoute de ce que j'ai à dire » ; *iv)* « Si j'ai besoin d'aide supplémentaire, mes professeurs me l'apporteront » ; et *v)* « La plupart de mes professeurs me traitent correctement ». Les valeurs plus élevées de cet indice dénotent de bonnes relations entre enseignants et élèves.

#### *Climat de discipline*

L'*indice de climat de discipline* (DISCICLIMA) est dérivé des déclarations des élèves sur la fréquence des situations suivantes dans leurs cours de langue de l'évaluation (ST36) : *i)* « Les élèves n'écoutent pas ce que dit le professeur » ; *ii)* « Il y a du bruit et de l'agitation » ; *iii)* « Le professeur doit attendre un long moment avant que les élèves se calment ; *iv)* « Les élèves ne peuvent pas bien travailler » ; et *v)* « Les élèves ne commencent à travailler que bien après le début du cours ». Tous les items ont été inversés lors de la mise à l'échelle de sorte que les valeurs plus élevées de cet indice traduisent un meilleur climat de discipline.

#### *Encouragement de l'engagement des élèves dans la lecture par les enseignants*

L'*indice d'encouragement de l'engagement des élèves dans la lecture par les enseignants* (STIMREAD) est dérivé de la fréquence à laquelle les élèves disent que leur professeur de la langue de l'évaluation se comporte comme suit (ST37) : *i)* « Le professeur demande aux élèves d'expliquer le sens d'un texte » ; *ii)* « Le professeur pose des questions difficiles pour amener les élèves à réfléchir et mieux comprendre un texte » ; *iii)* « Le professeur laisse aux élèves assez de temps pour réfléchir à leur réponse » ; *iv)* « Le professeur recommande aux élèves de lire un livre ou un auteur » ; *v)* « Le professeur encourage les élèves à exprimer leur opinion sur un texte » ; *vi*) « Le professeur aide les élèves à faire le lien entre les récits qu'ils lisent et leur propre vie » ; et *vii)* « Le professeur montre aux élèves en quoi les informations qu'ils tirent d'un texte s'appuient sur ce qu'ils savent déjà ». Les enseignants encouragent davantage les élèves à la lecture si les valeurs de cet indice sont plus élevées.

# *Recours à des stratégies de soutien et d'orientation*

L'indice d'utilisation de stratégies de soutien et d'orientation (STRSTRAT) est dérivé de la fréquence à laquelle les élèves disent que leur professeur de langue de l'évaluation se comporte comme suit (ST38) : *i)* « Le professeur explique tout d'abord ce qu'il attend des élèves » ; *ii)* « Le professeur s'assure que les élèves sont concentrés lorsqu'ils font une <activité de lecture> » ; *iii)* « Le professeur commente le travail des élèves lorsqu'ils ont terminé leur <activité de lecture> » ; *iv)* « Le professeur explique à l'avance aux élèves comment sera évalué leur travail » ; *v)* « Le professeur demande si chaque élève a compris comment mener à bien l'<activité de lecture> » ; *vi)* « Le professeur note le travail des élèves » ; *vii)* « Le professeur donne aux élèves la possibilité de poser des questions à propos de l'<activité de lecture> » ; *viii)* « Le professeur pose des questions qui donnent aux élèves l'envie de participer activement » ; et *ix)* « Dès que les élèves ont terminé leur <activité de lecture>, le professeur leur dit tout de suite si c'est bien ou non ». Les valeurs plus élevées de cet indice dénotent un recours accru à un enseignement structuré.

# *Utilisation des bibliothèques*

L'*indice d'utilisation des bibliothèques* (LIBUSE) est dérivé de la fréquence à laquelle les élèves disent se rendre à la bibliothèque pour se livrer aux activités suivantes (ST39) : *i)* « Emprunter des livres à lire pour vous distraire » ; *ii)* « Emprunter des livres pour le travail scolaire » ; *iii)* « Faire des devoirs, effectuer un travail ou une recherche de documentation pour vos cours » ; *iv)* « Lire des magazines ou des revues » ; *v)* « Lire des livres pour vous distraire » ; *vi)* « Vous renseigner sur des thèmes sans rapport avec les cours (par exemple, sports, hobbies, célébrités, musique) » ; et *vii)* « Surfer sur Internet ». Les valeurs plus élevées de cet indice traduisent une utilisation fréquente des bibliothèques.

### *Métacognition : stratégies de compréhension et de remémoration*

L'*indice de compréhension et de remémoration* (UNDREM) est dérivé de la perception qu'ont les élèves de l'efficacité des stratégies suivantes de compréhension et de remémoration de textes (ST41) : A) « Je me concentre sur les parties du texte qui sont faciles à comprendre » ; B) « Je lis rapidement le texte deux fois » ; C) « Après avoir lu le texte, je discute de son contenu avec d'autres personnes » ; D) « Je souligne les passages importants du texte » ; E) « Je résume le texte avec mes propres mots » ; et F) « Je lis le texte à voix haute à quelqu'un ».

Cet indice a été calculé sur la base des évaluations fournies par des experts. Le classement des stratégies en fonction de leur efficacité pour atteindre le but recherché a été établi sur la base d'une série de tests, auxquels ont participé des experts en compréhension de l'écrit et les centres nationaux. Les experts ont classé les six items composant cet indice dans l'ordre CDE > ABF. La mise à l'échelle a été effectuée en deux étapes. Dans un premier temps, une valeur allant de 0 à 1 a été attribuée à tous les élèves en fonction du nombre de paires concordantes entre eux et les experts. Par exemple, si les paires créées par les experts sont ABFD > CEG,  $4 \times 3 = 12$  paires sont créées (soit  $A > C$ ,  $A > E$ ,  $A > G$ ,  $B > C$ ,  $B > E$ ,  $B > G$ ,  $F > C$ ,  $F > E$ ,  $F > G$ ,  $D > C$ ,  $D > E$ ,  $D > G$ ). Si les réponses d'un élève à cette question suivent 8 paires sur les 12, cet élève obtient une valeur de  $8 \div 12 = 0.67$ . Dans un deuxième temps, ces valeurs ont été normalisées de sorte que la moyenne de l'OCDE est égale à 0 et l'écart type, à 1. Les élèves jugent ces stratégies plus efficaces si la valeur de l'indice est plus élevée.

# *Métacognition : stratégies de synthèse*

L'*indice de stratégies de synthèse* (METASUM) est dérivé de la perception qu'ont les élèves de l'efficacité des stratégies suivantes pour rédiger le résumé d'un texte de deux pages, long et plutôt difficile, sur les variations du niveau d'eau d'un lac africain (ST42) : A) « J'écris un résumé. Ensuite, je vérifie que chaque paragraphe du texte est évoqué dans mon résumé, car il faut que le contenu de chaque paragraphe soit présent » ; B) « J'essaie de recopier mot à mot le plus de phrases possible » ; C) « Avant d'écrire le résumé, je relis le texte autant de fois que possible » ; D) « Je vérifie soigneusement si les éléments les plus importants du texte figurent dans mon résumé » ; et « E) « Je lis le texte tout en soulignant les phrases les plus importantes. Ensuite, je les réécris avec mes propres mots en guise de résumé ».

Cet indice a été calculé sur la base des évaluations fournies par des experts. Ces experts ont classé les cinq items de cet indice dans l'ordre DE > AC > B. Les élèves jugent ces stratégies plus efficaces si la valeur de l'indice est plus élevée.

# **Indices simples de niveau Établissement**

# *Taille des classes et de l'établissement*

L'*indice de la taille de l'établissement* (SCHSIZE) est dérivé du nombre d'élèves de sexe féminin et de sexe masculin dans les établissements (SC06).

# *Taux d'encadrement*

Le *taux d'encadrement* (STRATIO) est calculé comme suit : la taille de l'établissement est divisée par le nombre total d'enseignants. Pour calculer cet indice, le nombre d'enseignants à temps partiel (SC09Q12) est pondéré à 0.5 et le nombre d'enseignants à temps plein (SC09Q11), à 1.0.

#### *Pourcentage de filles dans l'effectif d'élèves de l'établissement*

Le *pourcentage de filles dans l'effectif d'élèves de l'établissement* (PCGIRLS) est calculé sur la base des dossiers d'inscription (SC06).

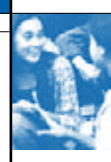

### *Type d'établissement*

Les établissements d'enseignement sont dits « publics » ou « privés » selon que l'ultime pouvoir de décision concernant leur gestion est dévolu au secteur public ou au secteur privé (SC02). Ces informations sont associées à celles dérivées de l'item SC03, qui indique le pourcentage total du budget public afin de créer l'*indice du type d'établissements* (SCHTYPE). Cet indice établit une distinction entre trois catégories d'établissements : (1) les établissements publics dont la gestion relève d'instances publiques en charge de l'éducation ; (2) les établissements privés dits « subventionnés par l'État » dont la gestion relève d'instances non gouvernementales ou dont les membres du conseil de direction ne sont pour la plupart pas désignés par les pouvoirs publics et dont le budget est financé à hauteur de 50 % au moins par les pouvoirs publics ; et enfin, (3) les établissements privés dits « indépendants » dont la gestion relève d'instances non gouvernementales ou dont les membres du conseil de direction ne sont pas désignés par les pouvoirs publics et dont le budget est financé à hauteur de moins de 50 % par les pouvoirs publics.

### *Taux d'informatisation*

L'*indice de taux d'informatisation* (IRATCOMP) est calculé comme suit : le nombre d'ordinateurs réservés aux élèves à des fins pédagogiques dans l'année modale des élèves de 15 ans (SC10Q02) est divisé par le nombre d'élèves dans cette même année (SC10Q01).

L'*indice de connexion à Internet* (COMPWEB) est calculé comme suit : le nombre d'ordinateurs connectés à Internet réservés aux élèves à des fins pédagogiques dans l'année modale des élèves de 15 ans (SC10Q03) est divisé par le nombre d'ordinateurs réservés aux élèves à des fins pédagogiques aux élèves dans cette même année (SC10Q02).

#### *Membres du personnel enseignant*

Le *pourcentage d'enseignants pleinement qualifiés* (PROPCERT) est calculé comme suit : le nombre d'enseignants pleinement qualifiés (SC09Q21 + 0.5 x SC09Q22) est divisé par le nombre total d'enseignants (SC09Q11 + 0.5 x SC09Q12). Le pourcentage d'enseignants diplômés du niveau 5A de la CITE (PROPQUAL) est calculé comme suit : le nombre de ces enseignants (SC09Q31 + 0.5 x SC09Q32) est divisé par le nombre total d'enseignants (SC09Q11 + 0.5 x SC09Q12).

### *Sélectivité académique*

L'*indice de sélectivité académique* (SELSCH) est dérivé de la mesure dans laquelle les chefs d'établissement disent ne « jamais » appliquer ou appliquer « parfois » ou « toujours » les critères d'admission suivants dans leur établissement (SC19Q02 et SC19Q03) : le dossier des résultats scolaires de l'élève (y compris d'éventuelles épreuves d'aptitude ou d'orientation) ; et la recommandation de l'établissement dont provient l'élève. Cet indice comporte les trois catégories suivantes : (1) les établissements où ces facteurs ne comptent « jamais » parmi les critères d'admission ; (2) les établissements où un de ces deux facteurs est « parfois » pris en compte, mais où aucun des deux critères n'est « toujours » pris en compte ; et (3) les établissements où un de ces deux facteurs au moins est « toujours » pris en compte.

# *Regroupement par aptitude*

L'*indice de regroupement par aptitude entre les classes* (ABGROUP) est dérivé des deux items dans lesquels les chefs d'établissement déclarent que l'établissement organise l'enseignement différemment en fonction des aptitudes des élèves « pour toutes les matières », « pour certaines matières » ou « pour aucune matière » (SC12Q01 pour le regroupement dans différentes classes et SC12Q02 pour le regroupement au sein d'une classe). Cet indice établit une distinction entre trois catégories d'établissements : (1) les établissements qui n'appliquent le regroupement par aptitude dans aucune matière ; (2) les établissements qui le réservent à certaines matières ; et (3) les établissements qui le généralisent à toutes les matières, sous quelque forme que ce soit.

# **Indices mis à l'échelle de niveau Établissement**

# *Responsabilité de l'établissement dans l'affectation des ressources*

Il a été demandé aux chefs d'établissement d'indiquer qui, du « chef d'établissement », des « enseignants », du « conseil de direction de l'établissement », des « autorités régionales ou locales en charge de l'éducation » ou des « autorités nationales en charge de l'éducation », assume une part importante des responsabilités dans les domaines suivants (SC24) : *i)* « Choisir les enseignants à engager » ; *ii)* « Congédier les enseignants » ; *iii)* « Déterminer le salaire initial des enseignants » ; *iv)* « Déterminer les augmentations de salaire des enseignants » ; *v)* « Établir le budget de l'établissement » ; et *vi)* « Décider de la ventilation du budget dans l'établissement ». L'*indice de responsabilité des établissements dans l'affectation des ressources* (RESPRES) est dérivé de ces six items. Le ratio entre les responsabilités que le « chef d'établissement » et/ou les « enseignants » assument dans les matières visées dans les six items et celles que les « autorités locales, régionales ou nationales en charge de l'éducation » assument dans ces matières a été calculé. Les valeurs plus élevées de cet indice indiquent que les établissements assument relativement plus de responsabilités dans ces matières que des autorités locales, régionales ou nationales en charge de l'éducation. La moyenne de l'OCDE de cet indice est égale à 0 et son écart type, à 1.

#### *Responsabilité de l'établissement dans le choix des programmes et des évaluations*

Il a été demandé aux chefs d'établissement d'indiquer qui, du « chef d'établissement », des « enseignants », du « conseil de direction de l'établissement », des « autorités régionales ou locales en charge de l'éducation » ou des « autorités nationales en charge de l'éducation », assume une part importante des responsabilités dans les domaines suivants (SC24) : *i)* « Définir les politiques d'évaluation des élèves » ; *ii)* « Choisir les manuels à utiliser » ; *iii)* « Déterminer le contenu des cours » ; et *iv)* « Décider des cours à proposer ». L'*indice de responsabilité des établissements dans le choix des programmes et des évaluations* (RESPCURR) est dérivé de ces quatre items. Le ratio entre les responsabilités que le « chef d'établissement » et/ou les « enseignants » assument dans les matières visées dans ces quatre items et celles que les « autorités locales, régionales ou nationales en charge de l'éducation » assument dans ces matières a été calculé. Les valeurs plus élevées de cet indice indiquent que les établissements assument relativement plus de responsabilités dans ces matières que des autorités locales, régionales ou nationales en charge de l'éducation. La moyenne de l'OCDE de cet indice est égale à 0 et son écart type, à 1.

#### *Participation des enseignants*

L'*indice de participation des enseignants* (TCHPARTI) a été mis à l'échelle d'après les 12 items de SC24 sur la base des réponses des chefs d'établissement quant à la responsabilité assumée par les « enseignants ». Les valeurs plus élevées de cet indice dénotent une participation importante des enseignants.

# *Direction du chef d'établissement*

L'indice de la direction du chef d'établissement est dérivé de la fréquence à laquelle les chefs d'établissement disent se comporter de la sorte (SC26) : *i*) « Je fais en sorte que les activités de développement professionnel des enseignants soient en accord avec les objectifs d'enseignement de l'établissement » ; *ii)* « Je veille à ce que les enseignants travaillent en accord avec les objectifs pédagogiques de l'établissement » ; *iii)* « Je vais dans les classes pour observer les cours » ; *iv)* « Je donne des conseils aux enseignants sur la manière dont ils peuvent améliorer leurs pratiques » ; *v)* « Je me sers des résultats des élèves pour élaborer les objectifs pédagogiques de l'établissement » ; *vi)* « Je suis de près le travail des élèves » ; *vii)* « Quand un professeur rencontre un problème en classe, je prends l'initiative d'en discuter avec lui/elle » ; *viii)* « J'informe les enseignants sur les possibilités de mise à jour de leurs connaissances et compétences » ; *ix)* « Je m'assure que les activités menées en classe soient en accord avec nos objectifs pédagogiques » ; *x)* « Je tiens compte des résultats des examens lors de la prise de décisions concernant la mise au point des programmes de cours » ; *xi)* « Je fais en sorte que les responsabilités dans la coordination des programmes de cours soient claires » ; *xii)* « Quand un professeur signale un problème rencontré en classe, nous cherchons une solution ensemble » ; *xiii)* « Je suis attentif aux comportements qui risquent de perturber le travail en classe » ; et *xiv)* « Je prends en charge certains cours en cas d'absence imprévue du professeur ». Les valeurs plus élevées de cet indice traduisent une implication plus importante du chef d'établissement dans la gestion de l'établissement.

#### *Pénurie des enseignants*

L'*indice de pénurie des enseignants* (TCSHORT) est dérivé de quatre items sur le point de vue des chefs d'établissement quant à l'impact que certains problèmes peuvent avoir sur l'enseignement (SC11). Ces facteurs concernent la pénurie : *i)* de professeurs de sciences qualifiés ; *ii*) de professeurs de mathématiques qualifiés ; *iii*) de professeurs de <langue de l'évaluation> qualifiés ; et *iv)* de professeurs qualifiés dans d'autres matières. Les valeurs plus élevées de l'indice indiquent que les chefs d'établissement font état d'une plus forte pénurie d'enseignants.

#### *Ressources éducatives de l'établissement*

L'*indice des ressources éducatives de l'établissement* (SCMATEDU) est dérivé de sept items sur le point de vue des chefs d'établissement quant à l'impact que certains problèmes peuvent avoir sur l'enseignement (SC11). Ces facteurs renvoient à des problèmes de pénurie ou d'inadéquation en matière : *i)* d'équipement des laboratoires de sciences ; *ii)* de matériel pédagogique ; *iii)* d'ordinateurs pour le travail en classe ; *iv)* de connexion à Internet ; *v)* de logiciels pour le travail en classe ; *vi)* de ressources de la bibliothèque ; et *vii)* d'équipements audiovisuels. Tous les items ont été inversés lors de la mise à l'échelle de sorte que les valeurs plus élevées de l'indice traduisent une meilleure qualité des ressources éducatives.

#### *Activités extrascolaires proposées par l'établissement*

L'*indice des activités extrascolaires* (EXCURACT) est dérivé des réponses des chefs d'établissement à la question de savoir si les activités suivantes ont été proposées par leur établissement dans l'année modale des élèves de 15 ans durant l'année scolaire où a eu lieu l'évaluation PISA (SC13) : *i)* « Fanfare, orchestre ou chorale » ; *ii)* « Pièce de théâtre ou comédie musicale » ; *iii)* « Rédaction de l'albumsouvenir annuel, du journal ou de la revue de l'établissement ; *iv)* « Bénévolat ou activités humanitaires » ; *v)* « Club de lecture » ; *vi)* « Club de débats ou joutes oratoires » ; *vii)* « Club d'élèves ou championnat scolaire organisé autour d'une langue étrangère, des mathématiques ou des sciences » ; *viii)* « <Club académique> » ; *ix)* « Club artistique ou activités artistiques » ; *x)* « Équipe sportive ou activités sportives » ; *xi)* « Conférences et/ou séminaires » ; *xii)* « Collaboration avec les bibliothèques locales » ; *xiii)* « Collaboration avec les journaux locaux » ; et *xiv)* « <Item national> ». Les valeurs plus élevées de l'indice indiquent que les établissements proposent davantage d'activités extrascolaires.

### *Comportement des enseignants*

L'*indice des facteurs liés aux enseignants affectant le climat scolaire* (TEACBEHA) est dérivé de la mesure dans laquelle les chefs d'établissement déclarent que les facteurs suivants gênent l'apprentissage des élèves (SC17) : *i)* « Le niveau trop bas des attentes des enseignants à l'égard des élèves » ; *ii)* « Les relations médiocres entre élèves et enseignants » ; *iii)* « Les enseignants qui ne répondent pas aux besoins individuels des élèves » ; *iv)* « L'absentéisme des enseignants » ; *v)* « La résistance au changement du

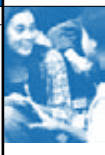

personnel » ; *vi)* « La sévérité excessive des enseignants à l'égard des élèves » ; et *vii)* « Le fait que les élèves ne sont pas encouragés à donner la pleine mesure de leurs capacités ». Tous les items ont été inversés lors de la mise à l'échelle de sorte que les valeurs plus élevées de cet indice dénotent un comportement positif des enseignants.

# *Comportement des élèves*

L'*indice des facteurs liés aux élèves affectant le climat scolaire* (STUBEHA) est dérivé de la mesure dans laquelle les chefs d'établissement déclarent que les facteurs suivants gênent l'apprentissage des élèves (SC17) : *i)* « L'absentéisme des élèves » ; *ii)* « Les élèves qui perturbent les cours » ; *iii)* « Les élèves qui sèchent les cours » ; *iv)* « Le manque de respect des élèves envers les enseignants » ; *v)* « La consommation d'alcool ou de substances illégales par les élèves ; et *vi)* « Les élèves qui menacent ou brutalisent d'autres élèves ». Tous les items ont été inversés lors de la mise à l'échelle de sorte que les valeurs plus élevées de cet indice traduisent un comportement positif des élèves.

# **Indices simples du questionnaire Parents**

# *Niveau de formation des parents*

Le niveau de formation des parents est codifié selon la CITE (OCDE, 1999) d'après les déclarations des parents (PA09 et PA10). Trois indices ont été élaborés : le niveau de formation de la mère (PQMISCED) ; le niveau de formation du père (PQFISCED) ; et le niveau de formation le plus élevé des deux parents (PQHISCED), qui correspond au niveau de la CITE le plus élevé des deux parents. Ces indices comportent les catégories suivantes : (0) pas de formation ; (1) CITE 3A (deuxième cycle de l'enseignement secondaire) ; (2) CITE 4 (enseignement post-secondaire non tertiaire) ; (3) CITE 5B (enseignement tertiaire à vocation professionnelle) ; et (4) CITE 5A ou 6 (enseignement tertiaire à vocation théorique et troisième cycle).

# **Indices mis à l'échelle du questionnaire Parents**

# *Perception de la qualité de l'établissement par les parents*

L'*indice de perception de la qualité de l'établissement par les parents* (PQSCHOOL) est dérivé du degré d'assentiment des parents avec les affirmations suivantes (PA14) : *i)* « La plupart des enseignants de l'établissement fréquenté par mon enfant paraissent compétents et motivés » ; *ii)* « Le niveau d'exigences est élevé dans cet établissement » ; *iii)* « Je suis satisfait(e) du contenu des cours enseignés et des méthodes d'enseignement utilisées dans cet établissement » ; *iv)* « Je suis satisfait(e) du climat de discipline de cet établissement » ; *v*) « Les progrès de mon enfant sont suivis de près par l'établissement » ; *vi*) « Je reçois de l'établissement des informations régulières et utiles sur les progrès scolaires de mon enfant » ; et *vii)* « Cet établissement donne une bonne formation aux élèves ». Tous les items ont été inversés lors de la mise à l'échelle de sorte que les valeurs plus élevées de l'indice traduisent une évaluation positive de la qualité de l'établissement par les parents.

#### *Implication des parents dans la vie scolaire*

L'*indice d'implication des parents dans la vie scolaire* (PARINVOL) est dérivé des réponses des parents à la question de savoir s'ils se sont ou non comportés de la sorte au cours de l'année scolaire précédente (PA15 ) : *i)* « Discuter du comportement ou des progrès de votre enfant avec un professeur, sur votre initiative » ; *ii)* « Discuter du comportement ou des progrès de votre enfant, sur l'initiative de l'un de ses professeurs » ; *iii)* «Vous porter volontaire pour des tâches manuelles, par exemple, travaux d'entretien du bâtiment, de menuiserie, de jardinage ou d'entretien de la cour » ; *iv)* «Vous porter volontaire pour des activités parascolaires, par exemple, club de lecture, pièce de théâtre, sports, excursion » ; *v)* «Vous porter volontaire pour travailler à la bibliothèque ou à la médiathèque de l'établissement » ; *vi)* « Aider un professeur de l'établissement » ; *vii)* « Être invité à faire une conférence » ; et *viii)* « Participer à des activités liées à la gestion de l'établissement, par exemple, faire partie d'un comité consultatif de parents d'élèves ou du conseil de direction de l'établissement ». Les valeurs plus élevées de l'indice traduisent une plus grande implication des parents à l'établissement.

#### *Lectures familiales*

L'*indice des lectures familiales* (READRES) est dérivé des réponses des parents à la question de savoir si leur enfant dispose à domicile des ressources suivantes (PA07) : *i)* « Une messagerie électronique (e-mail) » ; *ii)* « Un accès au chat en ligne » ; *iii)* « Une connexion Internet » ; *iv)* « Un journal quotidien » ; *v)* « Un abonnement à une revue ou à un magazine » ; et *vi)* « Des livres qui lui appartiennent (ne tenez pas compte des manuels scolaires) ». Les valeurs plus élevées de l'indice dénotent des ressources plus nombreuses à domicile.

# *Stimulation des élèves à la lecture dans le milieu familial*

L'indice de stimulation des élèves à la lecture dans le milieu familial (CURSUPP) est dérivé de la fréquence à laquelle les parents (ou quelqu'un d'autre dans le cadre familial) déclarent se comporter comme suit avec leur enfant (PA08) : *i)* « Discuter de questions politiques ou sociales » ; *ii)* « Discuter de livres, de films ou de programmes de télévision » ; *iii)* « Discuter de la qualité du travail scolaire de votre enfant » ; *iv*) « Aller dans une librairie ou une bibliothèque avec votre enfant » ; *v*) « Parler avec votre enfant de ce qu'il est en train de lire » ; et *vi)* « Aider votre enfant à faire ses devoirs ». Les valeurs plus élevées de l'indice dénotent une plus grande stimulation des élèves à la lecture dans le cadre familial.

.<br>ANNEXE A1 : CONSTRUCTION DES INDICES ET DES ÉCHELLES DE COMPRÉHENSION DE L'ÉCRIT DÉRIVÉS DES QUESTIONNAIRES ÉLÈVES, ÉTABLISSEMENTS ET PARENTS

# *Stimulation des élèves à la lecture dans le milieu familial au début de l'enseignement primaire*

L'*indice de stimulation des élèves à la lecture dans le milieu familial au début de l'enseignement primaire* (PRESUPP) est dérivé de la fréquence à laquelle les parents (ou quelqu'un d'autre dans le cadre familial) déclarent s'être comportés comme suit avec leur enfant lors de sa première année primaire (PA03) : *i)* « Lire des livres » ; *ii)* « Raconter des histoires » ; *iii)* « Chanter des chansons » ; *iv)* « Jouer à des jeux en rapport avec l'alphabet (par exemple, des cubes avec les lettres de l'alphabet) » ; *v)* « Parler de livres que vous aviez lus » ; *vi)* « Jouer à des jeux en rapport avec les mots » ; *vii)* « Écrire des lettres ou des mots » ; et *viii)* « Lire à voix haute des inscriptions ou des étiquettes ». Les valeurs plus élevées de l'indice traduisent une plus grande stimulation des élèves à la lecture dans le cadre familial.

### *Engagement des parents dans la lecture*

L'*indice d'engagement des parents dans la lecture* (MOTREAD) est dérivé du degré d'assentiment des parents avec les affirmations suivantes (PA06) : *i)* « La lecture est un de mes loisirs préférés » ; *ii)* « J'aime bien recevoir un livre en cadeau ; *iii)* « Pour moi, la lecture est une perte de temps » ; et *iv)* « J'aime bien aller dans une librairie ou une bibliothèque ». L'item *iii* a été inversé lors de la mise à l'échelle de sorte que les valeurs plus élevées de l'indice dénotent un plus grand engagement des parents dans la lecture.

# AnnexE A2 La population ciblE, les Échantillons et la définition des établissements DANS L'ENOUÊTE PISA

# **La définition de la population cible de l'enquête PISA**

Le cycle PISA 2009 évalue le rendement cumulé de l'enseignement et de l'apprentissage à un âge où la plupart des adolescents en sont encore à leur formation initiale.

Réussir à rendre ce concept opérationnel pour garantir la comparabilité internationale des populations cibles des pays est un défi majeur dans les enquêtes à grande échelle.

Il n'est pas possible de définir des années d'études réellement comparables à l'échelle internationale, car la nature et l'importance de l'enseignement préprimaire, l'âge du début de la scolarité obligatoire et la structure institutionnelle des systèmes d'éducation varient selon les pays. La validité des comparaisons internationales du rendement scolaire passe donc par l'application d'un critère d'âge pour identifier les populations concernées. Dans certaines enquêtes internationales antérieures, la population cible a été définie en fonction de l'année d'études la plus représentative d'une cohorte d'âge spécifique. Cette approche présente un inconvénient : la légère variation de l'âge entre différentes années d'études a souvent pour corollaire la sélection d'années d'études différentes selon les pays ou selon les divers systèmes d'éducation des pays. Ce problème compromet sérieusement la comparabilité des résultats entre les pays, voire entre les différents systèmes d'éducation de chaque pays. En outre, comme les élèves d'un âge donné ne sont pas tous représentés dans les échantillons basés sur l'année d'études, les résultats peuvent être d'autant plus biaisés que les élèves non représentés dans l'échantillon sont pour la plupart inscrits dans l'année d'études supérieure dans certains pays et dans l'année d'études inférieure dans d'autres pays. Ce phénomène peut entraîner l'exclusion d'élèves potentiellement plus performants dans le premier groupe de pays et d'élèves potentiellement moins performants dans le second groupe de pays.

L'enquête PISA a surmonté cette difficulté en adoptant un critère d'âge pour identifier sa population cible, dont la définition ne relève donc pas de la structure institutionnelle des systèmes d'éducation des pays. L'enquête PISA vise les élèves qui ont entre 15 ans et 3 mois (révolus) et 16 ans et 2 mois (révolus) au début de la période d'évaluation, à une variation de 1 mois près, et qui sont inscrits dans un établissement d'enseignement en 7e année ou dans une année supérieure, quels que soient leur mode de scolarisation (à temps plein ou à temps partiel), leur année d'études ou le type de leur établissement. Le présent rapport désigne généralement les établissements d'enseignement sous le terme générique d'établissement, bien que certains d'entre eux (en particulier ceux qui dispensent des formations à vocation professionnelle) aient une autre dénomination dans certains pays. Conformément à cette définition, les élèves soumis aux épreuves PISA avaient en moyenne 15 ans et 9 mois au moment de l'évaluation dans les pays de l'OCDE. Cette moyenne ne varie pas de plus de 2 mois et 5 jours (soit 0.18 ans), les deux moyennes nationales extrêmes étant 15 ans et 8 mois, et 15 ans et 10 mois.

Comme la population cible est définie en fonction de l'âge, les résultats de l'enquête PISA permettent de tirer des conclusions sur les connaissances et les compétences d'un groupe d'individus qui sont nés au cours d'une période de référence comparable, mais qui sont susceptibles d'avoir vécu des expériences d'apprentissage différentes tant dans le cadre scolaire qu'ailleurs. Ces connaissances et compétences constituent ce que l'enquête PISA définit comme le rendement de l'éducation, en l'occurrence à un âge commun à tous les pays. L'éventail d'années d'études de ces élèves varie en fonction de la politique de scolarisation et de l'évolution du parcours scolaire dans chaque pays. Il est impératif de tenir compte de ces différences en comparant les résultats de PISA au niveau international, car des différences constatées entre des élèves de 15 ans peuvent disparaître lors de la convergence ultérieure des expériences pédagogiques des élèves.

Il faut se garder de conclure d'emblée que le système d'éducation ou les établissements sont plus efficaces dans un pays que dans un autre sur la seule base d'un score significativement supérieur sur l'échelle de compréhension de l'écrit, de culture mathématique ou de culture scientifique. En revanche, il est légitime d'en déduire que l'impact cumulé des expériences d'apprentissage vécues entre la prime enfance et l'âge de 15 ans à la maison et à l'école y a généré de meilleurs résultats dans les domaines d'évaluation de l'enquête PISA.

Les ressortissants nationaux scolarisés à l'étranger sont exclus de la population cible de l'enquête PISA, mais les ressortissants étrangers scolarisés dans les pays participants y sont inclus.

Lors du cycle PISA 2009, les pays désireux de disposer de résultats par année d'études aux fins d'analyses nationales se sont vu proposer une option conçue pour doubler l'échantillon basé sur l'âge d'un échantillon basé sur l'année d'études.

# **Représentativité des échantillons**

Tous les pays se sont efforcés d'obtenir une représentativité optimale des effectifs d'élèves de 15 ans dans leurs échantillons nationaux et y ont inclus les élèves fréquentant des établissements d'enseignement spécialisé. Fruit de leurs efforts, le cycle PISA 2009 a enregistré des taux de représentativité sans précédent dans une enquête internationale de cette nature.

Les normes d'échantillonnage de l'enquête PISA permettent aux pays d'exclure jusqu'à 5 % d'élèves et d'établissements de leur population cible. Tous les pays participants sauf 5, en l'occurrence le Danemark (8.17 %), le Luxembourg (8.15 %), le Canada (6.00 %), la Norvège (5.93 %) et les États-Unis (5.16 %), ont respecté ces normes. Le taux global d'exclusion est même inférieur à 2 % dans 36 pays participants. Abstraction faite des exclusions d'élèves pour raisons linguistiques, le taux global d'exclusion passe sous la barre des 5 % aux États-Unis. Pour plus de détails, il convient de consulter le site web de l'enquête PISA (*www.pisa.oecd.org*).

Des exclusions peuvent être prononcées dans les limites précisées ci-dessus pour les motifs suivants :

- *• Au niveau Établissement* : *i)* les établissements qui sont géographiquement inaccessibles ou dans lesquels l'enquête PISA a été jugée impossible à réaliser ; et *ii)* les établissements qui accueillent exclusivement des élèves relevant des catégories définies sous la rubrique traitant des exclusions « au niveau Élève », les écoles pour non-voyants par exemple. Le pourcentage d'élèves de 15 ans inscrits dans ces établissements doit être inférieur à 2.5 % de la population nationale cible théorique, soit 0.5 % maximum dans les établissements visés au point *i)* et 2 % maximum dans les établissements visés au point *ii)*. L'ampleur, la nature et la justification des exclusions réalisées au niveau Établissement sont documentées dans le rapport technique sur le cycle PISA 2009 (*PISA 2009 Technical Report*, OCDE, à paraître).
- *• Au niveau Élève* : *i)* les élèves atteints d'un handicap mental ; *ii)* les élèves atteints d'un handicap fonctionnel ; *iii)* les élèves ne maîtrisant pas la langue de l'évaluation ; *iv)* les élèves exclus pour d'autres motifs définis par les Centres nationaux et approuvés par le Centre international ; et *v)* les élèves suivant les cours de compréhension de l'écrit dans une langue pour laquelle aucune ressource n'est disponible. Les élèves ne peuvent être exclus sous le prétexte d'un faible niveau de compétence ou de problèmes normaux de discipline. Le pourcentage d'élèves de 15 ans exclus doit être inférieur à 2.5 % de la population nationale cible théorique.

Le tableau A2.1 présente la population cible des pays qui ont participé au cycle PISA 2009. La population cible et les normes d'échantillonnage sont décrites de manière plus substantielle dans le rapport technique sur le cycle PISA 2009 (*PISA 2009 Technical Report*, OCDE, à paraître).

- *•* La *colonne n° 1* indique la **population totale d'individus âgés de 15 ans**, selon des estimations réalisées sur la base des informations les plus récentes soit, dans la plupart des pays, celles de 2008 (l'année précédant celle de l'évaluation).
- **■** La *colonne n° 2* indique le nombre total d'individus âgés de 15 ans inscrits dans un établissement d'enseignement en 7<sup>e</sup> année ou dans une année d'études supérieure (selon la définition ci-dessus), c'est-à-dire la **population admissible**.
- *•* La *colonne n° 3* indique la **population nationale cible théorique**. Les pays ont été autorisés à exclure *a priori* jusqu'à 0.5 % des élèves de leur population admissible, essentiellement pour des raisons pratiques. Les exclusions *a priori* suivantes dépassent cette limite, mais ont été approuvées par le Consortium PISA : le Canada a exclu 1.1 % d'élèves dans des territoires et réserves d'Autochtones ; la France a exclu 1.7 % d'élèves dans les territoires d'outre-mer et dans certains types d'établissement ; l'Indonésie a exclu 4.7 % d'élèves dans quatre provinces pour des raisons de sécurité ; le Kirghizistan a exclu 2.3 % d'élèves pour cause d'inaccessibilité géographique ; et enfin la Serbie a exclu 2 % d'élèves dont la langue d'enseignement est le serbe au Kosovo.
- *•* La *colonne n° 4* indique le **nombre d'élèves scolarisés qui ont été exclus de la population nationale cible théorique** soit au moment de la constitution de la base de sondage, soit à un stade ultérieur, lors de la collecte des données sur le terrain.
- *•* La *colonne n° 5* indique la **population nationale cible théorique, déduction faite des élèves scolarisés dans des établissements exclus**, soit le résultat de la soustraction du nombre de la colonne n° 4 du nombre de la colonne n° 3.
- *•* La *colonne n° 6* indique le **pourcentage d'élèves scolarisés dans des établissements exclus**, soit le résultat de la division du nombre de la colonne n° 4 par le nombre de la colonne n° 3, multiplié par 100.
- *•* La *colonne n° 7* indique le **nombre d'élèves qui ont participé au cycle PISA 2009**. Il y a lieu de noter qu'en sont exclus les jeunes de 15 ans soumis à une évaluation dans le cadre d'options nationales supplémentaires.
- *•* La *colonne n° 8* indique le **nombre pondéré d'élèves participants**, c'est-à-dire le nombre d'élèves de la population nationale cible que représente l'échantillon PISA.
- *•* Tous les pays se sont efforcés d'obtenir une représentativité optimale de la population cible dans les établissements échantillonnés. Dans un premier temps, tous les individus admissibles (c'est-à-dire les élèves de 15 ans, quelle que soit leur année d'études) scolarisés dans un établissement échantillonné ont été répertoriés. Les élèves échantillonnés à exclure ont été inclus dans la documentation d'échantillonnage et une liste des motifs de leur exclusion a été établie. La *colonne n° 9* indique le **nombre total d'élèves exclus**, dont les différentes catégories sont définies et chiffrées dans le tableau A2.2. La *colonne n° 10* indique le **nombre pondéré d'élèves exclus**, c'est-à-dire le nombre d'élèves exclus de la population nationale cible, qui est représenté par le nombre d'élèves exclus de l'échantillon, dont les différentes catégories sont également définies dans le tableau A2.2. Les cinq catégories d'élèves exclus sont : *i)* les élèves atteints d'un handicap mental ou de troubles comportementaux ou émotionnels (à l'origine d'un retard intellectuel qui les empêche de se soumettre aux conditions de test de l'enquête PISA) ; *ii)* les élèves atteints d'un handicap fonctionnel permanent modéré à grave (les empêchant de se soumettre aux conditions de test de l'enquête PISA) ; *iii)* les élèves dont la maîtrise de la langue de l'évaluation est insuffisante à l'écrit ou à l'oral et qui sont incapables de surmonter cet obstacle linguistique dans les conditions d'évaluation (il s'agit généralement des élèves qui ont suivi moins d'une année de cours dans la langue d'évaluation) ; *iv)* les élèves exclus pour d'autres motifs définis par les Centres nationaux et approuvés par le Centre international ; et *v)* les élèves suivant la majorité de leur éducation dans une langue pour laquelle aucune ressource n'est disponible.

**[Partie 1/2] Tableau A2.1** Populations cibles et échantillons de l'enquête PISA

|             |                                       | Profil des populations et des échantillons de l'enquête PISA |                                                                                                    |                                                                                         |                                                            |                                                                                                    |                                                           |                                    |                                               |  |  |
|-------------|---------------------------------------|--------------------------------------------------------------|----------------------------------------------------------------------------------------------------|-----------------------------------------------------------------------------------------|------------------------------------------------------------|----------------------------------------------------------------------------------------------------|-----------------------------------------------------------|------------------------------------|-----------------------------------------------|--|--|
|             |                                       | Population<br>totale<br>d'individus<br>âgés<br>de 15 ans     | Nombre total<br>d'individus<br>de 15 ans<br>scolarisés<br>en 7º année ou<br>dans une<br>année<br>d'études<br>supérieure | Nombre total<br>d'individus<br>dans<br>la population<br>cible<br>nationale<br>théorique | Nombre total<br>d'exclusions<br>au niveau<br>Établissement | Nombre total<br>d'individus dans<br>la population<br>nationale théorique<br>après déduction<br>du nombre total<br>d'exclusions<br>de niveau<br>Établissement et<br>avant déduction<br>du nombre total<br>d'exclusions intra-<br>établissement | Pourcentage<br>d'exclusions<br>au niveau<br>Établissement | Nombre<br>d'élèves<br>participants | Nombre<br>pondéré<br>d'élèves<br>participants |  |  |
|             |                                       | (1)                                                          | (2)                                                                                                    | (3)                                                                                     | (4)                                                        | (5)                                                                                                    | (6)                                                       | (7)                                | (8)                                           |  |  |
| <b>OCDE</b> | <b>Australie</b>                      | 286 334                                                      | 269 669                                                                                                    | 269 669                                                                                 | 7 0 5 7                                                    | 262 612                                                                                                    | 2.62                                                      | 14 2 5 1                           | 240 851                                       |  |  |
|             | Autriche                              | 99 818                                                       | 94 192                                                                                                    | 94 192                                                                                  | 115                                                        | 94 077                                                                                                    | 0.12                                                      | 6 5 9 0                            | 87 326                                        |  |  |
|             | <b>Belgique</b>                       | 126 377                                                      | 126 335                                                                                                    | 126 335                                                                                 | 2 4 7 4                                                    | 123 861                                                                                                    | 1.96                                                      | 8 5 0 1                            | 119 140                                       |  |  |
|             | Canada                                | 430 791                                                      | 426 590                                                                                                    | 422 052                                                                                 | 2 3 7 0                                                    | 419 682                                                                                                    | 0.56                                                      | 23 207                             | 360 286                                       |  |  |
|             | Chili                                 | 290 056<br>122 027                                           | 265 542<br>116 153                                                                                                    | 265 463<br>116 153                                                                      | 2 5 9 4<br>1619                                            | 262 869<br>114 534                                                                                                    | 0.98<br>1.39                                              | 5 6 6 9<br>6 0 6 4                 | 247 270<br>113 951                            |  |  |
|             | République tchèque<br>Danemark        | 70 522                                                       | 68 897                                                                                                    | 68 897                                                                                  | 3 0 8 2                                                    | 65 815                                                                                                    | 4.47                                                      | 5924                               | 60 855                                        |  |  |
|             | Estonie                               | 14 2 48                                                      | 14 10 6                                                                                                    | 14 10 6                                                                                 | 436                                                        | 13 670                                                                                                    | 3.09                                                      | 4 7 2 7                            | 12 978                                        |  |  |
|             | <b>Finlande</b>                       | 66 198                                                       | 66 198                                                                                                    | 66 198                                                                                  | 1 5 0 7                                                    | 64 691                                                                                                    | 2.28                                                      | 5 8 1 0                            | 61 4 63                                       |  |  |
|             | France                                | 749 808                                                      | 732 825                                                                                                    | 720 187                                                                                 | 18 841                                                     | 701 346                                                                                                    | 2.62                                                      | 4 2 9 8                            | 677 620                                       |  |  |
|             | Allemagne                             | 852 044                                                      | 852 044                                                                                                    | 852 044                                                                                 | 7 1 3 8                                                    | 844 906                                                                                                    | 0.84                                                      | 4979                               | 766 993                                       |  |  |
|             | Grèce                                 | 102 229                                                      | 105 664                                                                                                    | 105 664                                                                                 | 696                                                        | 104 968                                                                                                    | 0.66                                                      | 4 9 6 9                            | 93 088                                        |  |  |
|             | Hongrie                               | 121 155                                                      | 118 387                                                                                                    | 118 387                                                                                 | 3 3 2 2                                                    | 115 065                                                                                                    | 2.81                                                      | 4 6 0 5                            | 105 611                                       |  |  |
|             | <b>Islande</b>                        | 4738                                                         | 4738                                                                                                    | 4738                                                                                    | 20                                                         | 4718                                                                                                    | 0.42                                                      | 3646                               | 4410                                          |  |  |
|             | <b>Irlande</b>                        | 56 635                                                       | 55 4 64                                                                                                    | 55 4 4 6                                                                                | 276                                                        | 55 170                                                                                                    | 0.50                                                      | 3 9 3 7                            | 52 794                                        |  |  |
|             | Israël<br><b>Italie</b>               | 122 701<br>586 904                                           | 112 254<br>573 542                                                                                                    | 112 254<br>573 542                                                                      | 1 5 7 0<br>2 6 9 4                                         | 110 684<br>570 848                                                                                                    | 1.40<br>0.47                                              | 5 7 6 1<br>30 905                  | 103 184<br>506 733                            |  |  |
|             | Japon                                 | 1 2 1 1 6 4 2                                                | 1 189 263                                                                                                    | 1 189 263                                                                               | 22 955                                                     | 1 166 308                                                                                                    | 1.93                                                      | 6 0 8 8                            | 1 113 403                                     |  |  |
|             | Corée                                 | 717 164                                                      | 700 226                                                                                                    | 700 226                                                                                 | 2 9 2 7                                                    | 697 299                                                                                                    | 0.42                                                      | 4 9 8 9                            | 630 030                                       |  |  |
|             | Luxembourg                            | 5 8 6 4                                                      | 5 6 2 3                                                                                                    | 5 6 2 3                                                                                 | 186                                                        | 5 4 3 7                                                                                                    | 3.31                                                      | 4 6 2 2                            | 5 1 2 4                                       |  |  |
|             | Mexique                               | 2 151 771                                                    | 1 425 397                                                                                                    | 1 425 397                                                                               | 5 8 2 5                                                    | 1 419 572                                                                                                    | 0.41                                                      | 38 250                             | 1 305 461                                     |  |  |
|             | Pays-Bas                              | 199 000                                                      | 198 334                                                                                                    | 198 334                                                                                 | 6 1 7 9                                                    | 192 155                                                                                                    | 3.12                                                      | 4760                               | 183 546                                       |  |  |
|             | Nouvelle-Zélande                      | 63 460                                                       | 60 083                                                                                                    | 60 083                                                                                  | 645                                                        | 59 438                                                                                                    | 1.07                                                      | 4 6 4 3                            | 55 129                                        |  |  |
|             | Norvège                               | 63 352<br>482 500                                            | 62 948                                                                                                    | 62 948                                                                                  | 1 4 0 0                                                    | 61 548                                                                                                    | 2.22                                                      | 4 6 6 0                            | 57 367                                        |  |  |
|             | Pologne<br>Portugal                   | 115 669                                                      | 473 700<br>107 583                                                                                                    | 473 700<br>107 583                                                                      | 7650<br>0                                                  | 466 050<br>107 583                                                                                                    | 1.61<br>0.00                                              | 4917<br>6 2 9 8                    | 448 866<br>96 820                             |  |  |
|             | République slovaque                   | 72 826                                                       | 72 454                                                                                                    | 72 454                                                                                  | 1 803                                                      | 70 651                                                                                                    | 2.49                                                      | 4 5 5 5                            | 69 274                                        |  |  |
|             | Slovénie                              | 20 314                                                       | 19 571                                                                                                    | 19 571                                                                                  | 174                                                        | 19 3 9 7                                                                                                    | 0.89                                                      | 6 1 5 5                            | 18773                                         |  |  |
|             | <b>Espagne</b>                        | 433 224                                                      | 425 336                                                                                                    | 425 336                                                                                 | 3 1 3 3                                                    | 422 203                                                                                                    | 0.74                                                      | 25 887                             | 387 054                                       |  |  |
|             | Suède                                 | 121 486                                                      | 121 216                                                                                                    | 121 216                                                                                 | 2 3 2 3                                                    | 118 893                                                                                                    | 1.92                                                      | 4 5 6 7                            | 113 054                                       |  |  |
|             | <b>Suisse</b>                         | 90 623                                                       | 89 423                                                                                                    | 89 423                                                                                  | 1 7 4 7                                                    | 87 676                                                                                                    | 1.95                                                      | 11 812                             | 80 839                                        |  |  |
|             | <b>Turquie</b>                        | 1 3 3 6 8 4 2                                                | 859 172                                                                                                    | 859 172                                                                                 | 8569                                                       | 850 603                                                                                                    | 1.00                                                      | 4 9 9 6                            | 757 298                                       |  |  |
|             | Royaume-Uni                           | 786 626                                                      | 786 825                                                                                                    | 786 825                                                                                 | 17 593                                                     | 769 232                                                                                                    | 2.24                                                      | 12 179                             | 683 380                                       |  |  |
|             | États-Unis                            | 4 103 738                                                    | 4 2 1 0 4 7 5                                                                                                    | 4 210 475                                                                               | 15 199                                                     | 4 195 276                                                                                                    | 0.36                                                      | 5 2 3 3                            | 3 373 264                                     |  |  |
|             | Albanie                               | 55 587                                                       | 42 767                                                                                                    | 42 767                                                                                  | 372                                                        | 42 3 9 5                                                                                                    | 0.87                                                      | 4 5 9 6                            | 34 1 34                                       |  |  |
| Partenaires | Argentine                             | 688 434                                                      | 636 713                                                                                                    | 636 713                                                                                 | 2 2 3 8                                                    | 634 475                                                                                                    | 0.35                                                      | 4 7 7 4                            | 472 106                                       |  |  |
|             | Azerbaïdjan                           | 185 481                                                      | 184 980                                                                                                    | 184 980                                                                                 | 1886                                                       | 183 094                                                                                                    | 1.02                                                      | 4 7 2 7                            | 105 886                                       |  |  |
|             | Brésil                                | 3 2 9 2 0 2 2                                                | 2 654 489                                                                                                    | 2 654 489                                                                               | 15 571                                                     | 2 638 918                                                                                                    | 0.59                                                      | 20 127                             | 2 080 159                                     |  |  |
|             | <b>Bulgarie</b>                       | 80 226                                                       | 70 688                                                                                                    | 70 688                                                                                  | 1 3 6 9                                                    | 69 319                                                                                                    | 1.94                                                      | 4 5 0 7                            | 57 833                                        |  |  |
|             | Colombie                              | 893 057                                                      | 582 640                                                                                                    | 582 640                                                                                 | 412                                                        | 582 228                                                                                                    | 0.07                                                      | 7921                               | 522 388                                       |  |  |
|             | Croatie<br>Dubaï (EAU)                | 48 491<br>10 5 64                                            | 46 25 6<br>10 3 2 7                                                                                                    | 46 25 6<br>10 3 2 7                                                                     | 535<br>167                                                 | 45 721<br>10 160                                                                                                    | 1.16<br>1.62                                              | 4 9 9 4<br>5 6 2 0                 | 43 065<br>9 1 7 9                             |  |  |
|             | Hong-Kong (Chine)                     | 85 000                                                       | 78 224                                                                                                    | 78 224                                                                                  | 809                                                        | 77 415                                                                                                    | 1.03                                                      | 4 8 3 7                            | 75 548                                        |  |  |
|             | Indonésie                             | 4 2 6 7 8 0 1                                                | 3 1 5 8 1 7 3                                                                                                    | 3 010 214                                                                               | 10458                                                      | 2 999 756                                                                                                    | 0.35                                                      | 5 1 3 6                            | 2 2 5 9 1 1 8                                 |  |  |
|             | <b>lordanie</b>                       | 117 732                                                      | 107 254                                                                                                    | 107 254                                                                                 | $\Omega$                                                   | 107 254                                                                                                    | 0.00                                                      | 6486                               | 104 056                                       |  |  |
|             | Kazakhstan                            | 281 659                                                      | 263 206                                                                                                    | 263 206                                                                                 | 7 2 1 0                                                    | 255 996                                                                                                    | 2.74                                                      | 5 4 1 2                            | 250 657                                       |  |  |
|             | Kirghizistan                          | 116 795                                                      | 93 989                                                                                                    | 91 793                                                                                  | 1 1 4 9                                                    | 90 644                                                                                                    | 1.25                                                      | 4 9 8 6                            | 78 4 93                                       |  |  |
|             | Lettonie                              | 28 749                                                       | 28 149                                                                                                    | 28 149                                                                                  | 943                                                        | 27 206                                                                                                    | 3.35                                                      | 4 5 0 2                            | 23 362                                        |  |  |
|             | Liechtenstein<br>Lituanie             | 399<br>51 822                                                | 360<br>43 967                                                                                                    | 360<br>43 967                                                                           | 5<br>522                                                   | 355<br>43 445                                                                                                    | 1.39<br>1.19                                              | 329<br>4528                        | 355<br>40 530                                 |  |  |
|             | Macao (Chine)                         | 7 500                                                        | 5 9 6 9                                                                                                    | 5 9 6 9                                                                                 | 3                                                          | 5 9 6 6                                                                                                    | 0.05                                                      | 5952                               | 5978                                          |  |  |
|             | Monténégro                            | 8 500                                                        | 8 4 9 3                                                                                                    | 8 4 9 3                                                                                 | 10                                                         | 8 4 8 3                                                                                                    | 0.12                                                      | 4 8 2 5                            | 7728                                          |  |  |
|             | Panama                                | 57 919                                                       | 43 623                                                                                                    | 43 623                                                                                  | 501                                                        | 43 122                                                                                                    | 1.15                                                      | 3 9 6 9                            | 30 510                                        |  |  |
|             | Pérou                                 | 585 567                                                      | 491 514                                                                                                    | 490 840                                                                                 | 984                                                        | 489 856                                                                                                    | 0.20                                                      | 5985                               | 427 607                                       |  |  |
|             | Qatar                                 | 10 974                                                       | 10 665                                                                                                    | 10 665                                                                                  | 114                                                        | 10 551                                                                                                    | 1.07                                                      | 9078                               | 9 8 0 6                                       |  |  |
|             | Roumanie                              | 152 084                                                      | 152 084                                                                                                    | 152 084                                                                                 | 679                                                        | 151 405                                                                                                    | 0.45                                                      | 4776                               | 151 130                                       |  |  |
|             | <b>Fédération de Russie</b><br>Serbie | 673 085<br>$\mathbf{1}$                                      | 1 667 460                                                                                                    | 1 667 460                                                                               | 25 012                                                     | 1 642 448                                                                                                    | 1.50                                                      | 5 3 0 8                            | 1 290 047<br>70 796                           |  |  |
|             | Shanghai (Chine)                      | 85 121<br>112 000                                            | 75 128<br>100 592                                                                                                    | 73 628<br>100 592                                                                       | 1 5 8 0<br>1 2 8 7                                         | 72 048<br>99 305                                                                                                    | 2.15<br>1.28                                              | 5 5 2 3<br>5 1 1 5                 | 97 045                                        |  |  |
|             | Singapour                             | 54 982                                                       | 54 212                                                                                                    | 54 212                                                                                  | 633                                                        | 53 579                                                                                                    | 1.17                                                      | 5 2 8 3                            | 51 874                                        |  |  |
|             | Taipei chinois                        | 329 249                                                      | 329 189                                                                                                    | 329 189                                                                                 | 1778                                                       | 327 411                                                                                                    | 0.54                                                      | 5 8 3 1                            | 297 203                                       |  |  |
|             | Thaïlande                             | 949 891                                                      | 763 679                                                                                                    | 763 679                                                                                 | 8438                                                       | 755 241                                                                                                    | 1.10                                                      | 6 2 2 5                            | 691 916                                       |  |  |
|             | Trinité-et-Tobago                     | 19 260                                                       | 17768                                                                                                    | 17768                                                                                   | 0                                                          | 17768                                                                                                    | 0.00                                                      | 4778                               | 14 9 38                                       |  |  |
|             | <b>Tunisie</b>                        | 153 914                                                      | 153 914                                                                                                    | 153 914                                                                                 | 0                                                          | 153 914                                                                                                    | 0.00                                                      | 4955                               | 136 545                                       |  |  |
|             | Uruguay                               | 53 801                                                       | 43 281                                                                                                    | 43 281                                                                                  | 30                                                         | 43 251                                                                                                    | 0.07                                                      | 5957                               | 33 971                                        |  |  |

Remarque : ce tableau est décrit en détail dans le rapport technique du cycle PISA 2009 (*PISA 2009 Technical Report,* OCDE, à paraître). Les valeurs de la population<br>totale d'individus âgés de 15 ans scolarisés présentée StatLink @s http://dx.doi.org/10.1787/888932367491

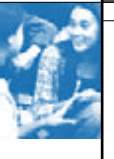

#### **[Partie 2/2] Tableau A2.1** Populations cibles et échantillons de l'enquête PISA

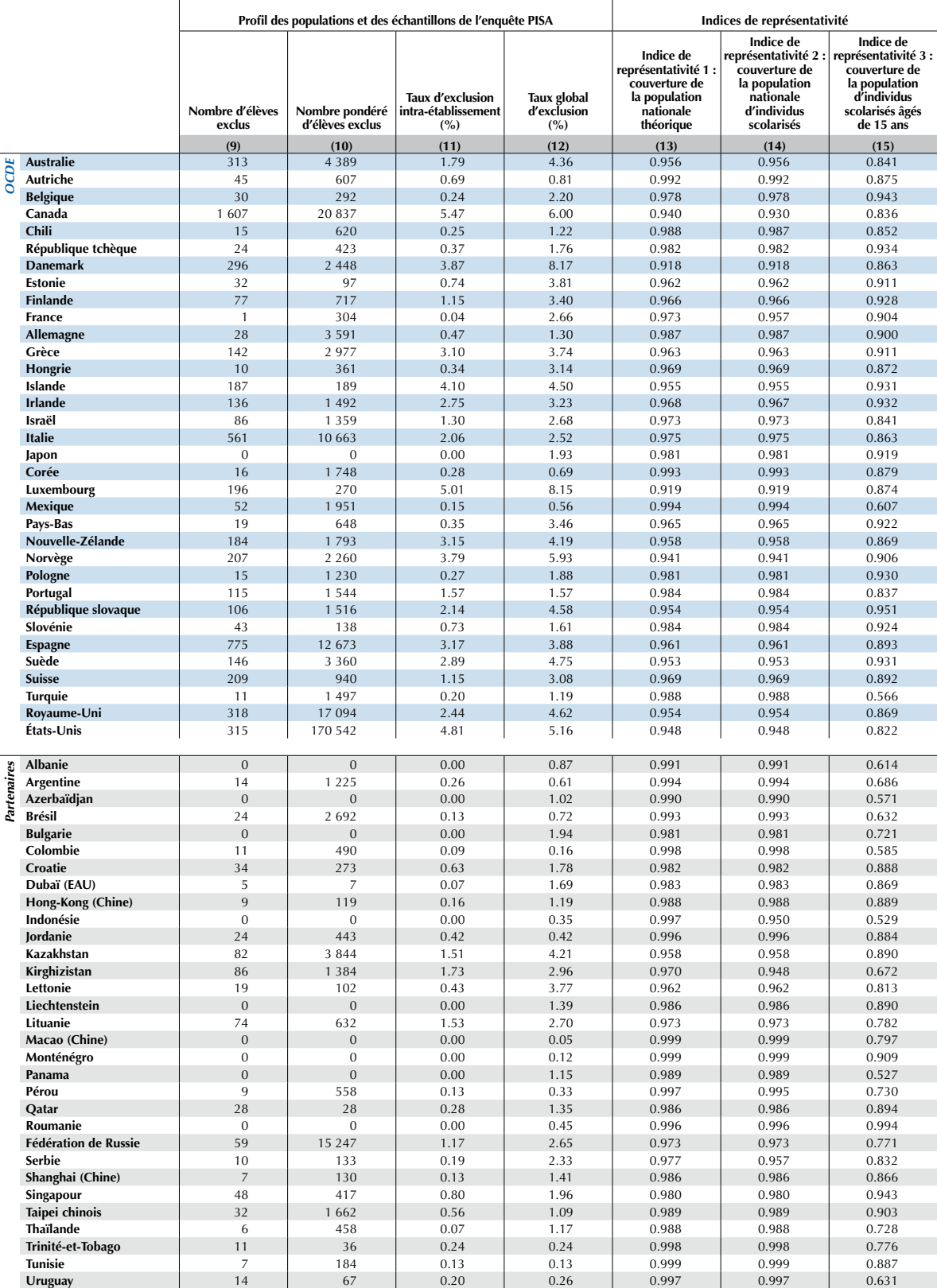

Remarque : ce tableau est décrit en détail dans le rapport technique du cycle PISA 2009 (*PISA 2009 Technical Report,* OCDE, à paraître). Les valeurs de la population<br>totale d'individus âgés de 15 ans scolarisés présentée StatLink @15<sup>1</sup> http://dx.doi.org/10.1787/888932367491

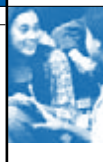

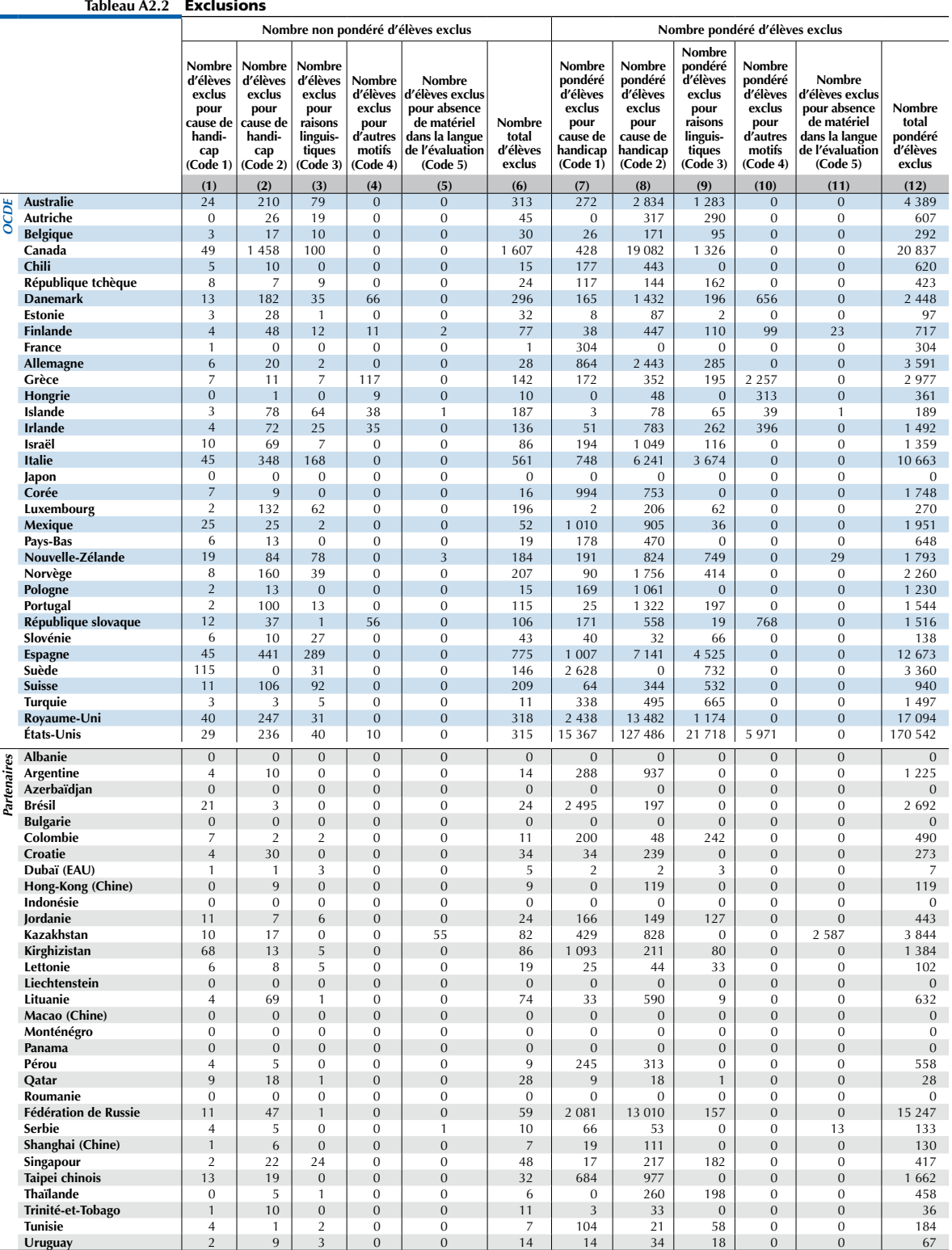

**[Partie 1/1]**

l,

Codes d'exclusion :<br>
Code 1 Handicap fonctionnel (handicap physique permanent modéré à grave).<br>
Code 1 Handicap mental (handicap mental ou troubles comportementaux ou émotionnels à l'origine d'un retard cognitif identifié

- 
- *•* La *colonne n° 11* indique le **taux d'exclusion au sein des établissements**. Ce taux est calculé comme suit : le nombre pondéré d'élèves exclus (colonne n° 10) est divisé par le nombre pondéré d'élèves exclus et participants (somme des nombres de la colonne n° 8 et de la colonne n° 10), puis multiplié par 100.
- *•* La *colonne n° 12* indique le **taux global d'exclusion**, c'est-à-dire le pourcentage pondéré des exclusions de la population nationale cible théorique, soit d'établissements, soit d'élèves au sein des établissements. Ce taux est calculé comme suit : la somme du taux d'établissements exclus (le nombre de la colonne n° 6 divisé par 100) et du taux d'exclusion intra-établissement (le nombre de la colonne n° 11 divisé par 100) est multipliée par 1 moins le pourcentage d'élèves exclus au niveau Établissement (le nombre de la colonne n° 6 divisé par 100) ; ce résultat est ensuite multiplié par 100. Seuls 5 pays accusent des taux d'exclusion supérieurs à 5 %, à savoir le Danemark, le Luxembourg, le Canada, la Norvège et les États-Unis. Abstraction faite des exclusions d'élèves pour raisons linguistiques, le taux global d'exclusion passe sous la barre des 5 % aux États-Unis.
- *•* La *colonne n° 13* indique la **m**esu**re dans laquelle l'échantillon PISA est représentatif de la population nationale cible théorique**. Le Danemark, le Luxembourg, le Canada, la Norvège et les États-Unis sont les seuls pays dont la représentativité de l'échantillon est inférieure à 95 %.
- *•* La *colonne n° 14* indique la **mesure dans laquelle l'échantillon PISA est représentatif des effectifs d'élèves de 15 ans**. Cet indice mesure la proportion des effectifs d'élèves représentée par la proportion d'élèves non exclus de l'échantillon d'élèves. Il tient compte à la fois des exclusions d'élèves et d'établissements. Les valeurs proches de 100 indiquent que l'échantillon PISA est représentatif de l'ensemble du système d'éducation tel qu'il est défini dans le cadre du cycle PISA 2009. Cet indice est calculé comme suit : le nombre pondéré d'élèves participants (colonne n° 8) est divisé par le nombre pondéré d'élèves participants et exclus (somme des nombres des colonnes n° 8 et 10), multiplié par la population nationale cible théorique (colonne n° 5), divisé par la population admissible (colonne n° 2), puis multiplié par 100.
- *•* La *colonne n° 15* indique la **mesure dans laquelle l'échantillon PISA est représentatif de la population d'individus de 15 ans**. Cet indice est calculé comme suit : le nombre pondéré d'élèves participants (colonne n° 8) est divisé par la population totale d'individus âgés de 15 ans (colonne n° 1).

Cette forte représentativité contribue à la comparabilité des résultats de l'évaluation. Ainsi, un taux d'exclusion de l'ordre de 5 % aurait vraisemblablement donné lieu à une surestimation des scores moyens des pays de moins de 5 points (sur une échelle de compétence dont la moyenne internationale est de 500 points et l'écart type, de 100 points) même dans l'hypothèse de scores systématiquement moins élevés chez les élèves exclus que chez les élèves participants et d'une corrélation moyennement forte entre la propension à l'exclusion et la performance des élèves. Cette estimation est basée sur les calculs suivants : dans l'hypothèse d'une corrélation de 0.3 entre la propension à l'exclusion et la performance des élèves, les scores moyens risquent d'être surestimés de 1 point à raison d'un taux d'exclusion de 1 %, de 3 points à raison d'un taux d'exclusion de 5 % et de 6 points à raison d'un taux d'exclusion de 10 %. Dans l'hypothèse d'une corrélation de 0.5 entre la propension à l'exclusion et la performance des élèves, les scores moyens risquent d'être surestimés de 1 point à raison d'un taux d'exclusion de 1 %, de 5 points à raison d'un taux d'exclusion de 5 % et de 10 points à raison d'un taux d'exclusion de 10 %. Ces calculs ont été réalisés sur la base d'un modèle qui part de l'hypothèse d'une répartition bivariée normale pour la propension à la participation et la performance. Pour plus d'informations, il convient de consulter le rapport technique sur le cycle PISA 2009 (*PISA 2009 Technical Report*, OCDE, à paraître).

# **Procédures d'échantillonnage et taux de participation**

La fidélité des résultats d'une enquête, quelle qu'elle soit, dépend de la qualité des données sur lesquelles les échantillons nationaux sont basés ainsi que des procédures d'échantillonnage. Des normes de qualité et des procédures, des instruments et des mécanismes de vérification ont été élaborés dans le cadre de l'enquête PISA en vue de garantir la comparabilité des informations recueillies dans les échantillons nationaux et la fidélité des comparaisons de résultats.

Les échantillons PISA ont pour la plupart été conçus comme des échantillons stratifiés à deux degrés. Les échantillons conçus différemment sont présentés dans le rapport technique sur le cycle PISA 2009 (*PISA 2009 Technical Report*, OCDE, à paraître). Le premier degré porte sur l'échantillonnage des établissements que fréquentent les élèves de 15 ans. Les établissements ont été échantillonnés systématiquement selon des probabilités proportionnelles à leur dimension qui est fonction de l'estimation de leurs effectifs d'élèves admissibles (soit ceux âgés de 15 ans). Dans chaque pays, 150 établissements au moins (pourvu qu'il y en ait au moins autant) ont été sélectionnés. Dans de nombreux cas, un échantillon plus important s'est imposé aux fins d'analyses nationales. Des établissements de remplacement ont été identifiés dans l'hypothèse où un établissement échantillonné choisirait de ne pas participer au cycle PISA 2009.

En Islande, au Liechtenstein, au Luxembourg, à Macao (Chine) et au Qatar, tous les établissements et tous les élèves admissibles ont été échantillonnés.

Les experts du Consortium PISA ont effectué le processus de sélection des échantillons dans la plupart des pays participants et l'ont suivi de près dans ceux ayant sélectionné leurs propres échantillons. Le second degré du processus d'échantillonnage porte sur la sélection des élèves dans les établissements échantillonnés. Une fois les établissements sélectionnés, la liste des élèves de 15 ans qui les fréquentent a été dressée. Dans cette liste, 35 élèves ont été sélectionnés de manière aléatoire (tous les élèves de 15 ans ont été sélectionnés si la liste comptait moins de 35 élèves). Le nombre d'élèves à échantillonner pour chaque établissement pouvait aller de 20 à 35 élèves.

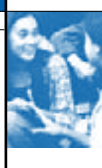

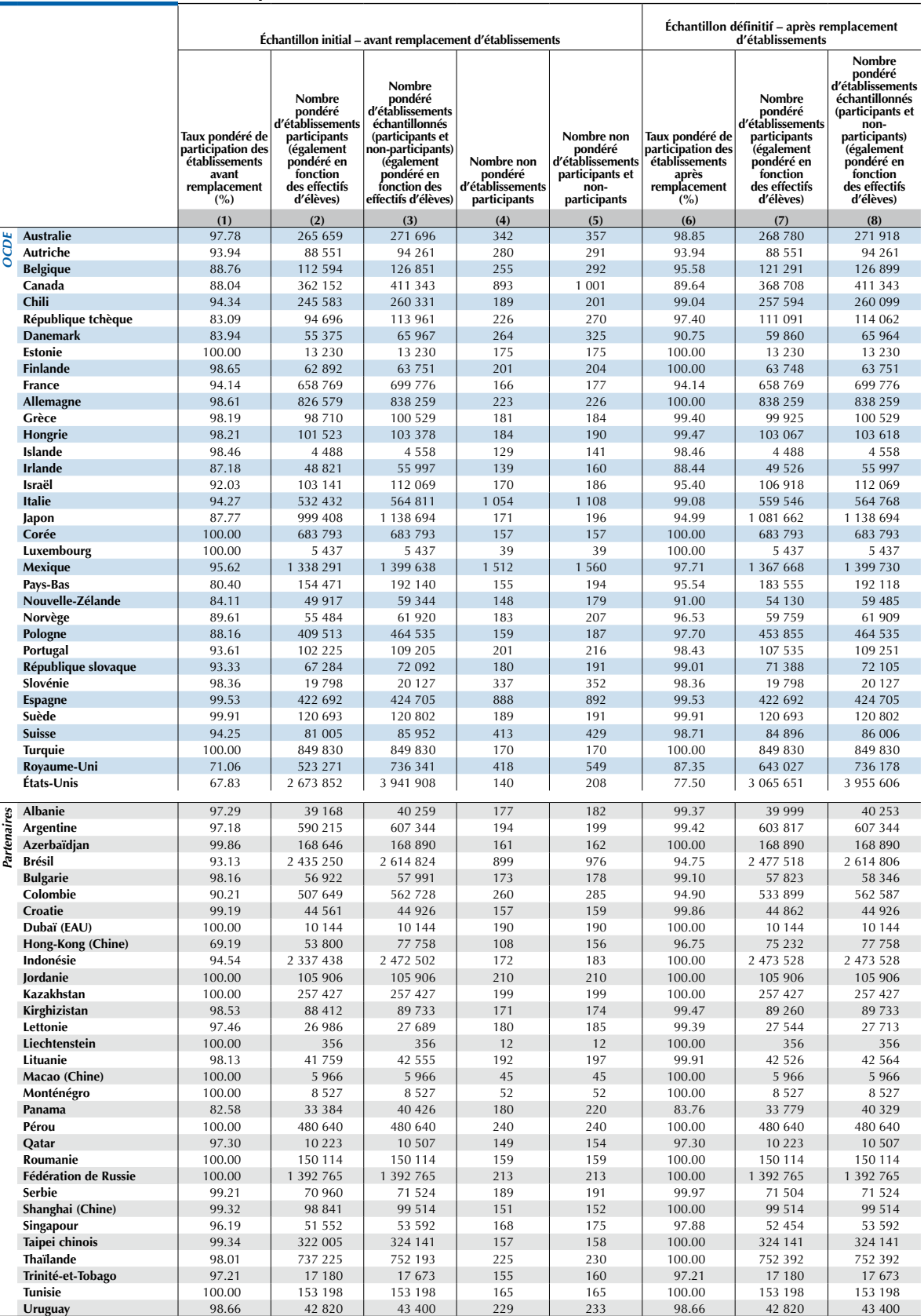

#### **[Partie 1/2] Tableau A2.3** Taux de réponse

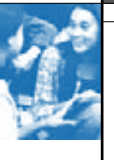

# **[Partie 2/2]**

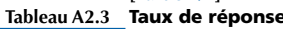

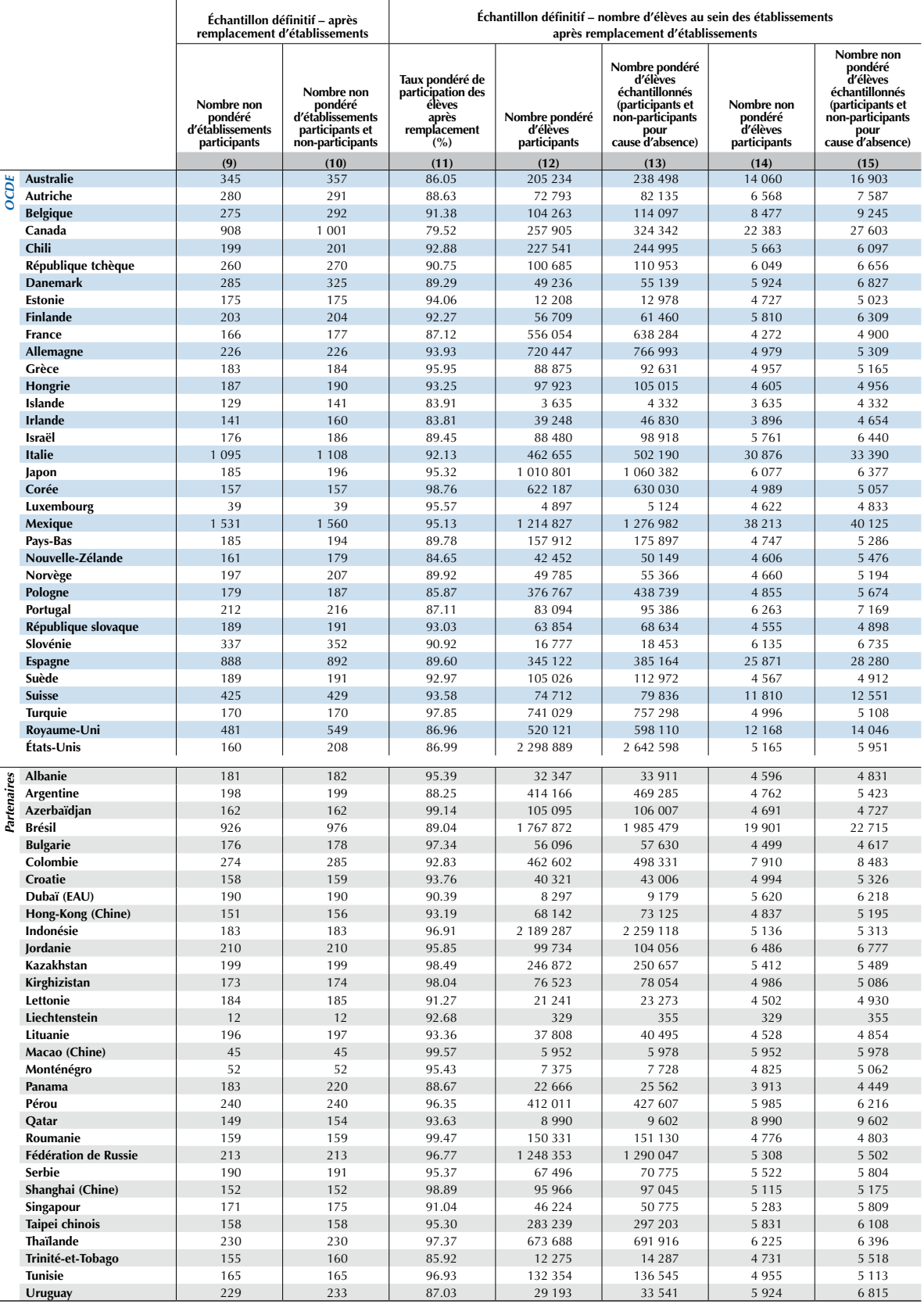

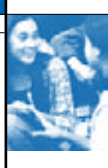

Les normes de qualité des données en vigueur dans l'enquête PISA imposent des taux de participation minimaux, tant pour les établissements que pour les élèves, dans l'optique de minimiser les biais potentiels liés à la participation. Dans les pays où ces normes ont été respectées, l'éventuel biais résultant de la non-participation serait vraisemblablement négligeable, c'est-à-dire inférieur à l'erreur d'échantillonnage.

Le taux de participation des établissements constituant l'échantillon initial a été fixé à 85 % au minimum. Toutefois, lorsque le taux initial de participation des établissements se situait entre 65 % et 85 %, le recours à des établissements de remplacement a permis d'obtenir un taux de participation acceptable. Comme cette procédure comporte le risque d'augmenter les biais liés à la participation, les pays ont été encouragés à convaincre le plus grand nombre possible d'établissements de l'échantillon initial à participer. Les établissements dont le taux de participation des élèves est compris entre 25 % et 50 % ne sont pas considérés comme des établissements participants, mais leurs résultats ont été inclus dans la base de données et ont été pris en considération dans les diverses estimations. Les résultats des établissements dont le taux de participation des élèves est inférieur à 25 % n'ont pas été inclus dans la base de données.

Lors du cycle PISA 2009, le taux de participation des élèves sélectionnés dans les établissements participants a été fixé à 80 % au minimum. Ce taux de participation minimal devait être respecté à l'échelon national, et pas nécessairement dans chaque établissement participant. Des séances de rattrapage ont été imposées dans les établissements où un nombre insuffisant d'élèves a participé aux séances d'évaluation initiales. Le taux de participation des élèves a été calculé compte tenu de tous les établissements de l'échantillon initial et de tous les établissements participants, qu'ils figurent dans l'échantillon initial ou qu'ils soient des établissements de remplacement, et sur la base des élèves ayant participé à la première séance d'évaluation ou à l'éventuelle séance de rattrapage. Les élèves ayant participé à la première séance d'épreuves cognitives ou à une séance de rattrapage sont considérés comme élèves participants. Ceux qui ont seulement répondu au questionnaire « Élèves » ont été inclus dans la base de données internationale et pris en considération dans les statistiques présentées dans ce rapport s'ils ont indiqué au moins la profession de leur père ou de leur mère.

Le tableau A2.3 indique le taux de participation des élèves et des établissements, avant et après le recours aux établissements de remplacement.

- *•* La *colonne n° 1* indique le **taux pondéré de participation des établissements avant le recours aux établissements de remplacement**, soit le nombre de la colonne n° 2 divisé par celui de la colonne n° 3.
- *•* La *colonne n° 2* indique le **nombre pondéré d'établissements participants avant le recours aux établissements de remplacement** (pondéré en fonction des effectifs d'élèves).
- *•* La *colonne n° 3* indique le **nombre pondéré d'établissements participants avant le recours aux établissements de remplacement** (c'est-à-dire les établissements ayant et n'ayant pas participé) (pondéré en fonction des effectifs d'élèves).
- *•* La *colonne n° 4* indique le **nombre non pondéré d'établissements participants avant le recours aux établissements de remplacement**.
- *•* La *colonne n° 5* indique le **nombre non pondéré d'établissements participants et non- participants avant le recours aux établissements de remplacement**.
- *•* La *colonne n° 6* indique le **taux pondéré de participation des établissements après le recours aux établissements de remplacement**, soit le nombre de la colonne n° 7 divisé par celui de la colonne n° 8.
- *•* La *colonne n° 7* indique le **nombre pondéré d'établissements participants après le recours aux établissements de remplacement** (pondéré en fonction des effectifs d'élèves).
- *•* La *colonne n° 8* indique le **nombre pondéré d'établissements participants après le recours aux établissements de remplacement** (c'est-à-dire les établissements ayant et n'ayant pas participé) (pondéré en fonction des effectifs d'élèves).
- *•* La *colonne n° 9* indique le nombre non pondéré d'établissements participants après le recours aux établissements de remplacement.
- *•* La *colonne n° 10* indique le nombre non pondéré d'établissements participants et non- participants après le recours aux établissements de remplacement.
- *•* La *colonne n° 11* indique le **taux pondéré de participation des élèves après le recours aux établissements de remplacement**, soit le nombre de la colonne n° 12 divisé par celui de la colonne n° 13.
- *•* La *colonne n° 12* indique le **nombre pondéré d'élèves participants**.
- *•* La *colonne n° 13* indique le **nombre pondéré d'élèves échantillonnés** (c'est-à-dire les élèves participants et non-participants pour cause d'absence le jour de l'évaluation).
- *•* La *colonne n° 14* indique le **nombre non pondéré d'élèves participants**. Il y a lieu de noter que les élèves scolarisés dans des établissements dont le taux de participation des élèves est inférieur à 50 % n'ont pas été pris en considération pour calculer les taux (pondérés et non pondérés).
- *•* La *colonne n° 15* indique le **nombre non pondéré d'élèves échantillonnés** (c'est-à-dire les élèves participants et non-participants pour cause d'absence le jour de l'évaluation). Il y a lieu de noter que les élèves scolarisés dans des établissements dont moins de 50 % des élèves admissibles se sont soumis aux épreuves n'ont pas été pris en considération pour calculer ces taux (pondérés et non pondérés).

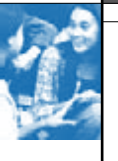

#### **[Partie 1/1] Tableau A2.4a** Pourcentage d'élèves par année d'études

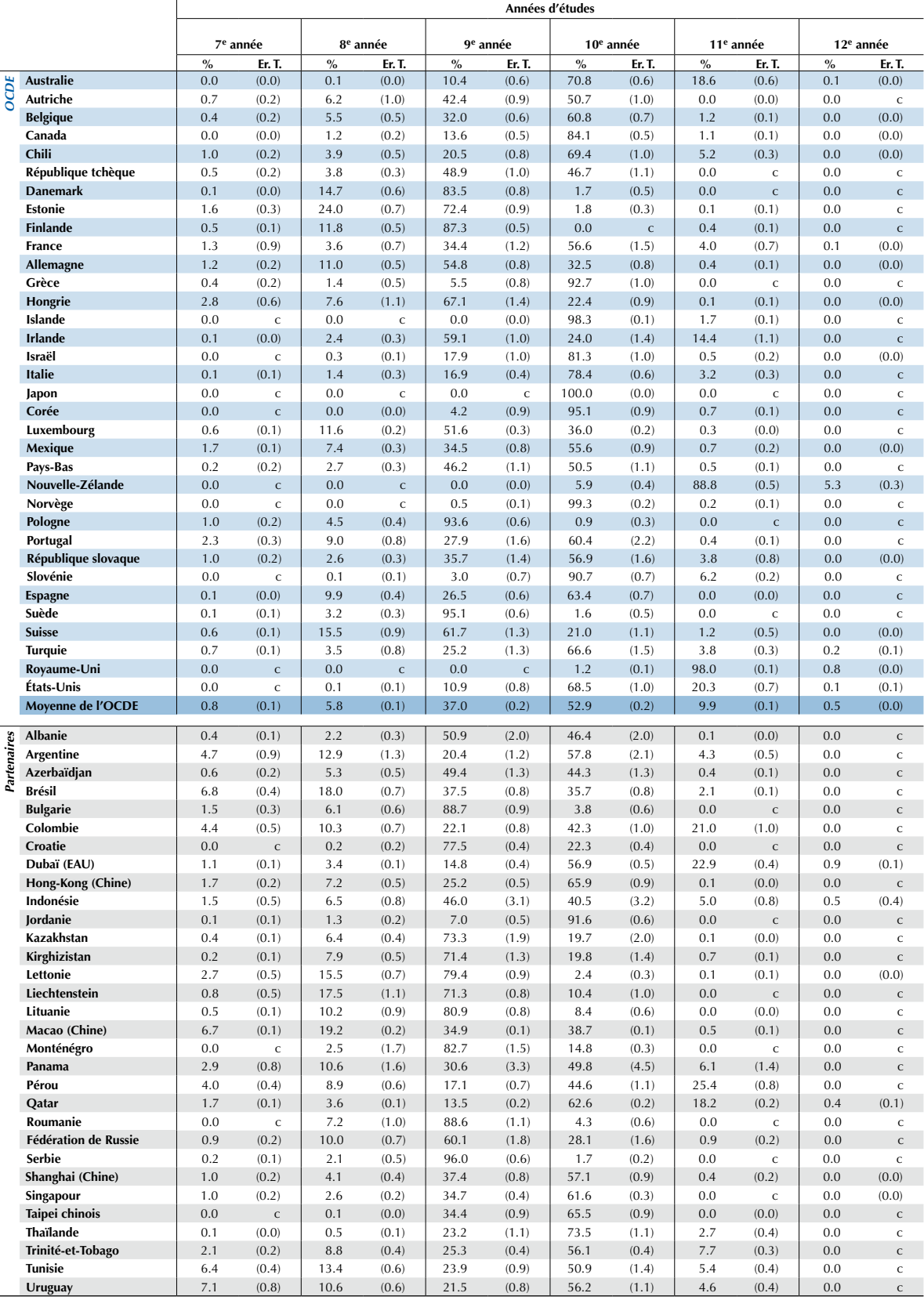

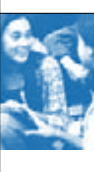

**[Partie 1/2] Tableau A2.4b** Pourcentage d'élèves par année d'études et par sexe

|             |                                         | Garçons – années d'études |                       |                                                                                                |                |              |                |              |                       |            |                       |             |                              |
|-------------|-----------------------------------------|---------------------------|-----------------------|------------------------------------------------------------------------------------------------|----------------|--------------|----------------|--------------|-----------------------|------------|-----------------------|-------------|------------------------------|
|             |                                         |                           | 7 <sup>e</sup> année  | 8 <sup>e</sup> année<br>9 <sup>e</sup> année<br>10 <sup>e</sup> année<br>11 <sup>e</sup> année |                |              |                |              |                       |            |                       | $12e$ année |                              |
|             |                                         | $\%$                      | Er. T.                | $\%$                                                                                           | Er. T.         | $\%$         | Er. T.         | $\%$         | Er. T.                | $\%$       | Er. T.                | $\%$        | Er. T.                       |
|             | <b>Australie</b>                        | 0.0                       | $\mathsf{C}$          | 0.1                                                                                            | (0.0)          | 13.1         | (0.9)          | 69.6         | (1.1)                 | 17.1       | (0.8)                 | 0.1         | (0.0)                        |
| <b>DCDE</b> | <b>Autriche</b>                         | 0.7                       | (0.2)                 | 7.4                                                                                            | (1.2)          | 42.6         | (1.3)          | 49.3         | (1.3)                 | 0.0        | (0.0)                 | 0.0         | $\mathsf{C}$                 |
|             | <b>Belgique</b>                         | 0.6                       | (0.2)                 | 6.4                                                                                            | (0.7)          | 34.6         | (0.9)          | 57.3         | (1.0)                 | 1.1        | (0.2)                 | 0.0         | (0.0)                        |
|             | Canada                                  | 0.0                       | (0.0)                 | 1.4                                                                                            | (0.3)          | 14.6         | (0.6)          | 82.9         | (0.6)                 | 1.1        | (0.1)                 | 0.0         | (0.0)                        |
|             | Chili                                   | 1.3                       | (0.3)                 | 4.9                                                                                            | (0.6)          | 23.2         | (1.0)          | 65.9         | (1.3)                 | 4.7        | (0.3)                 | 0.0         | $\mathsf{C}$                 |
|             | République tchèque                      | 0.7                       | (0.2)                 | 4.5                                                                                            | (0.5)          | 52.5         | (2.2)          | 42.3         | (2.4)                 | 0.0        | $\mathsf{C}$          | 0.0         | $\mathsf{C}$                 |
|             | <b>Danemark</b>                         | 0.1                       | (0.0)                 | 19.5                                                                                           | (0.9)          | 79.5         | (1.0)          | 0.8          | (0.3)                 | 0.0        | $\mathsf{C}$          | 0.0         | $\mathsf{C}$                 |
|             | Estonie<br><b>Finlande</b>              | 2.4<br>0.6                | (0.5)<br>(0.2)        | 27.0<br>14.0                                                                                   | (1.0)<br>(0.8) | 69.6         | (1.1)<br>(0.8) | 1.0<br>0.0   | (0.3)                 | 0.0<br>0.2 | $\mathsf{C}$          | 0.0<br>0.0  | $\mathsf{C}$                 |
|             | France                                  | 1.3                       | (0.9)                 | 4.0                                                                                            | (0.6)          | 85.2<br>39.6 | (1.5)          | 51.4         | $\mathsf{C}$<br>(1.9) | 3.6        | (0.1)<br>(0.8)        | 0.0         | $\mathsf{C}$<br>(0.0)        |
|             | Allemagne                               | 1.4                       | (0.3)                 | 13.1                                                                                           | (0.7)          | 56.1         | (1.0)          | 28.8         | (0.9)                 | 0.6        | (0.1)                 | 0.0         | $\mathsf{C}$                 |
|             | Grèce                                   | 0.5                       | (0.2)                 | 1.9                                                                                            | (0.5)          | 6.2          | (1.2)          | 91.4         | (1.5)                 | 0.0        | $\mathsf{C}$          | 0.0         | $\mathsf{C}$                 |
|             | Hongrie                                 | 3.2                       | (0.8)                 | 9.3                                                                                            | (1.3)          | 68.8         | (1.6)          | 18.7         | (0.9)                 | 0.0        | (0.0)                 | 0.0         | (0.0)                        |
|             | Islande                                 | 0.0                       | $\mathsf{C}$          | 0.0                                                                                            | $\mathsf{C}$   | 0.0          | $\mathsf{C}$   | 98.7         | (0.2)                 | 1.3        | (0.2)                 | 0.0         | $\mathsf{C}$                 |
|             | <b>Irlande</b>                          | 0.1                       | (0.0)                 | 2.8                                                                                            | (0.5)          | 60.9         | (1.3)          | 22.4         | (1.5)                 | 13.8       | (1.4)                 | 0.0         | $\mathsf{C}$                 |
|             | Israël                                  | 0.0                       | $\mathsf{C}$          | 0.5                                                                                            | (0.2)          | 19.9         | (1.1)          | 78.7         | (1.2)                 | 1.0        | (0.4)                 | 0.0         | $\mathsf{C}$                 |
|             | <b>Italie</b>                           | 0.1                       | (0.1)                 | 1.7                                                                                            | (0.4)          | 20.1         | (0.6)          | 75.7         | (0.7)                 | 2.5        | (0.3)                 | 0.0         | $\mathsf{C}$                 |
|             | Japon                                   | 0.0                       | $\mathsf{C}$          | 0.0                                                                                            | $\mathsf{C}$   | 0.0          | $\mathsf{C}$   | 100.0        | (0.0)                 | 0.0        | $\mathsf{C}$          | 0.0         | $\mathsf{C}$                 |
|             | Corée                                   | 0.0                       | Ċ                     | 0.1                                                                                            | (0.1)          | 4.7          | (1.3)          | 94.5         | (1.4)                 | 0.7        | (0.2)                 | 0.0         | $\mathsf{C}$                 |
|             | Luxembourg<br>Mexique                   | 0.8<br>2.0                | (0.2)<br>(0.2)        | 12.5<br>8.8                                                                                    | (0.4)<br>(0.5) | 52.4<br>37.6 | (0.5)<br>(0.9) | 34.0<br>51.0 | (0.4)<br>(0.9)        | 0.3<br>0.5 | (0.1)<br>(0.2)        | 0.0<br>0.0  | $\mathsf{C}$<br>$\mathsf{C}$ |
|             | Pays-Bas                                | 0.4                       | (0.3)                 | 3.0                                                                                            | (0.4)          | 48.9         | (1.3)          | 47.3         | (1.3)                 | 0.3        | (0.1)                 | 0.0         | $\mathsf{C}$                 |
|             | Nouvelle-Zélande                        | 0.0                       | $\mathsf{C}$          | 0.0                                                                                            | $\mathsf{c}$   | 0.0          | $\mathsf{C}$   | 6.9          | (0.5)                 | 87.9       | (0.6)                 | 5.2         | (0.5)                        |
|             | Norvège                                 | 0.0                       | $\mathsf{C}$          | 0.0                                                                                            | $\mathsf{C}$   | 0.5          | (0.1)          | 99.2         | (0.2)                 | 0.3        | (0.2)                 | 0.0         | $\mathsf{C}$                 |
|             | Pologne                                 | 1.5                       | (0.3)                 | 6.5                                                                                            | (0.6)          | 91.6         | (0.7)          | 0.5          | (0.2)                 | 0.0        | $\mathsf{C}$          | 0.0         | $\mathsf{C}$                 |
|             | Portugal                                | 3.4                       | (0.5)                 | 10.5                                                                                           | (0.9)          | 30.9         | (2.0)          | 54.9         | (2.6)                 | 0.4        | (0.1)                 | 0.0         | $\mathsf{C}$                 |
|             | République slovaque                     | 1.4                       | (0.3)                 | 3.7                                                                                            | (0.5)          | 40.1         | (1.9)          | 51.6         | (2.1)                 | 3.3        | (0.7)                 | 0.0         | $\mathsf{C}$                 |
|             | Slovénie                                | $0.0\,$                   | $\mathbf{C}$          | 0.1                                                                                            | (0.1)          | 4.0          | (1.2)          | 91.1         | (1.2)                 | 4.7        | (0.4)                 | 0.0         | $\mathsf{C}$                 |
|             | <b>Espagne</b>                          | 0.1                       | (0.0)                 | 12.2                                                                                           | (0.6)          | 28.7         | (0.8)          | 58.9         | (0.9)                 | 0.0        | (0.0)                 | 0.0         | $\mathsf{C}$                 |
|             | Suède                                   | 0.0                       | (0.0)                 | 4.1                                                                                            | (0.4)          | 94.7         | (0.6)          | 1.1          | (0.3)                 | 0.0        | $\mathsf{C}$          | 0.0         | $\mathsf{C}$                 |
|             | Suisse<br><b>Turquie</b>                | 0.8<br>1.0                | (0.2)<br>(0.2)        | 18.0<br>4.0                                                                                    | (1.2)<br>(0.9) | 60.7<br>30.2 | (1.8)<br>(1.4) | 19.4<br>61.3 | (1.8)<br>(1.7)        | 1.0<br>3.2 | (0.4)<br>(0.3)        | 0.1<br>0.2  | (0.1)<br>(0.1)               |
|             | Royaume-Uni                             | 0.0                       | $\mathsf{C}$          | 0.0                                                                                            | $\mathsf{C}$   | 0.0          | $\mathsf{C}$   | 1.3          | (0.2)                 | 98.0       | (0.2)                 | 0.7         | (0.1)                        |
|             | États-Unis                              | 0.0                       | $\mathsf{C}$          | 0.1                                                                                            | (0.0)          | 13.2         | (1.0)          | 68.6         | (1.4)                 | 17.9       | (0.9)                 | 0.1         | (0.1)                        |
|             | Moyenne de l'OCDE                       | 1.0                       | (0.1)                 | 7.0                                                                                            | (0.1)          | 40.8         | (0.2)          | 50.8         | (0.2)                 | 9.8        | (0.1)                 | 0.7         | (0.0)                        |
|             |                                         |                           |                       |                                                                                                |                |              |                |              |                       |            |                       |             |                              |
| Partenaires | <b>Albanie</b><br>Argentine             | 0.5                       | (0.2)                 | 2.6                                                                                            | (0.4)          | 54.0         | (2.0)          | 42.9         | (2.1)                 | 0.0        | (0.0)                 | 0.0<br>0.0  | $\mathsf{C}$                 |
|             | Azerbaïdjan                             | 5.9<br>0.6                | (1.1)<br>(0.2)        | 15.4<br>4.7                                                                                    | (1.4)<br>(0.5) | 22.7<br>47.8 | (1.5)<br>(1.4) | 52.5<br>46.5 | (2.4)<br>(1.5)        | 3.5<br>0.3 | (0.5)<br>(0.1)        | 0.0         | $\mathsf{C}$<br>$\mathsf{C}$ |
|             | <b>Brésil</b>                           | 8.4                       | (0.6)                 | 21.0                                                                                           | (0.9)          | 37.8         | (0.8)          | 31.1         | (0.9)                 | 1.7        | (0.2)                 | 0.0         | $\mathsf{C}$                 |
|             | <b>Bulgarie</b>                         | 2.0                       | (0.4)                 | 7.4                                                                                            | (0.9)          | 86.9         | (1.2)          | 3.7          | (0.6)                 | 0.0        | $\mathsf{C}$          | 0.0         | $\mathsf{C}$                 |
|             | Colombie                                | 5.5                       | (0.9)                 | 11.5                                                                                           | (0.9)          | 21.9         | (1.1)          | 42.4         | (1.4)                 | 18.7       | (1.2)                 | 0.0         | $\mathsf{C}$                 |
|             | Croatie                                 | 0.0                       | $\mathsf{C}$          | 0.1                                                                                            | (0.1)          | 79.1         | (0.6)          | 20.7         | (0.6)                 | 0.0        | $\mathsf{C}$          | 0.0         | $\mathsf{C}$                 |
|             | Dubaï (EAU)                             | 1.6                       | (0.2)                 | 4.5                                                                                            | (0.3)          | 16.0         | (0.6)          | 53.6         | (0.7)                 | 23.1       | (0.6)                 | 1.1         | (0.2)                        |
|             | Hong-Kong (Chine)                       | 1.9                       | (0.3)                 | 7.3                                                                                            | (0.6)          | 26.6         | (0.7)          | 64.1         | (1.0)                 | 0.1        | (0.1)                 | 0.0         | $\mathsf{C}$                 |
|             | Indonésie                               | 1.8                       | (0.7)                 | 8.2                                                                                            | (1.0)          | 49.3         | (3.4)          | 36.2         | (3.6)                 | 4.0        | (0.9)                 | 0.5         | (0.3)                        |
|             | Jordanie<br>Kazakhstan                  | 0.1<br>0.5                | (0.1)<br>(0.1)        | 1.2<br>7.1                                                                                     | (0.4)<br>(0.6) | 7.5<br>75.2  | (0.8)          | 91.2         | (0.9)                 | 0.0<br>0.1 | $\mathsf{C}$<br>(0.0) | 0.0<br>0.0  | $\mathsf{C}$<br>C            |
|             | Kirghizistan                            | 0.2                       | (0.1)                 | 8.9                                                                                            | (0.7)          | 72.9         | (2.2)<br>(1.6) | 17.2<br>17.4 | (2.3)<br>(1.6)        | 0.5        | (0.2)                 | 0.0         | $\mathsf{C}$                 |
|             | Lettonie                                | 3.6                       | (0.9)                 | 19.9                                                                                           | (1.1)          | 74.7         | (1.4)          | 1.6          | (0.4)                 | 0.1        | (0.1)                 | 0.0         | (0.0)                        |
|             | Liechtenstein                           | 1.1                       | (0.7)                 | 19.7                                                                                           | (1.6)          | 68.9         | (1.2)          | 10.3         | (1.2)                 | $0.0\,$    | $\mathsf{C}$          | 0.0         | $\mathsf{C}$                 |
|             | Lituanie                                | 0.6                       | (0.2)                 | 12.3                                                                                           | (1.2)          | 80.0         | (1.2)          | 7.2          | (0.7)                 | 0.0        | $\mathsf{c}$          | 0.0         | $\mathsf{c}$                 |
|             | Macao (Chine)                           | 8.9                       | (0.2)                 | 22.0                                                                                           | (0.2)          | 34.9         | (0.2)          | 33.6         | (0.2)                 | 0.5        | (0.1)                 | 0.0         | $\mathsf{C}$                 |
|             | Monténégro                              | 0.0                       | $\mathsf{C}$          | 3.0                                                                                            | (2.0)          | 85.0         | (1.8)          | 12.0         | (0.4)                 | 0.0        | $\mathsf{C}$          | 0.0         | $\mathsf{C}$                 |
|             | Panama                                  | 3.4                       | (1.1)                 | 13.6                                                                                           | (2.5)          | 32.6         | (4.4)          | 45.7         | (5.5)                 | 4.7        | (1.8)                 | 0.0         | $\mathsf{C}$                 |
|             | Pérou                                   | 4.9                       | (0.5)                 | 11.2                                                                                           | (0.8)          | 18.8         | (1.0)          | 42.3         | (1.4)                 | 22.9       | (0.9)                 | 0.0         | $\mathsf{C}$                 |
|             | Qatar                                   | 1.9                       | (0.1)                 | 4.3                                                                                            | (0.2)          | 14.8         | (0.3)          | 60.4         | (0.3)                 | 18.2       | (0.2)                 | 0.4         | (0.1)                        |
|             | Roumanie<br><b>Fédération de Russie</b> | 0.0<br>1.4                | $\mathsf{C}$<br>(0.3) | 6.3<br>10.4                                                                                    | (1.1)<br>(0.9) | 89.9<br>61.2 | (1.3)<br>(1.9) | 3.9<br>26.3  | (0.7)<br>(1.9)        | 0.0<br>0.8 | $\mathsf{C}$<br>(0.2) | 0.0<br>0.0  | $\mathsf{C}$<br>$\mathsf{C}$ |
|             | Serbie                                  | 0.3                       | (0.1)                 | 2.7                                                                                            | (0.7)          | 95.6         | (0.8)          | 1.4          | (0.2)                 | 0.0        | $\mathsf{C}$          | $0.0\,$     | $\mathsf{C}$                 |
|             | Shanghai (Chine)                        | 1.2                       | (0.3)                 | 5.1                                                                                            | (0.6)          | 38.8         | (1.2)          | 54.7         | (1.4)                 | 0.2        | (0.1)                 | 0.0         | $\mathsf{C}$                 |
|             | Singapour                               | 0.8                       | (0.2)                 | 2.9                                                                                            | (0.3)          | 35.7         | (0.6)          | 60.6         | (0.5)                 | 0.0        | $\mathsf{C}$          | 0.0         | $\mathsf{C}$                 |
|             | Taipei chinois                          | $0.0\,$                   | $\mathsf{C}$          | 0.2                                                                                            | (0.1)          | 35.2         | (1.5)          | 64.7         | (1.5)                 | 0.0        | $\mathsf{C}$          | 0.0         | $\mathsf{C}$                 |
|             | Thaïlande                               | 0.2                       | (0.1)                 | 0.8                                                                                            | (0.2)          | 26.3         | (1.4)          | 70.5         | (1.4)                 | 2.2        | (0.5)                 | 0.0         | $\mathsf{c}$                 |
|             | Trinité-et-Tobago                       | 2.7                       | (0.3)                 | 10.7                                                                                           | (0.5)          | 28.4         | (0.6)          | 51.0         | (0.5)                 | 7.1        | (0.4)                 | 0.0         | $\mathsf{C}$                 |
|             | <b>Tunisie</b>                          | 8.9                       | (0.6)                 | 16.8                                                                                           | (0.9)          | 24.4         | (1.1)          | 45.3         | (1.5)                 | 4.7        | (0.5)                 | 0.0         | $\mathsf{C}$                 |
|             | Uruguay                                 | 9.1                       | (1.0)                 | 12.0                                                                                           | (0.8)          | 24.9         | (0.8)          | 50.4         | (1.3)                 | 3.6        | (0.4)                 | 0.0         | $\mathsf C$                  |

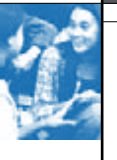

#### **[Partie 2/2] Tableau A2.4b** Pourcentage d'élèves par année d'études et par sexe

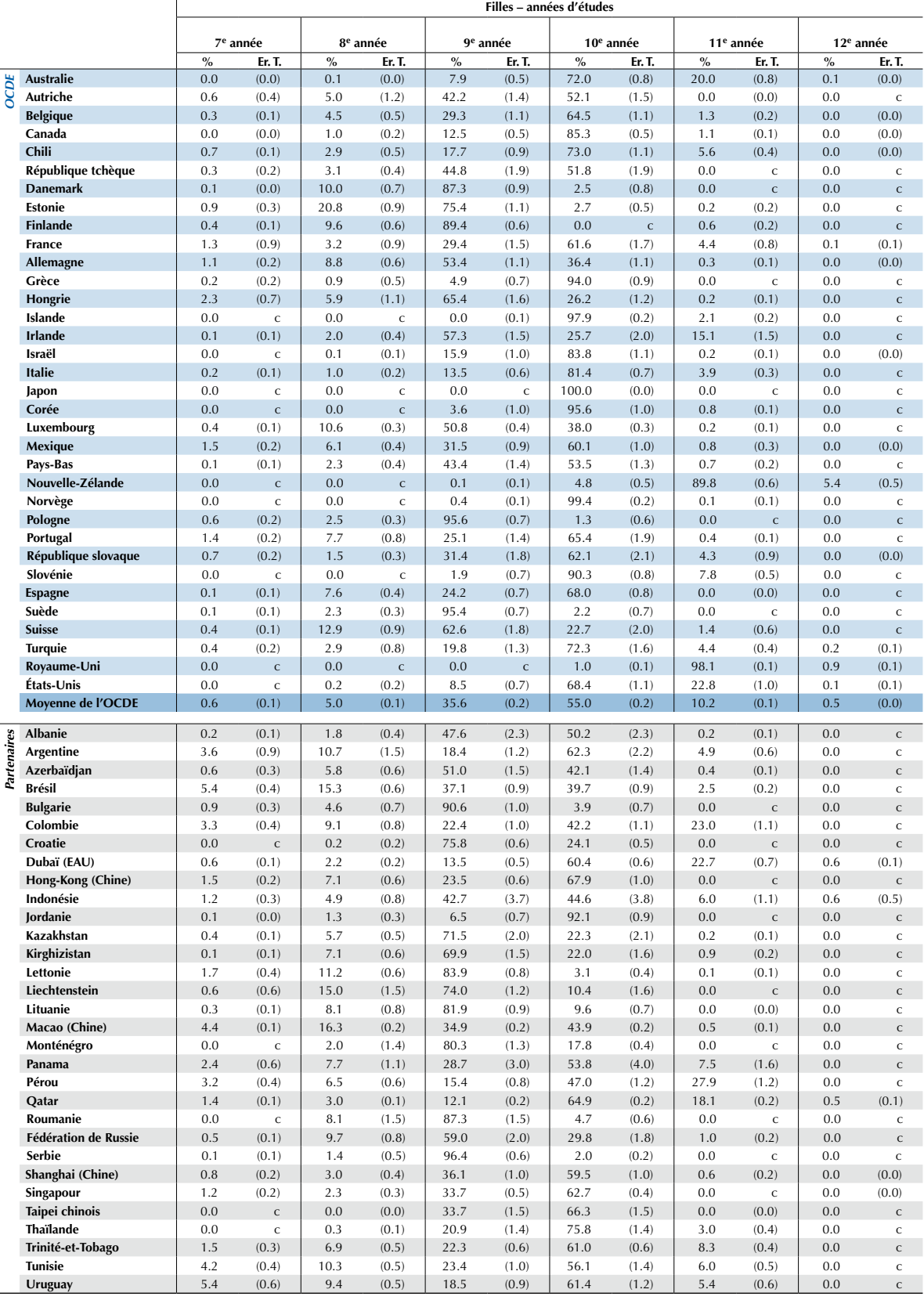

# **Définition des établissements**

Certains pays ont échantillonné des sous-groupes d'établissements, et non des établissements, ce qui peut biaiser l'estimation des composantes de la variance inter-établissements. En Autriche, en République tchèque, en Allemagne, en Hongrie, au Japon, en Roumanie et en Slovénie, les établissements proposant plus d'un programme de cours ont été scindés en unités par programme. Aux Pays-Bas, les établissements des premier et deuxième cycles du secondaire ont été scindés en unités par cycle. En Belgique, les établissements comptant plusieurs implantations scolaires ont été échantillonnés par implantation en Communauté flamande, mais par unité administrative regroupant les implantations en Communauté française. En Australie, les établissements comptant plusieurs implantations scolaires ont été échantillonnés par implantation. En Argentine, en Croatie et à Dubaï (EAU), les établissements comptant plusieurs implantations scolaires ont été échantillonnés par localisation. En Espagne, dans le Pays basque, les établissements comptant plusieurs modèles linguistiques ont été scindés par modèle linguistique lors de l'échantillonnage.

# **Années d'études**

Les élèves évalués lors du cycle PISA 2009 sont scolarisés dans différentes années d'études. Le tableau A2.4a présente le pourcentage d'élèves par année d'études et par pays ; le tableau A2.4b s'attache au pourcentage d'élèves par année d'études et par sexe au sein de chaque pays.

# **Scolarisation ou non des élèves argentins dans le système d'éducation traditionnel**

La faible performance des élèves de 15 ans en Argentine est imputable, dans une certaine mesure, à la proportion relativement importante d'adolescents de 15 ans scolarisés dans des programmes ne relevant pas du système d'éducation traditionnel. Le tableau A2.5 indique la proportion d'élèves scolarisés ou non dans le système d'éducation traditionnel argentin, ainsi que leur performance lors du cycle PISA 2009.

#### **Tableau A2.5** d'éducation traditionnel argentinPourcentage d'élèves et scores moyens de ces derniers sur les échelles de compréhension de l'écrit, de culture mathématique et de culture scientifique, selon leur scolarisation ou non dans le système

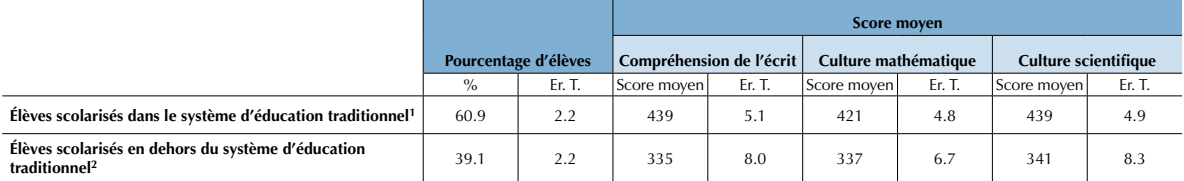

1. Élèves qui ne sont scolarisés ni en 10<sup>e</sup> ni en 11<sup>e</sup> année d'études, ni dans le programme 3, 4, 5, 6, 7 ou 8.

2. Élèves qui sont scolarisés en 10<sup>e</sup> ou en 11<sup>e</sup> année d'études, et dans le programme 3, 4, 5, 6, 7 ou 8.

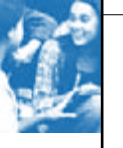

# Annexe A3 Erreurs types, tests de signification et comparaisons de sous-groupes

Les données statistiques présentées dans ce rapport correspondent à des estimations de la performance nationale réalisées sur la base d'échantillons d'élèves, et non à des valeurs qui auraient pu être calculées si tous les élèves de chaque pays avaient répondu à toutes les questions. Par conséquent, il importe de connaître le degré d'incertitude inhérent à ces estimations. Dans la présentation des résultats de l'enquête PISA, chaque estimation est associée à un degré d'incertitude exprimé sous la forme d'une erreur type. Le recours aux intervalles de confiance permet d'établir des inférences à propos des moyennes et des proportions d'une population d'une manière qui reflète l'incertitude associée aux estimations calculées sur la base d'échantillons. À partir d'une donnée statistique obtenue au moyen d'un échantillon et dans l'hypothèse d'une répartition normale, il est possible d'affirmer que le résultat correspondant à l'échelle de la population se situe dans l'intervalle de confiance dans 95 cas sur 100 de la même mesure dans différents échantillons prélevés dans la même population.

Très souvent, le lecteur s'intéresse principalement aux écarts entre différentes valeurs au sein d'un même pays (le score des élèves de sexe féminin et de sexe masculin, par exemple) ou entre plusieurs pays. Dans les tableaux et graphiques présentés dans ce rapport, les écarts sont déclarés statistiquement significatifs si des écarts de cette taille, plus petits ou plus grands, s'observent dans moins de 5 % des cas en l'absence d'écarts réels dans les valeurs correspondantes. De même, le risque de faire état d'un écart significatif en l'absence de corrélation entre deux valeurs est limité à 5 %.

Des tests de signification ont été réalisés pour évaluer la signification statistique des comparaisons présentées dans ce rapport.

# **Différences entre les sexes**

La signification statistique des différences de performance ou d'indice qui ont été observées entre les sexes a été vérifiée. Les différences sont favorables aux élèves de sexe masculin lorsqu'elles sont positives et favorables aux élèves de sexe féminin lorsqu'elles sont négatives. En règle générale, les différences indiquées en gras dans les tableaux du présent volume sont statistiquement significatives à un niveau de confiance de 95 %.

# **Écarts de performance, d'indice ou d'échelle entre le quartile supérieur et le quartile inférieur de l'enquête PISA**

La signification statistique des différences de performance, d'indice ou d'échelle PISA entre le quartile supérieur et le quartile inférieur a été vérifiée. Les différences entre le quartile supérieur et le quartile inférieur de l'échelle de compétence ou de l'indice à l'étude qui sont indiquées en gras sont statistiquement significatives à un niveau de confiance de 95 %.

# **Variation de la performance associée à la variation d'une unité des indices**

Dans de nombreux tableaux, la variation de la performance associée à la variation d'une unité de l'indice à l'étude est indiquée. Les différences indiquées en gras s'écartent de 0 dans une mesure statistiquement significative à un niveau de confiance de 95 %.

# **Risque relatif ou probabilité accrue**

Le risque relatif est une mesure de l'association entre un antécédent et un résultat. Le risque relatif est simplement le ratio de deux risques, à savoir le risque d'observer le résultat en présence de l'antécédent et le risque d'observer ce même résultat en l'absence de l'antécédent. Les conventions utilisées ci-après sont présentées ci-dessous, dans la figure A3.1.

|  | Apreviations utilisees dans un tapieau a deux variables |  |
|--|---------------------------------------------------------|--|
|  |                                                         |  |
|  |                                                         |  |
|  |                                                         |  |
|  |                                                         |  |

*•* Figure A3.1 *•* Abréviations utilisées dans un tableau à deux variables

Où *P*<sub>..</sub> est égal à  $\frac{n}{n}$ ,  $n$  étant le nombre total d'élèves. La valeur *P*<sub>..</sub> est donc égale à 1, tandis que *P<sub>i.</sub>, P<sub>.j</sub>* représentent respectivement les probabilités marginales de chaque ligne et de chaque colonne. Les probabilités marginales sont égales aux fréquences marginales divisées par le nombre total d'élèves. Enfin, les valeurs  $P_{ij}$ représentent les probabilités de chaque cellule et sont égales au nombre d'observations dans une cellule donnée divisé par le nombre total d'observations.

Dans l'enquête PISA, les lignes représentent l'antécédent : la première correspond à la présence de l'antécédent et la deuxième, à l'absence de l'antécédent. Les colonnes représentent le résultat : la première correspond à la présence du résultat et la deuxième, à l'absence du résultat. Le risque relatif se calcule comme suit :

$$
RR = \frac{(p_{11}/p_{1})}{(p_{21}/p_{2})}
$$

Les chiffres indiqués en gras dans les tableaux de l'annexe B du présent rapport signifient qu'en termes statistiques, le risque relatif est significativement différent de 1 à un niveau de confiance de 95 %.

# **Écarts de performance sur l'échelle de compréhension de l'écrit entre les établissements publics et les établissements privés**

La signification statistique des écarts de performance entre les établissements publics et les établissements privés a été vérifiée. À cette fin, les établissements privés subventionnés par l'État et les établissements privés indépendants ont été analysés ensemble. Les différences sont favorables aux établissements publics lorsqu'elles sont positives et favorables aux établissements privés lorsqu'elles sont négatives. Les chiffres indiqués en gras dans les tableaux de l'annexe B du présent rapport signifient qu'en termes statistiques, les scores sont significativement différents à un niveau de confiance de 95 %.

# **Écarts de performance sur l'échelle de compréhension de l'écrit entre les élèves autochtones et les élèves issus de l'immigration**

La signification statistique des écarts de performance entre les élèves autochtones et les élèves issus de l'immigration a été vérifiée. À cette fin, les élèves de la première génération et les élèves de la deuxième génération ont été analysés ensemble. Les différences sont favorables aux élèves autochtones lorsqu'elles sont positives et favorables aux élèves issus de l'immigration lorsqu'elles sont négatives. Les chiffres indiqués en gras dans les tableaux de ce volume signifient qu'en termes statistiques, les scores sont significativement différents à un niveau de confiance de 95 %.

# **Différences des caractéristiques des élèves et des établissements selon la filière et le niveau d'enseignement, ainsi que le type d'établissement**

La signification statistique des différences entre certaines caractéristiques des élèves et des établissements a été vérifiée entre les premier et deuxième cycles du secondaire, les filières générales et les filières professionnelles, et enfin, les établissements publics et les établissements privés. Pour la comparaison des premier et deuxième cycles du secondaire, les différences sont favorables au premier cycle du secondaire lorsqu'elles sont positives et favorables au deuxième cycle du secondaire lorsqu'elles sont négatives. Pour la comparaison des filières générales et des filières professionnelles, les différences sont favorables aux filières générales lorsqu'elles sont positives et favorables aux filières professionnelles lorsqu'elles sont négatives. Pour la comparaison entre les établissements publics et les établissements privés, les différences sont favorables aux établissements publics lorsqu'elles sont positives et favorables aux établissements privés lorsqu'elles sont négatives. À cette fin, les établissements privés subventionnés par l'État et les établissements privés indépendants ont été analysés ensemble. Les chiffres indiqués en gras dans les tableaux de l'annexe B du présent rapport signifient qu'en termes statistiques, les scores sont significativement différents à un niveau de confiance de 95 %.

# AnnexE A4 Assurance qualité

Des procédures d'assurance qualité ont été appliquées tout au long du cycle PISA 2009, comme lors des cycles précédents.

Les pays ont reçu des versions sources équivalentes des instruments en anglais et en français pour assurer la qualité et l'équivalence linguistique des instruments d'évaluation PISA. Les pays dont la langue d'évaluation n'est ni l'anglais, ni le français, ont été priés de préparer et de concilier deux traductions indépendantes sur la base de ces deux versions sources. Des consignes précises de traduction et d'adaptation leur ont été fournies, notamment la procédure à suivre pour sélectionner et former les traducteurs. La traduction et le format des instruments d'évaluation (les items, les consignes de correction, les questionnaires et les guides) de chaque pays ont été vérifiés par des traducteurs spécialisés (dont la langue maternelle est la langue d'enseignement du pays concerné et qui en connaissent le système d'éducation) désignés par le Consortium PISA avant leur administration lors de l'essai de terrain et de la campagne d'évaluation définitive du cycle PISA 2009. Pour plus d'informations sur les procédures de traduction, il convient de consulter le rapport technique sur le cycle PISA 2009 (*PISA 2009 Technical Report*, OCDE, à paraître).

L'évaluation a été mise en œuvre dans le respect de procédures normalisées. Le Consortium PISA a préparé des manuels détaillés expliquant le mode de mise en œuvre de l'évaluation, dans lesquels figuraient notamment des instructions précises concernant le travail des Coordinateurs scolaires et des scripts que les Administrateurs de test ont été priés de respecter durant les séances d'administration. Les propositions d'adaptation des procédures de mise en œuvre ou de modification du script de la séance d'administration ont été soumises au Consortium PISA pour approbation. Le Consortium PISA a ensuite vérifié la traduction et l'adaptation de ces documents réalisées par chaque pays.

Dans le but d'établir la crédibilité de l'enquête PISA en tant qu'étude valide et non biaisée, et d'assurer autant que faire se peut l'application de procédures uniformes lors de l'organisation des séances d'évaluation, les Administrateurs de test des pays participants ont été recrutés en fonction des critères suivants : il a été exigé que l'Administrateur de test ne soit pas le professeur de la langue d'évaluation, de mathématiques ou de sciences des élèves participant aux séances qu'il administrerait dans le cadre de l'enquête PISA ; il a été recommandé que l'Administrateur de test ne soit pas membre du personnel de l'un des établissements dans lequel il administrerait des séances d'évaluation dans le cadre de l'enquête PISA ; et il a été jugé préférable que l'Administrateur de test ne soit membre du personnel d'aucun des établissements constituant l'échantillon PISA. Les Administrateurs de test ont assisté en personne aux séances de formation organisées à leur intention par les pays participants.

Les pays participants ont été priés de veiller à ce que les Administrateurs de test préparent les séances d'évaluation en collaboration avec les Coordinateurs scolaires. La mission des Administrateurs de test consistait notamment : à mettre à jour les formulaires de suivi des élèves et la liste des élèves exclus ; à veiller à ce que les élèves répondent aux tests cognitifs dans le délai imparti (un délai supplémentaire étant autorisé pour le questionnaire « Élève ») ; à veiller à ce qu'aucun matériel d'évaluation ne soit distribué avant le début des deux parties de l'évaluation, d'une heure chacune ; à indiquer la participation des élèves sur le formulaire de suivi des élèves et à remplir le rapport de séance ; à veiller à ce que les instruments cognitifs ne soient ni photocopiés, ni consultés par le personnel de l'établissement avant la séance d'évaluation ; et à renvoyer le matériel au Centre national immédiatement après les séances d'évaluation.

Les Directeurs nationaux de projet ont été encouragés à organiser une séance de rattrapage si les élèves absents lors de la séance initiale représentaient plus de 15 % de l'échantillon PISA.

Les Moniteurs de contrôle de qualité du Consortium PISA se sont rendus dans tous les Centres nationaux pour vérifier les procédures de collecte de données. Enfin, les Moniteurs de contrôle de qualité du Consortium PISA ont visité un échantillon de 15 établissements au moment de l'évaluation. Pour plus d'informations à propos du déroulement des opérations sur le terrain, il convient de consulter le rapport technique sur le cycle PISA 2009 (*PISA 2009 Technical Report*, OCDE, à paraître).

Des procédures de codage ont été élaborées pour garantir l'application cohérente et précise des consignes de correction exposées dans les guides PISA sur le déroulement des opérations. Les Directeurs nationaux de projet désireux de modifier ces procédures ont dû soumettre leurs propositions de modification au Consortium pour approbation. Des études de fidélité ont été réalisées pour analyser la cohérence du codage. Ces études sont décrites de manière plus détaillée ci-dessous.

Un logiciel spécialement conçu pour l'enquête PISA a facilité la saisie et le nettoyage des données, ainsi que la détection des erreurs pendant la saisie des données. Des sessions de formation ont été organisées pour familiariser les Directeurs nationaux de projet à ces procédures.

Le rapport technique sur le cycle PISA 2009 (*PISA 2009 Technical Report*, OCDE, à paraître) décrit les résultats et les procédures d'assurance qualité de l'enquête PISA.

Les résultats de l'adjudication des données montrent que l'ensemble des pays et des économies participants au cycle PISA 2009 ont satisfait aux normes techniques de l'enquête PISA, bien que de sérieuses réserves aient été émises à l'encontre d'un pays.

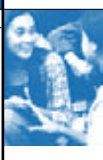

L'analyse des données de l'Azerbaïdjan suggère que ce pays pourrait ne pas avoir entièrement satisfait aux normes techniques de l'enquête PISA en ce qui concerne les quatre aspects suivants : *i)* l'ordre de difficulté des groupes ne correspond pas aux expériences précédentes et l'ordre varie d'un carnet de test à l'autre ; *ii)* pour certains items, le pourcentage de réponses correctes est supérieur à celui obtenu par les pays les plus performants ; *iii)* la difficulté des groupes varie grandement d'un carnet de test à l'autre ; et *iv)* le codage des items en Azerbaïdjan reflète un niveau d'accord extrêmement élevé entre les différents codeurs, et l'on estime, pour certains items, qu'il est trop laxiste. Une enquête ultérieure sur les instruments de l'évaluation, les procédures d'administration des tests et le codage des réponses des élèves au niveau national n'a cependant mis en lumière aucun élément suffisamment probant pour conclure à des erreurs ou des violations systématiques des normes techniques de l'enquête PISA. Les données de l'Azerbaïdjan ont donc été incluses à la base de données internationale du cycle PISA 2009.

Lors de l'administration des épreuves du cycle PISA 2009 en Autriche, un conflit entre les syndicats d'enseignants et le ministre de l'Éducation a entraîné l'annonce du boycott des épreuves PISA qui a pris fin après la première semaine d'administration des tests. Ce boycott a contraint l'OCDE à exclure de la base de données les cas identifiables. Bien que, après exclusion de ces cas, la base de données autrichienne satisfasse aux normes techniques de l'enquête PISA 2009, le climat d'hostilité qui a entouré les évaluations a affecté les conditions d'administration de ces dernières et est susceptible d'avoir eu un impact négatif sur la motivation des élèves vis-à-vis des tests PISA. La comparabilité des données de PISA 2009 avec celles des cycles précédents ne pouvant ainsi pas être garantie, les données de l'Autriche ont été exclues des comparaisons tendancielles.

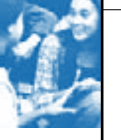

# Annexe A5 REMARQUES TECHNIQUES SUR LES analyses DU Volume IV

# **Remarques techniques sur les modèles multiniveau (modèles nationaux)**

Le chapitre 2 présente des analyses, à l'échelle nationale et internationale, de la corrélation entre la performance et une série de variables relatives aux politiques et aux pratiques d'éducation. Ces analyses, qui se penchent sur la corrélation entre les caractéristiques de niveau Élève et Établissement d'une part, et la performance au sein de chaque système d'éducation d'autre part, ont recours à des modèles de régression à deux niveaux (niveau Élève et niveau Établissement). Ces modèles prennent en compte l'estimation de cinq **valeurs plausibles** de la performance de chaque élève sur l'échelle de compréhension de l'écrit. Des **poids d'échantillonnage** ont été appliqués tant au niveau Élève qu'au niveau Établissement. Chaque donnée manquante a reçu une valeur par **imputation multiple**. Les modèles ont été estimés à l'aide du logiciel Mplus® (Muthén et Muthén, 2007).

PISA rend compte de la performance des élèves par le biais de **valeurs plausibles.** Celles-ci visent à déduire des caractéristiques latentes continues à partir de variables discontinues ; par exemple, des capacités sous-jacentes sont déduites de scores à une évaluation donnée. Le risque que les estimations soient biaisées diminue si l'on évalue les capacités sous-jacentes par un test comportant relativement peu d'items. Pour obtenir les **valeurs plausibles**, on calcule de façon mathématique des **probabilités**  *a posteriori* d'après les scores à une évaluation donnée. Cinq valeurs sont alors extraites de façon aléatoire des **probabilités**  *a posteriori* avant d'être assignées à chaque élève. La *Base de données internationale de PISA* comporte cinq **valeurs plausibles** au sein de chaque échelle de performance. Pour davantage de détails sur les **valeurs plausibles** et leur utilisation, il convient de consulter le manuel d'analyse des données de PISA (*PISA Data Analysis Manual,* OCDE, 2009d).

Une **pondération** a été appliquée tant au niveau Élève qu'au niveau Établissement. Elle vise à ajuster les différences de probabilité inhérentes à la sélection d'élèves dans un échantillon. Ces différences dérivent de facteurs tant au niveau Établissement qu'au niveau Élève, car PISA procède à un échantillonnage à deux niveaux. Le poids d'échantillonnage d'un élève *i* scolarisé dans un établissement *j* résulte de deux pondérations de base : une **pondération de l'établissement** inverse à la probabilité qu'un établissement *j* soit inclus à l'échantillon, et une **pondération de l'élève** inverse à la probabilité qu'un élève *i* soit sélectionné dans un établissement *j*. Dans les faits, cette pondération est encore multipliée par d'autres facteurs, comme la non-participation et l'élimination des pondérations extrêmes de niveau Élève ou Établissement. Une description complète des méthodes de pondération est incluse au rapport technique sur le cycle PISA 2009 (*PISA 2009 Technical Report, OCDE, à paraître).* Pour l'analyse multiniveau, la **pondération finale des élèves** (W\_FSTUWT) et la **pondération des établissements** (W\_FSCHWT) sont utilisées dans le logiciel Mplus®. Par défaut, ce logiciel transfère ces pondérations aux facteurs de pondération intra-établissement (*Wij*) et interétablissements (*Wj* ) *via* les formules suivantes, où *nj* correspond au nombre d'élèves échantillonnés dans un établissement *j* et *n*  correspond au nombre d'élèves échantillonnés dans un pays donné.

Pondération intra-établissement :

$$
W_{ij} = (W\_FSTUWD - \frac{n_j}{\Sigma_i(W\_FSTUWT_{ij})})
$$

Pondération inter-établissements :

$$
W_j = (W\_FSCHWT) \frac{n}{\sum_{i,j} W_{ij} (W\_FSCHWT_j)}
$$

L'**imputation multiple** remplace chaque valeur manquante par un ensemble de valeurs plausibles qui représentent l'incertitude quant à la valeur à imputer. Les multiples ensembles de données imputées sont analysés à l'aide de différentes procédures normalisées pour les données complètes dont les résultats sont ensuite associés. Chaque valeur manquante donne lieu au calcul de cinq valeurs imputées. Différentes méthodes peuvent être utilisées selon les données manquantes. Pour les données manquantes aux schémas arbitraires, il est possible de mettre en œuvre la **méthode MCMC (Monte Carlo Markov Chain),** utilisée pour les analyses multiniveau de ce volume avec la procédure MI de SAS. L'**imputation multiple** est menée séparément pour chaque modèle et chaque pays, hormis pour le modèle contenant l'ensemble des variables (voir les tableaux IV.2.14a, IV.2.14b et IV.2.14c), dans lequel les données sont élaborées d'après les valeurs imputées à partir des modèles individuels. Parmi-ci ceux-ci, citons le modèle de l'environnement d'apprentissage ou encore le modèle de sélection et de regroupement des élèves. Lorsque des valeurs continues sont générées pour des variables discontinues manquantes, elles sont arrondies à la valeur discontinue la plus proche. Chacune des cinq valeurs plausibles est analysée *via* le logiciel Mplus® à l'aide de l'un des cinq ensembles de données imputées, associés en fonction de la variance entre les imputations.

Les estimations et les erreurs types ainsi obtenues tiennent compte de l'échantillonnage complexe de PISA, des **erreurs de mesure** de la performance en compréhension de l'écrit liées à l'utilisation des cinq valeurs plausibles et de l'incertitude inhérente à l'assignation de valeurs aux données manquantes par **imputation multiple**.

Le volume IV utilise ces **modèles multiniveau de régression** pour évaluer la corrélation entre les caractéristiques de quatre dimensions organisationnelles majeures des établissements et leur environnement d'apprentissage. Plus précisément, les cinq ensembles de modèles renvoient aux politiques sur la sélection et le regroupement des élèves (voir les tableaux IV.2.2b et IV.2.2c),

la gestion (voir les tableaux IV.2.4b et IV.2.4c), les mécanismes d'évaluation et de responsabilisation (voir les tableaux IV.2.9b et IV.2.9c), les ressources (voir les tableaux IV.2.12b et IV.2.12c) et l'environnement d'apprentissage (voir les tableaux IV.2.13b et IV.2.13c) des établissements. Un sixième modèle englobe toutes ces variables et leur ajoute celles liées aux habitudes de lecture des élèves. Ces dernières sont approfondies dans le volume III, *Apprendre à apprendre* (voir les tableaux IV.2.14b et IV.2.14c).

Pour chacune des six analyses nationales, deux modèles ont été estimés. Le premier modèle évalue la corrélation entre chaque groupe de variables et la performance en compréhension de l'écrit, abstraction faite des milieux socio-économique et démographique des élèves et des établissements ; le second évalue cette même corrélation compte tenu des milieux socioéconomique et démographique des élèves et des établissements.

Il arrive qu'un modèle comportant de nombreuses variables ne converge pas, faute d'un nombre d'établissements suffisant pour correspondre aux nombreuses variables de niveau Établissement. Mplus® indique généralement les variables problématiques (par exemple en raison de la quasi-colinéarité avec d'autres variables). Suite à leur omission, le modèle converge effectivement. Ces variables sont désignées par un « c » dans les tableaux des résultats de la régression multiniveau. Les estimations présentées ne sont pas biaisées.

Par exemple, les estimations présentées dans le tableau IV.2.2b dérivent d'un **modèle de régression à deux niveaux** qui compte pour variables dépendantes cinq **valeurs plausibles** de la performance en compréhension de l'écrit, et pour variables indépendantes, les variables liées aux politiques de sélection et de regroupement des élèves (notamment la sélectivité des établissements, les établissements hautement susceptibles de transférer des élèves, les établissements regroupant les élèves par aptitude dans toutes les matières et le pourcentage d'élèves ayant redoublé). Les modèles sont pondérés tant au niveau Élève qu'au niveau Établissement. Si un élève ou un établissement donnés présentent une variable manquante, on leur assigne une valeur par imputation multiple. Les estimations du tableau IV.2.2c découlent d'un modèle analogue qui inclut également le sexe et l'origine des élèves, la langue parlée en famille, l'indice de statut économique, social et culturel sous forme de fonction linéaire et quadratique, ainsi que *l'indice PISA de statut économique, social et culturel* moyen des établissements sous forme de fonction et localisation linéaires et quadratiques*.* Le tableau IV.2.2a présente la **décomposition de la variance** et la **variance expliquée**, qui dérivent des résultats de ces modèles.

# **Remarques techniques sur les modèles de régression nationaux à effets fixes**

Les modèles de régression nationaux à effets fixes (voir les tableaux IV.2.3, IV.2.5, IV.2.6, IV.2.8 et IV.2.10) se révèlent particulièrement utiles pour évaluer les interactions entre les variables nationales et les variables de niveau Élève ou Établissement, par exemple la corrélation entre les politiques nationales de sélection (premier âge de sélection), ou la corrélation entre le milieu socio-économique et la performance (voir le tableau IV.2.3). Ces modèles regroupent l'ensemble de l'échantillon et comprennent des indicateurs de **variables factices** pour chaque pays. Les **variables factices** absorbent toute différence entre les systèmes d'éducation : les estimations sont interprétées comme la corrélation d'un pays moyen. Les élèves sont pondérés de façon proportionnelle au sein de chaque pays/économie, de sorte que chaque système d'éducation fasse état du même nombre de cas pondérés lors de l'analyse. Les modèles sont élaborés à l'aide de **facteurs de pondération répétés** qui prennent en compte l'échantillonnage complexe de PISA.

# **Remarques techniques sur l'analyse de profil latent**

La présente section décrit les méthodes utilisées dans le chapitre 3 pour regrouper les pays. Quatre analyses ont été menées, chacune visant à identifier des groupes de pays sur la base : des politiques et des pratiques des systèmes d'éducation sur la sélection et le regroupement des élèves dans les établissements et les classes ; de la gestion des systèmes d'éducation ; des politiques d'évaluation et de responsabilisation ; et enfin, de la forme que prennent les ressources consacrées à l'éducation, ainsi que de leur montant.

# *Méthode*

L'un des principaux objectifs du présent rapport est de comprendre, en termes de politiques et pratiques de niveau Système, les points communs et les différences entre les différents pays. Chaque pays possède inévitablement ses propres politiques de sélection et de regroupement des élèves dans les établissements et les classes, sa hiérarchie de décideurs, ses politiques d'évaluation et de responsabilisation, et son budget consacré à l'éducation. L'**analyse de profil latent** vise à déterminer s'il est possible de regrouper avec fiabilité certains pays dans quelques catégories qui partagent un profil commun. Contrairement à l'analyse typologique traditionnelle, l'**analyse de profil latent** se fonde sur un modèle : elle donne ainsi l'opportunité d'évaluer avec rigueur la validité des catégories de profil latent.

L'**analyse de profil latent** présuppose que la répartition de la population des variables observées est composée de plusieurs répartitions normales. Ainsi, chaque variable  $_{\gamma_\ell}$  avec les paramètres de modèle, peut être représentée comme un mélange pondéré de catégories K (K étant défini par l'analyste selon la théorie), bien qu'on puisse également procéder à des études préliminaires du nombre de profils latents. La répartition de chaque catégorie est définie par un vecteur moyen et un vecteur de covariance (Pastor *et al.*, 2007).

Dans le rapport, l'**analyse de profil latent** utilise des *variables latentes nominales multiples*. Ce modèle présuppose l'existence de plusieurs dimensions, c'est-à-dire de variables latentes, lors du regroupement des pays. L'**analyse de profil latent** se fondant sur un modèle, plusieurs dimensions ont été envisagées d'après des études antérieures ou des modèles créés par des chercheurs. En comparaison à une variable latente nominale, cette méthode permet d'extraire davantage de groupes des 34 pays de l'OCDE analysés.

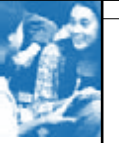

La figure A5.1 illustre un modèle à deux variables latentes nominales, c'est-à-dire un modèle à deux dimensions. Dans la figure A5.1, C1, la première dimension, c'est-à-dire la variable latente nominale, possède cinq variables ; C2, la seconde dimension, en possède deux. Leur moyenne ne peut varier qu'entre les catégories de chaque dimension. Une fois les pays répartis dans quelques catégories au sein de chaque dimension, celles-ci sont assignées en fonction de l'association des deux dimensions C1 et C2 : un modèle à deux dimensions, dont chacune produit deux catégories, génère quatre groupes. Les modèles sont évalués selon le **maximum de vraisemblance**, avec des erreurs types fiables. Le nombre de dimensions estimées est défini selon la théorie qui sous-tend les variables de classification ; le nombre de catégories à extraire de chaque dimension se fonde sur la théorie et la validité du modèle.

Dans la classification des systèmes d'éducation selon leurs politiques d'évaluation et de responsabilisation, deux dimensions, c'est-à-dire deux variables latentes, ont été identifiées. La première correspond aux évaluations ou aux résultats scolaires utilisés à des fins de références et d'information ; la seconde, aux évaluations ou aux résultats scolaires utilisés à des fins de prise de décisions. Chaque dimension produit deux catégories ; au vu des configurations permises par ces deux dimensions, quatre groupes ont été générés.

Des modèles ont été estimés pour les 34 pays de l'OCDE. Les données des établissements ne sont pas disponibles pour la France, le questionnaire sur les établissements n'y ayant pas été administré. Les pays et économies partenaires ont été regroupés dans chaque catégorie à l'aide des estimations sur les pays de l'OCDE. Une fois les estimations obtenues pour les 34 pays de l'OCDE, ces coefficients ont été appliqués aux pays et économies partenaires afin de déterminer leur validité au sein des catégories définies pour les pays de l'OCDE. Les statistiques validées pour les pays et économies partenaires à l'aide des estimations pour les pays de l'OCDE étaient globalement satisfaisantes, hormis l'**analyse de profil latent** sur la sélection et le regroupement des élèves dans des établissements et des classes (voir le tableau A5.1).

Le logiciel Mplus® a été utilisé pour les **analyses de profil latent**.

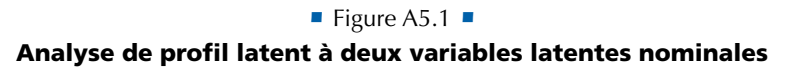

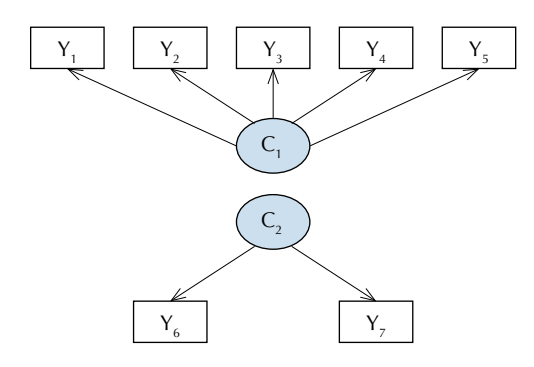

#### *Données manquantes*

Certaines informations sur les variables utilisées dans l'**analyse de profil latent** n'étaient pas disponibles pour l'ensemble de l'échantillon des systèmes d'éducation. Pour estimer les paramètres des modèles qui présentaient des données manquantes, la méthode fondée sur un modèle de données nominales et continues mis en place dans Mplus® a été utilisée. Les méthodes qui se fondent sur un modèle peuvent estimer des paramètres même en cas de données manquantes (Lüdtke, Robitzsch, Trautwein et Köller, 2007). Plus précisément, Mplus® utilise l'**algorithme EM** (pour plus de détails, voir Dempster, Laird et Rubin, 1977) et présuppose que les données manquantes sont aléatoires. Ceci signifie que les valeurs manquantes d'une variable donnée ne dépendent pas de cette variable mais d'autres variables. Par exemple, si le « taux de redoublement » d'un système d'éducation donné présente des données manquantes, on présuppose que ce phénomène ne provient pas du taux de redoublement de l'établissement, mais d'autres variables évaluées au sein du système d'éducation (Schafer et Graham, 2002).

#### *Modèles*

Dans le chapitre 3, l'**analyse de profil latent** a été menée séparément sur les sections suivantes :

- *•* Sélection et regroupement des élèves au sein d'établissements d'enseignement, d'années d'études et de programmes.
- **•** Gestion des systèmes d'éducation.
- **•** Politiques d'évaluation et de responsabilisation.
- *•* Ressources consacrées à l'éducation.

Chaque analyse associait la théorie et la validité du modèle afin d'élaborer le modèle final présenté dans le présent rapport. Pour plus de détails sur les fondements de la sélection des variables et des dimensions appliquées lors de chaque analyse, se référer au chapitre 3.

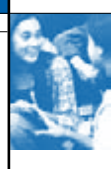

Le modèle de « sélection et regroupement des élèves au sein d'établissements d'enseignement, d'années d'études et de programmes » comporte trois dimensions, également appelées variables latentes nominales : la sélection verticale, la sélection horizontale de niveau Système et la sélection horizontale de niveau Établissement. La première dimension, la sélection verticale, comporte deux variables : la proportion d'élèves n'ayant pas débuté l'enseignement primaire pendant l'intervalle de deux ans le plus fréquent dans leur pays ; et le taux moyen de redoublement. La deuxième dimension, la sélection horizontale de niveau Système, comporte trois variables : le nombre de programmes accessibles aux élèves de 15 ans, l'âge de la première sélection à ces programmes et la proportion d'établissements sélectifs au sein du système d'éducation. La troisième dimension, la sélection horizontale de niveau Établissement, comporte deux variables : la proportion d'établissements qui regroupent les élèves par aptitude dans toutes les matières, et la proportion d'établissements hautement susceptibles de transférer des élèves en raison de faibles résultats scolaires, de problèmes de discipline ou de besoins pédagogiques spécifiques. Étant donné la théorie et la validité du modèle, deux catégories ont été extraites pour la différenciation verticale et la différentiation horizontale de niveau Établissement. Trois catégories ont été extraites pour la différenciation horizontale de niveau Système. L'association de ces catégories a permis de répartir les systèmes d'éducation en 12 groupes (2 x 2 x 3).

Le modèle de la gestion des systèmes d'éducation comporte deux dimensions : l'autonomie des établissements et la concurrence entre ces derniers. L'autonomie des établissements comprend quatre variables qui évaluent l'autonomie des établissements dans le choix des programmes et des évaluations : la proportion d'établissements dont le chef d'établissement et/ou les enseignants d'une part, et l'autorité régionale ou locale de l'éducation ou l'autorité nationale de l'éducation d'autre part, possèdent une responsabilité importante dans la définition des politiques d'évaluation des élèves, le choix des manuels scolaires, la définition du contenu des cours et enfin, la définition du contenu pédagogique. La concurrence entre établissements évalue le degré de liberté des parents et des élèves quant au choix de l'établissement. Elle comporte deux variables : la proportion d'établissements en concurrence sur le même bassin scolaire et la proportion d'établissements privés. Selon la validité des différents modèles et la théorie, le modèle final définit deux catégories au sein de chaque dimension. Leur association génère quatre groupes (2 x 2) dans lesquels sont répartis les systèmes d'éducation.

Le modèle des pratiques d'évaluation et de responsabilisation des systèmes d'éducation comporte deux dimensions: les évaluations utilisées à des fins d'information et de référence, et les évaluations utilisées à des fins de prise de décisions. Les évaluations utilisées à des fins d'information et de référence comportent cinq variables : la proportion d'établissements qui informent les parents des résultats de leurs enfants en comparaison à des effectifs régionaux ou nationaux ; la proportion d'établissements qui utilisent les résultats scolaires à des fins de comparaison avec d'autres établissements ; la proportion d'établissements qui utilisent les résultats scolaires pour suivre leurs progrès d'une année sur l'autre ; la proportion d'établissements dont les résultats scolaires sont suivis par une instance administrative ; et la proportion d'établissements qui rendent leurs résultats publics. La seconde dimension, les évaluations utilisées à des fins de prise de décisions, comporte trois variables : la proportion d'établissements qui utilisent les résultats scolaires pour apporter des modifications au programme et aux méthodes d'enseignement ; la proportion d'établissements qui utilisent les résultats scolaires pour décider de l'affectation des ressources ; et enfin, la proportion d'établissements qui utilisent les résultats scolaires pour juger de l'efficacité des enseignants. Selon la validité des différents modèles et la théorie, le modèle final définit deux catégories au sein de chaque dimension. Leur association génère quatre groupes (2 x 2) dans lesquels sont répartis les systèmes d'éducation.

Le modèle des ressources consacrées aux systèmes d'éducation comporte deux dimensions : la forme que prennent les ressources consacrées à l'éducation, ainsi que leur montant. Le montant des ressources consacrées à l'éducation comporte une variable : les dépenses cumulées consacrées à l'éducation pour chaque élève de 6 à 15 ans. La forme que prennent les ressources comporte deux variables : la taille moyenne des classes à l'échelle nationale et le salaire des enseignants par rapport au PIB/habitant. Selon la validité des différents modèles et la théorie, le modèle final définit trois catégories au sein de la première dimension et deux catégories au sein de la seconde. Leur association génère six groupes potentiels (3 x 2) dans lesquels sont répartis les systèmes d'éducation. D'après les données observées, les pays n'ont toutefois été répartis que dans cinq des six groupes.

# *Indice d'entropie*

Le tableau A5.1 présente les valeurs d'entropie de chaque **analyse de profil latent**. On mesure l'entropie sur une échelle de 0 à 1, la valeur 1 indiquant que les pays sont parfaitement classés. Les valeurs élevées indiquent une classification optimale des pays.

|                  | Sélection et regroupement<br>des élèves | <b>Gestion des systèmes</b><br>d'éducation | Politiques d'évaluation<br>et de responsabilisation | Ressources consacrées<br>à l'éducation |  |  |  |  |  |
|------------------|-----------------------------------------|--------------------------------------------|-----------------------------------------------------|----------------------------------------|--|--|--|--|--|
| Pays de l'OCDE   | 0.926                                   | 0.969                                      | 0.967                                               | 0.922                                  |  |  |  |  |  |
| Pays partenaires | 0.729                                   | 0.884                                      | 0.942                                               | 0.948                                  |  |  |  |  |  |

**Tableau IV.A5.1** Valeurs d'entropie de chaque analyse de profil latent

1 2http://dx.doi.org/10.1787/888932367510

# *Résultats*

Les tableaux A5.2 à A5.5 présentent les valeurs utilisées pour estimer les analyses de profil latent et les groupes qui en découlent, dans lesquels a été classé chaque pays.

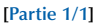

**Tableau A5.2** Données utilisées pour l'analyse de profil latent et la classe latente sur le « regroupement et la sélection des élèves dans des établissements d'enseignement, des années d'études et des programmes » pour chaque système d'éducation

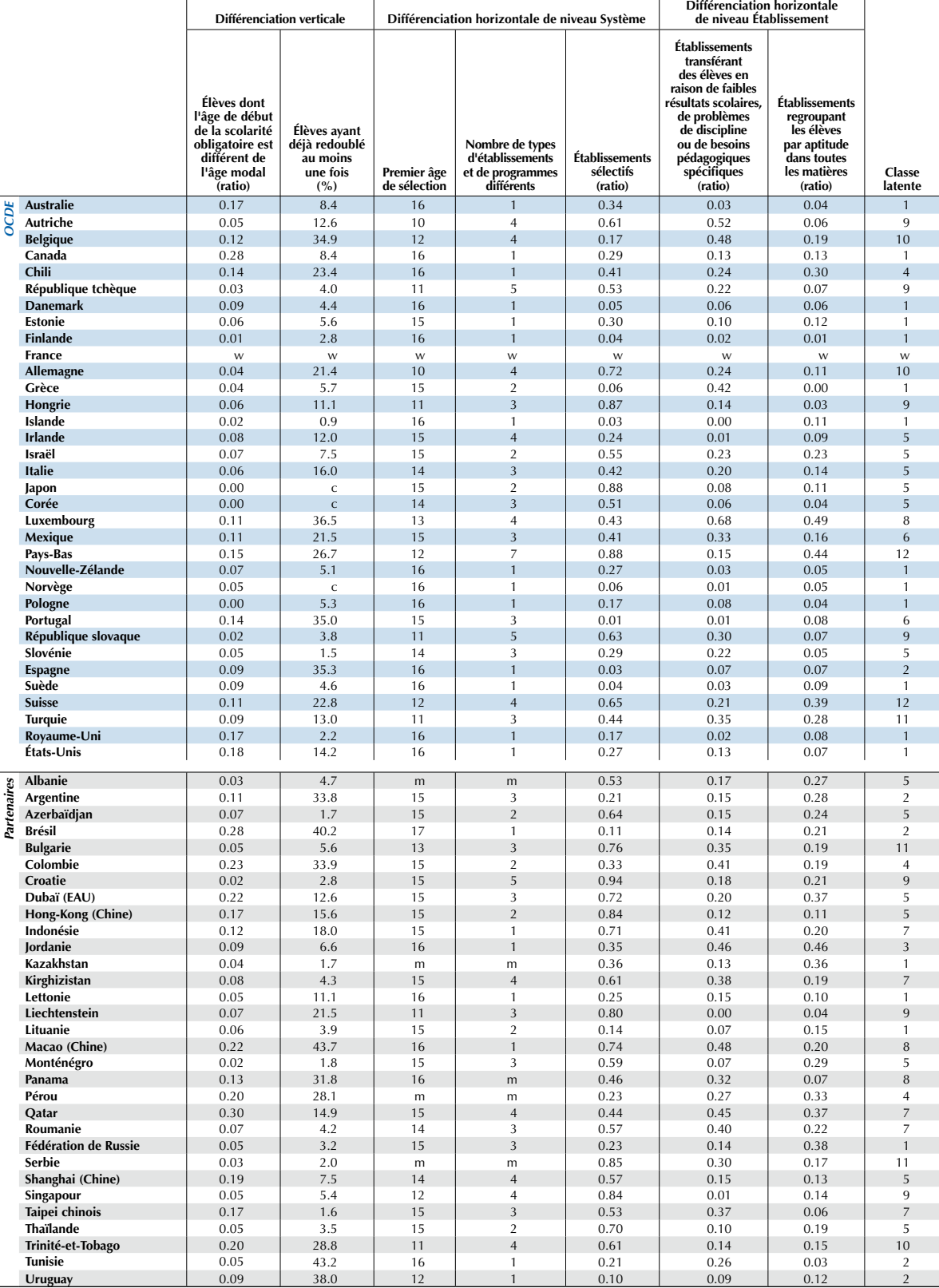

StatLink as http://dx.doi.org/10.1787/888932367510

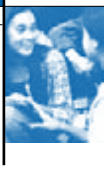

#### **[Partie 1/1] Tableau A5.3** sur la « gestion des systèmes d'éducation » pour chaque système d'éducation Données utilisées pour l'analyse de profil latent et la classe latente

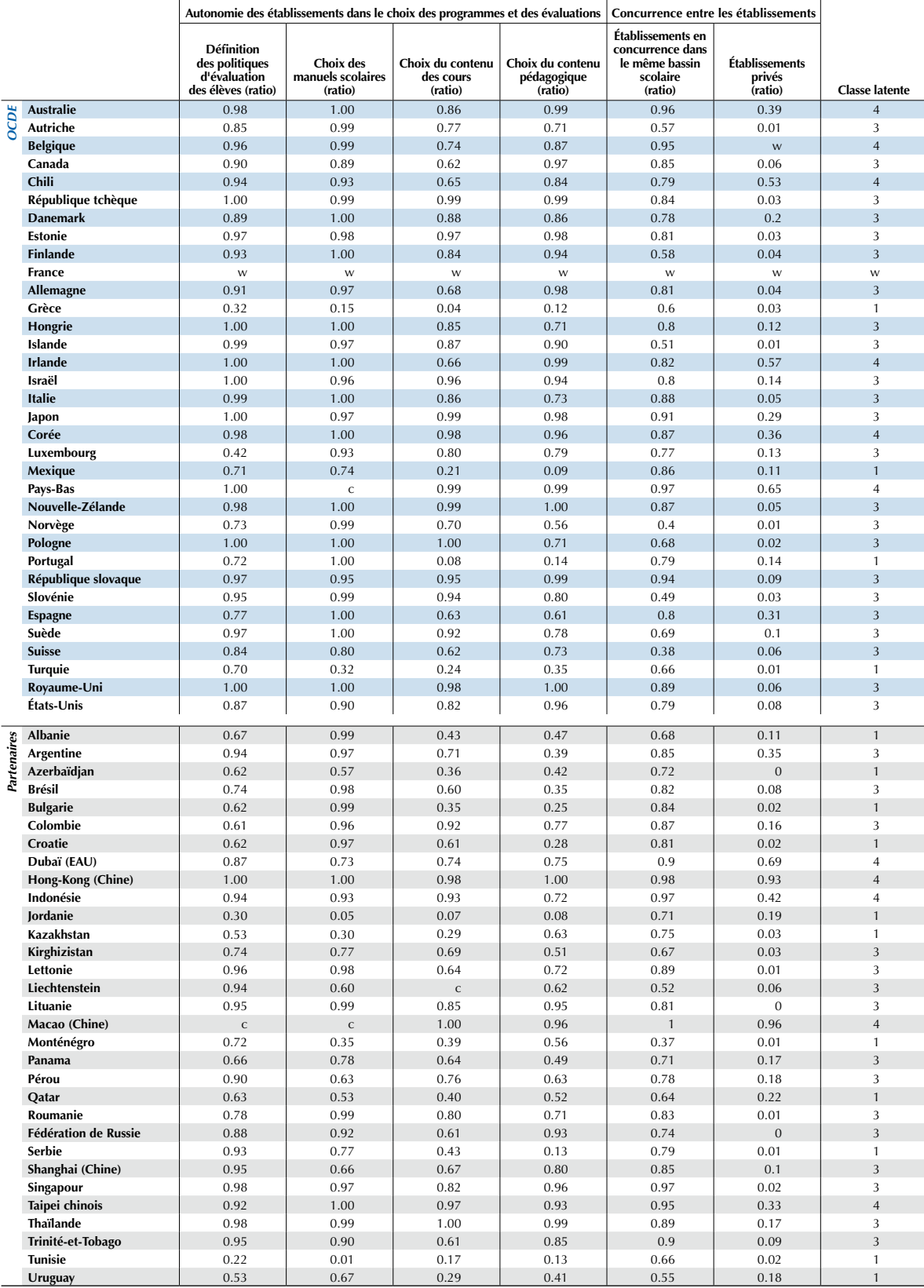

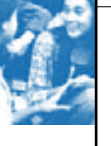

#### **[Partie 1/1]**

### **Tableau A5.4** sur les « politiques d'évaluation et de responsabilisation » pour chaque système d'éducation Données utilisées pour l'analyse de profil latent et la classe latente

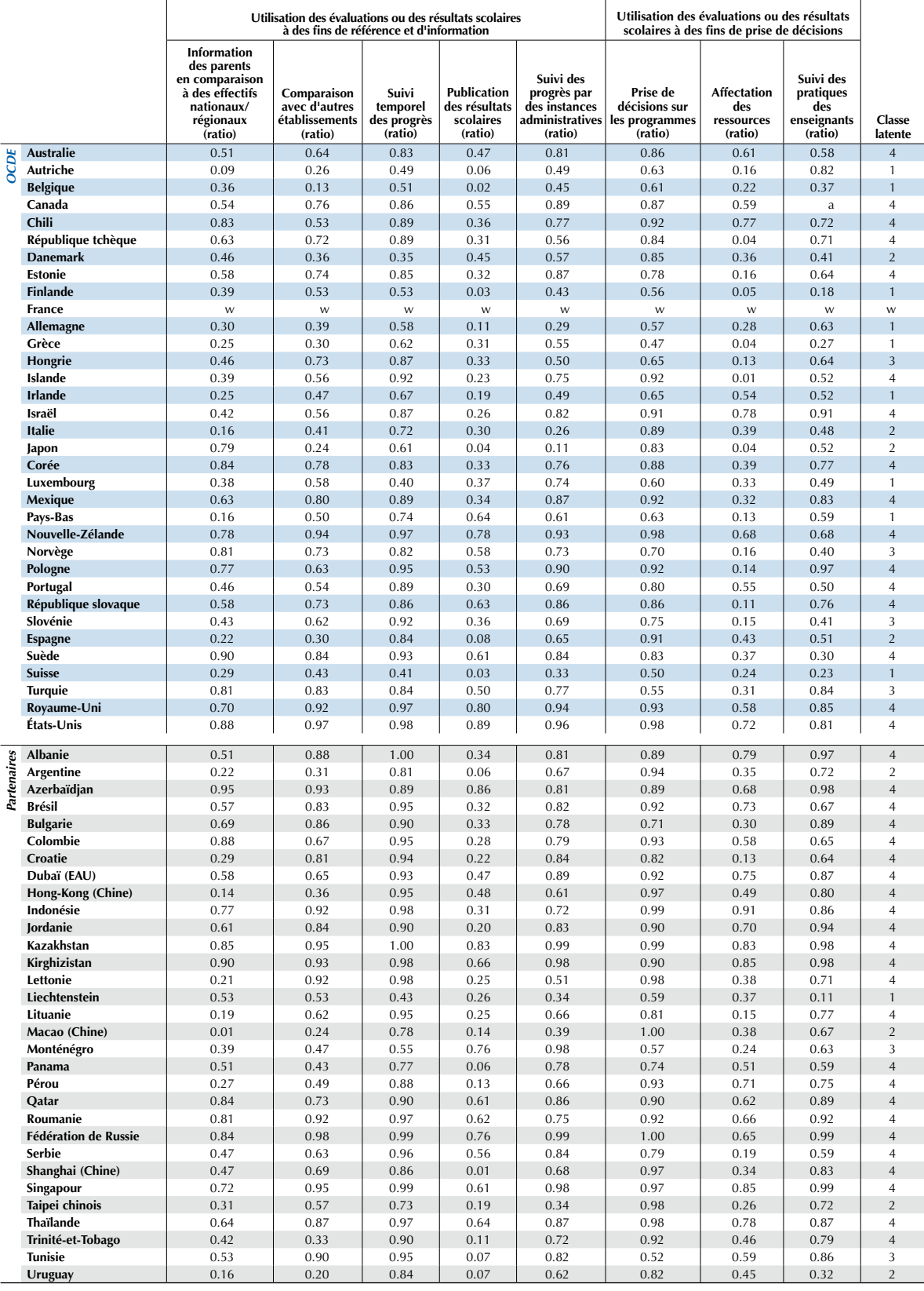

StatLink @sp http://dx.doi.org/10.1787/888932367510

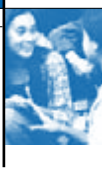

#### **[Partie 1/1] Tableau A5.5** sur les « ressources consacrées à l'éducation » pour chaque système d'éducation Données utilisées pour l'analyse de profil latent et la classe latente

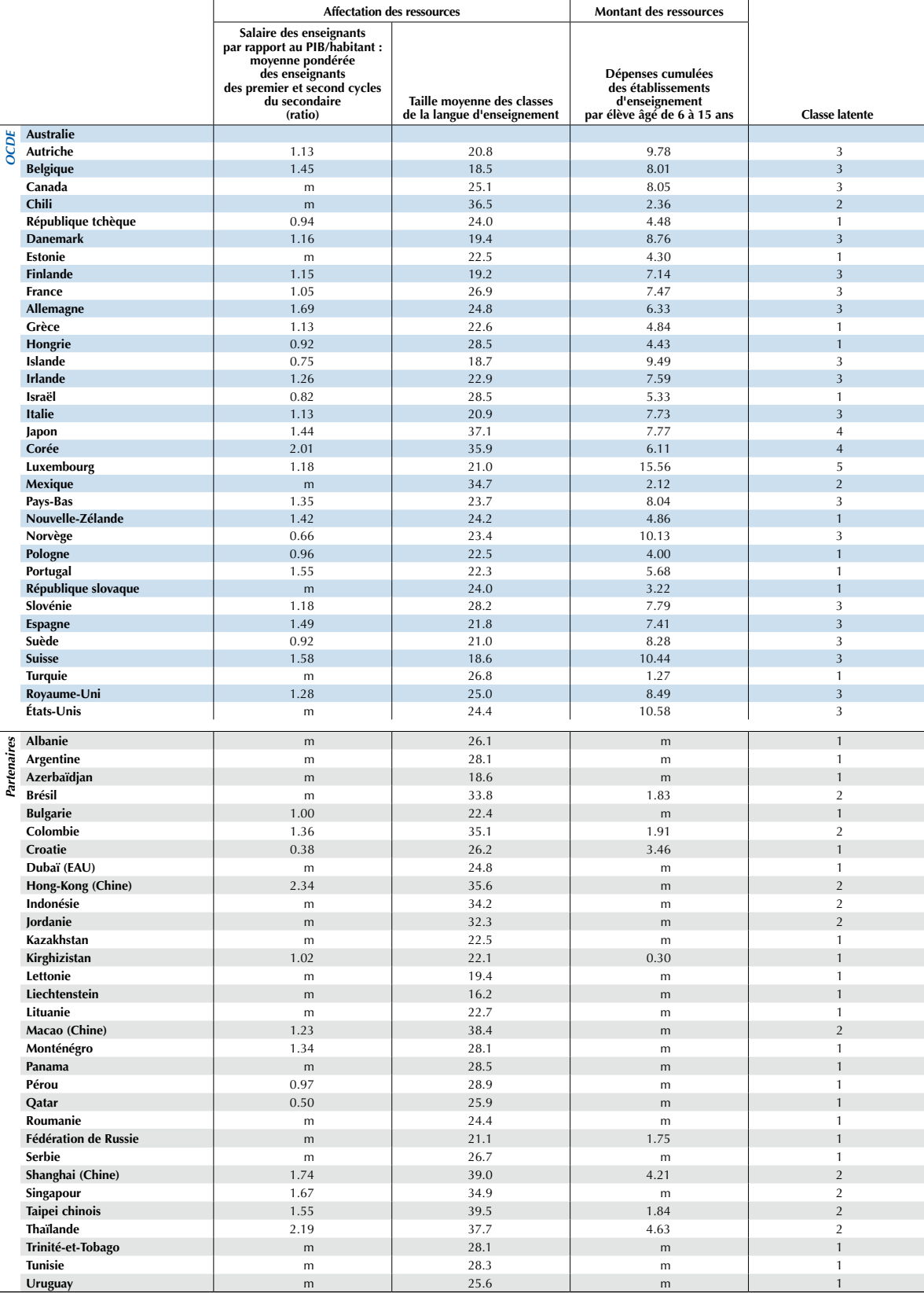

StatLink @sp http://dx.doi.org/10.1787/888932367510

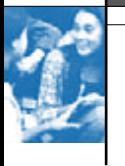

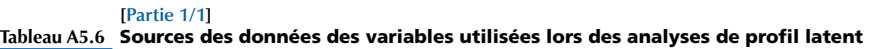

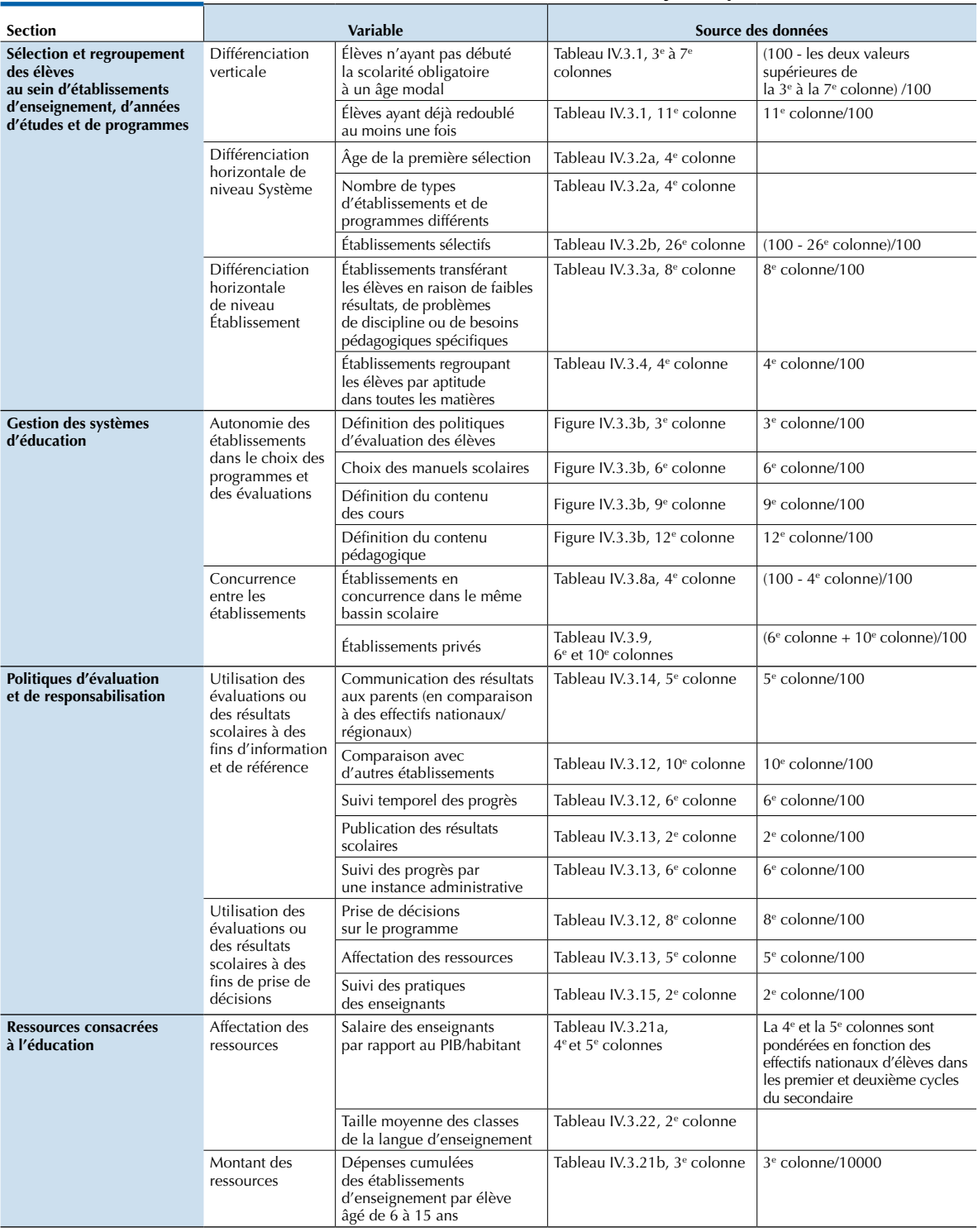

1 2http://dx.doi.org/10.1787/888932367510

# Annexe A6 Résultats des tests du volume IV

L'annexe A6 est disponible en ligne à l'adresse suivante : *www.pisa.oecd.org.*

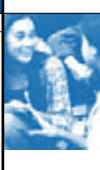

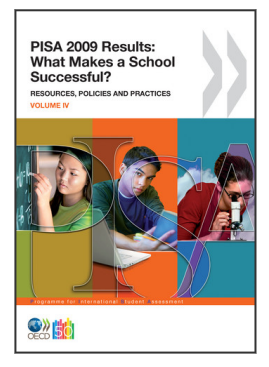

# **Extrait de : PISA 2009 Results: What Makes a School Successful?** Resources, Policies and Practices (Volume IV)

# **Accéder à cette publication :**

<https://doi.org/10.1787/9789264091559-en>

# **Merci de citer ce chapitre comme suit :**

OCDE (2011), « Cadre technique », dans *PISA 2009 Results: What Makes a School Successful? : Resources, Policies and Practices (Volume IV)*, Éditions OCDE, Paris.

DOI:<https://doi.org/10.1787/9789264091573-11-fr>

Cet ouvrage est publié sous la responsabilité du Secrétaire général de l'OCDE. Les opinions et les arguments exprimés ici ne reflètent pas nécessairement les vues officielles des pays membres de l'OCDE.

Ce document et toute carte qu'il peut comprendre sont sans préjudice du statut de tout territoire, de la souveraineté s'exerçant sur ce dernier, du tracé des frontières et limites internationales, et du nom de tout territoire, ville ou région.

Vous êtes autorisés à copier, télécharger ou imprimer du contenu OCDE pour votre utilisation personnelle. Vous pouvez inclure des extraits des publications, des bases de données et produits multimédia de l'OCDE dans vos documents, présentations, blogs, sites Internet et matériel d'enseignement, sous réserve de faire mention de la source OCDE et du copyright. Les demandes pour usage public ou commercial ou de traduction devront être adressées à rights@oecd.org. Les demandes d'autorisation de photocopier une partie de ce contenu à des fins publiques ou commerciales peuvent être obtenues auprès du Copyright Clearance Center (CCC) info@copyright.com ou du Centre français d'exploitation du droit de copie (CFC) contact@cfcopies.com.

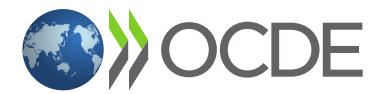